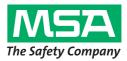

# Operating Manual SmartCHECK

**Test Bench** 

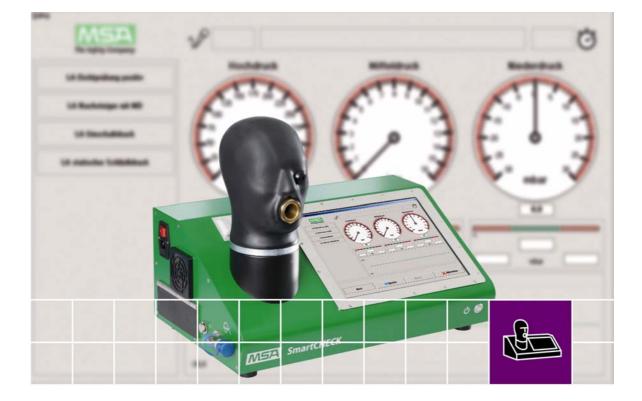

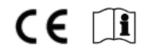

Order No. 10107834/02

MSA AUER GmbH D-12059 Berlin Thiemannstrasse 1

Germany

© MSA AUER GmbH. All rights reserved

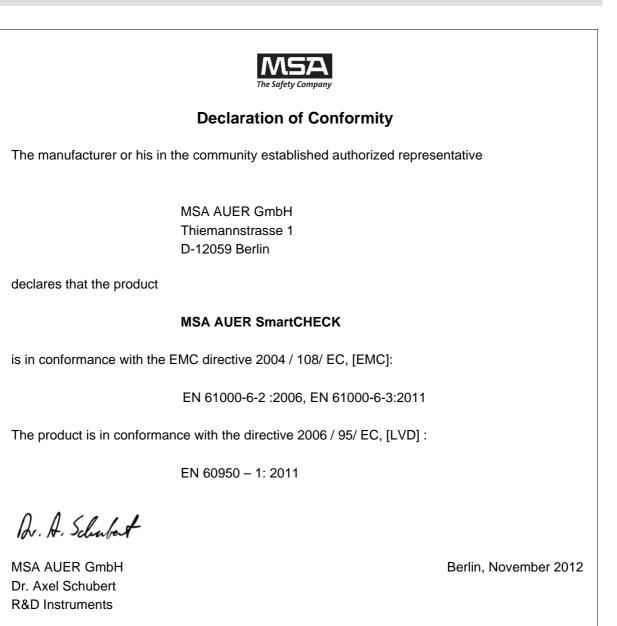

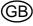

(GB)

# Contents

| 1 | Safe  | ty Regulations                                          | 6    |
|---|-------|---------------------------------------------------------|------|
|   | 1.1   | Correct Use                                             | 6    |
|   | 1.2   | Liability Information                                   | 6    |
|   | 1.3   | Safety and Precautionary Measures                       | 7    |
| 2 | Desc  | ription                                                 | 8    |
|   | 2.1   | Overview                                                | 8    |
|   | 2.2   | Tests Possible Depending on SmartCHECK Model            | 9    |
|   | 2.3   | Scope of Delivery (SmartCHECK Basic Version)            | . 10 |
|   | 2.4   | Operating Elements                                      | . 11 |
| 3 | Basi  | c Information Software                                  | .13  |
|   | 3.1   | Touch Screen Functions                                  | . 13 |
|   | 3.2   | Symbol Menu                                             | . 15 |
|   | 3.3   | Layout Submenus                                         | . 15 |
|   | 3.4   | Keyboard Shortcuts                                      | . 15 |
|   | 3.5   | Search Functions                                        | .16  |
|   | 3.6   | Software Backup Options                                 | . 17 |
| 4 | Start | up                                                      | .19  |
|   | 4.1   | Setting Up                                              | . 19 |
|   | 4.2   | Switching On                                            | . 19 |
|   | 4.3   | Logging In                                              | . 20 |
|   | 4.4   | Desktop Overview                                        | .22  |
| 5 | Test  | ing Information for all Devices                         | .23  |
|   | 5.1   | Starting the Test Software                              | .23  |
|   | 5.2   | Connecting Devices                                      | .23  |
|   | 5.3   | Testing Combined Devices                                | .24  |
|   | 5.4   | Overview Test Screen SmartCHECK basic                   | .24  |
|   | 5.5   | Overview Test Screen SmartCHECK Modules                 | . 25 |
|   | 5.6   | Manual Operation                                        | 26   |
|   | 5.7   | Test Criteria for MSA Respiratory Protection Apparatus  | .26  |
| 6 | Test  | ing Devices                                             | . 27 |
|   | 6.1   | Masks                                                   | . 27 |
|   | 6.2   | Lung Governed Demand Valves                             | .33  |
|   | 6.3   | Compressed Air Breathing Apparatus                      | . 36 |
|   | 6.4   | Chemical Protective Suit                                | . 38 |
|   | 6.5   | Closed Circuit Breathing Apparatus                      | 40   |
|   | 6.6   | Closed Circuit Breathing Apparatus with Constant Dosage | .43  |

# Contents

| 7  | Using | g the Software                                                  | . 45 |
|----|-------|-----------------------------------------------------------------|------|
|    | 7.1   | General                                                         | . 45 |
|    | 7.2   | User Administration                                             | . 45 |
|    | 7.3   | Mandator                                                        | . 46 |
|    | 7.4   | Settings                                                        | . 47 |
|    | 7.5   | Entering Data Sets                                              | . 48 |
|    | 7.6   | Type Settings                                                   | . 56 |
|    | 7.7   | Creating New Types                                              | . 62 |
|    | 7.8   | Open Saved Tests of Devices                                     | . 66 |
|    | 7.9   | Print                                                           | . 68 |
| 8  | Main  | tenance and Cleaning                                            | . 70 |
|    | 8.1   | Test Bench                                                      | . 70 |
|    | 8.2   | Test Head                                                       | . 70 |
|    | 8.3   | Touch Screen                                                    | . 70 |
|    | 8.4   | Pressure Gauge Camera                                           | . 70 |
|    | 8.5   | High Pressure Lines                                             | . 71 |
|    | 8.6   | Annual Calibration                                              | . 71 |
| 9  | Tech  | nical Data                                                      | . 72 |
|    | 9.1   | SmartCHECK - Basic Version                                      | . 72 |
|    | 9.2   | SmartCHECK - Modules (with Lung and Standard High Pressure)     | . 72 |
|    | 9.3   | SmartCHECK - Modules (with Lung and Adjustable High Pressure)   | . 72 |
| 10 | Orde  | ring Information                                                | . 73 |
|    | 10.1  | Required for putting into service first-time                    | . 73 |
|    | 10.2  | Test Adapters for Testing of Masks                              | . 73 |
|    | 10.3  | Test Adapters for Testing of Lung Governed Demand Valves        | . 76 |
|    | 10.4  | Test Adapters for Testing of SCBA                               | . 77 |
|    | 10.5  | Test Adapters for Testing of Chemical Protective Suits          | . 78 |
|    | 10.6  | Test adapters for Testing of Closed Circuit Breathing Apparatus | . 78 |
|    | 10.7  | Accessories                                                     | . 78 |
|    | 10.8  | Spare Parts                                                     | . 80 |

(GB)

# **1** Safety Regulations

## 1.1 Correct Use

The MSA test benches of the SmartCHECK product family [hereafter referred to as test bench] are designed for testing full face masks, lung governed demand valves, compressed air breathing apparatus, chemical protective suits and closed circuit breathing apparatus. Some of this equipment can only be tested using special adapters.

It is imperative that this operating manual be read and observed when using the product. In particular, the safety instructions, as well as the information for the use and operation of the product, must be carefully read and observed. Furthermore, the national regulations applicable in the user's country must be taken into account for a safe use.

# Danger!

This product is supporting life and health. Inappropriate use, maintenance or servicing may affect the function of the device and thereby seriously compromise the user's life. Before use the product operability must be verified. The product must not be used if the function test is unsuccessful, it is damaged, a competent servicing/maintenance has not been made, genuine MSA spare parts have not been used.

Alternative use, or use outside this specification will be considered as non-compliance. This also applies especially to unauthorised alterations to the product and to commissioning work that has not been carried out by MSA or authorised persons.

# 1.2 Liability Information

MSA accepts no liability in cases where the product has been used inappropriately or not as intended. The selection and use of the product are the exclusive responsibility of the individual operator.

Product liability claims, warranties also as guarantees made by MSA with respect to the product are voided, if it is not used, serviced or maintained in accordance with the instructions in this manual.

## **1.3 Safety and Precautionary Measures**

The test bench is built and tested in accordance with EN 60950 part 1, protection measures for electronic measuring equipment and was released from the factory in a perfectly safe condition. In order to maintain this condition, and to ensure safe operation, the user must observe the instructions and warning notes which are contained in these instructions for use.

#### Calibration

Only use a calibrated test bench. MSA recommends one annual calibration.

#### **Connection to the Supply Voltage**

Prior to switching on, please ensure that the set operating voltage and mains voltage on the test bench concur. The mains connector can only be connected to a socket with sealed contact. The protective effect must not be removed by an extension without protective wire.

#### **Protective Wire**

Any disconnection of the protective wire, inside or outside the test bench, or loosening of the protective wire connection, can make the test bench dangerous. Intentional disconnection is not permitted.

#### **Opening Covers**

Do not open any covers or remove parts.

#### Fuses

Only the stipulated type of fuses with the given rated amperage can be used as a replacement. Do not use patched fuses or short-circuit the fuse holder.

#### **Errors and Unusual Stresses**

If it is ascertained that safe operation is no longer possible, the test bench must be shut down and secured against unintentional switching on. Error recovery must be performed by the manufacturer's customer service or by qualified and authorised personnel.

#### **Breathable Air**

Only use breathable air which complies with the requirements of EN 12021 or USCGA grade D [or better].

#### **Data Base Entries**

All entries in the data base of the test bench have to be checked by the user. The data base entries must comply with the specifications of the devices to be tested.

#### Oxygen

Keep oxygen cylinder and tubing away from any source of heat.

Never use grease or oil on oxygen equipment. Keep equipment away from all flammable materials such as oil, grease, aerosols, paints, gasoline and solvents.

#### **High Pressures**

- Never open filling or shut-off valves when the test bench is under pressure and not connected.
- Always shut down and decompress the complete system prior to carrying out any repair or maintenance work on the test bench.
- In case of damage to the high pressure lines from heat, chemicals, mechanical impact or similar that can be detected, the test bench must be taken out of service and the components concerned must be replaced without delay by an authorised service centre.

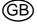

# 2 Description

This manual applies to the test benches according to chapter 2.2. Where content does not apply to all configurations this is explicitly stated.

#### 2.1 Overview

The test bench is designed for testing full face masks, lung governed demand valves, compressed air breathing apparatus, chemical protective suits and closed circuit breathing apparatus. Some of this equipment can only be tested using special adapters. [ $\rightarrow$  chapter 10].

All possible tests are listed in chapter 2.2.

The connections necessary to carry out the tests are described in chapter 6 for all devices.

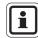

The test and tolerance values used in the software for MSA devices should be compared with the relevant device servicing manuals.

Tolerance and test values for other device manufacturers must be compared with the respective manufacturers or their servicing manuals. MSA accepts no liability for these values.

The user may modify or adjust the test data.

Standard devices are included in the pool database.

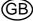

#### 2.2 Tests Possible Depending on SmartCHECK Model

#### SmartCHECK Basic Version

- Full face masks:
- Measurement of leak tightness with positive pressure
- Measurement of leak tightness with negative pressure
- Measurement of the opening pressure of the exhalation valve
   Measurement of the inhalation resistance with constant flow of
- Measurement of the inhalation resistance with constant flow of 10 l/min
- Lung governed demand valves:
- Measurement of leak tightness with positive pressure
- Measurement of leak tightness with negative pressure
- Measurement of rise in low pressure
- Measurement of the switch over/activation pressure (positive pressure)
- Measurement of the static pressure (positive pressure)
- Measurement of the opening pressure (negative pressure) Self contained breathing apparatus:
- Measurement of the leak tightness of the medium pressure
- Measurement of rise in medium pressure

Chemical protective suits:

- Measurement of leak tightness with positive pressure
- Measurement of leak tightness of the suit valves with negative pressure

Closed circuit breathing apparatus:

- Complete test of the MSA closed circuit breathing apparatus AirElite 4h

#### Standard High Pressure

Free-adjustable High Pressure Self contained breathing apparatus:

Self contained breathing apparatus:

pressure

Safety Valve Test

See Standard High Pressure with extension with:

Tests with free-adjustable filling pressures (with air consumption the filling pressure stays stable/will be hold)

Maintenance: adjustment of i.e. warning signals, medium

Measurement of the safety valve opening pressure Measurement of the safety valve closing pressure

- Self contained breathing apparatus:
- Measurement of the leak tightness of the high pressure
- Measurement of the opening pressure of the warning signal
   Measurement gauge comparison with varying filling pressures
- including automatic pressure drop
- Measurement of the static medium pressure at a specified high pressure

#### Transponder Reader

All devices:

- Device identification using RFID technology 125 kHz

#### Closed Circuit Breathing Apparatus with constant dosage Closed circuit breathing apparatus:

Complete test of Closed Circuit Breathing Apparatus with constant dosage

(Extension with measurement of the constant dosage)

#### Gauge Camera Self contained breathing apparatus:

 En bloc confirmation and image documentation of the gauge comparisons

#### Artificial Lung Full face masks:

 Measurement of the dynamic inhalation and exhalation resistance

Lung governed demand valves:

- Measurement of the dynamic inhalation resistance
- Self contained breathing apparatus:
- Measurement of the dynamic medium pressure

## Vacuum Device for Standard High Pressure

Lung governed demand valves:

- Measurement of the inhalation resistance with suction and test bench inlet pressure
- Lung governed demand valves:
- Measurement of the dynamic inhalation resistance
- Self contained breathing apparatus:
- Measurement of the medium pressure with suction and test bench inlet pressure

**Breathing Simulation within Residual Pressure Range** Self contained breathing apparatus:

- Dynamic test of pressure reducers and lung governed demand valves within residual pressure range
- Vacuum Device for Free-adjustable High Pressure
- Lung governed demand valves:
- Measurement of the inhalation resistance with suction and variable high pressure
- Self contained breathing apparatus:
- Measurement of the medium pressure with suction and variable high pressure

# MSA

# 2.3 Scope of Delivery (SmartCHECK Basic Version)

- Test bench
- Quick start guide
- Touch screen pen
- Protective hood for test head
- Microfibre cloth
- Silicone oil
- Transponder antenna (if transmitter reader was ordered)
- High pressure supply line (for High Pressure versions)
- High pressure test line (for High Pressure versions)
- Power supply cable (version depending on country)
- Testing software TecBOS.Tech (depending on license)
- Log-on cards, starter set

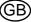

#### 2.4 Operating Elements

SmartCHECK Basic Version (depending on ATO configuration)

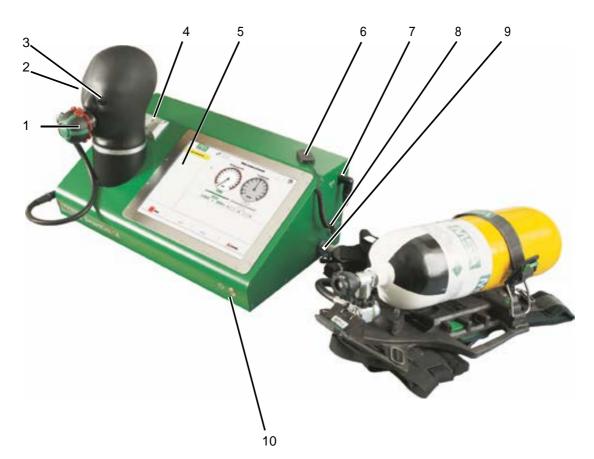

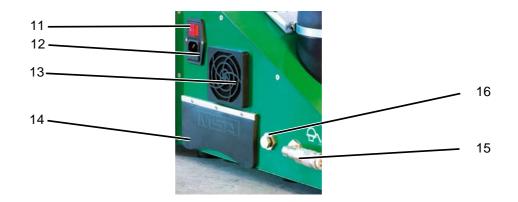

9

- Fig. 1 SmartCHECK Basic Version
- 1 Connection for lung governed demand valve
- 2 Test head
- 3 Measuring point eye
- 4 Holder for adapter mask helmet combinations
- 5 Touch screen
- 6 Transponder antenna
- 7 Connection for transponder antenna
- 8 Manual pressure release

- Medium pressure inlet [nipple] 4 10 bar
- 10 Push button
- 11 Main switch
- 12 Power connector/fuse
- 13 Test bench ventilation: fan with filter
- 14 PC Interfaces [see next page]
- 15 Medium pressure outlet [coupling]
- 16 Calibration connection test head

## SmartCHECK Modules

Additional features of the Modules version are shown below.

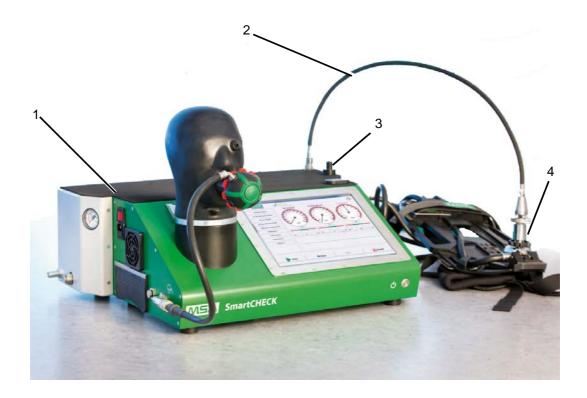

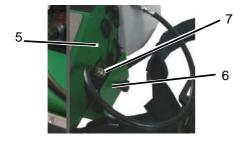

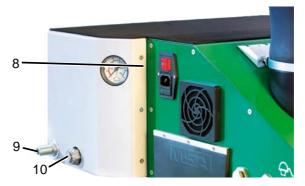

#### Fig. 2 SmartCHECK Modules Version

- 1 Artificial lung and high pressure housing 6
- 2 High pressure test line
- 3 Holder for high pressure test line when not 8 in use
- 4 Test adapter 9
- 5 Microphone

# Minimal Configuration for PC Interfaces

The test bench is at least equipped with:

- 2 USB interfaces
- 1 Ethernet port
- 1 serial interface [COM]
- 1 monitor port

Spring loaded drawer for fixing gauge during test Pressure gauge Pressure gauge camera (internal)

- High pressure inlet
- Pressure gauge (inlet pressure)

7

10

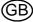

# 3 Basic Information Software

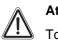

## Attention!

To avoid losing saved tests and data base entries, make sure that the main database is backed up continuously.

# 3.1 Touch Screen Functions

| $\mathbf{A}$ | A |
|--------------|---|
| <u>/!\</u>   | Т |

Attention!

To prevent damage to the touch screen, avoid touching it with sharp objects. Only use fingers or the touch screen pen provided.

While the testing procedure has been optimised for touch screen operation, an external keyboard and a mouse are recommended for data base entries.

## **Calibration Touch Screen**

- Start the program to calibrate the touch screen via: Start -> All programs -> Touchkit -> Configure utility
- (2) Click on tab Tools.
- (3) On this tab, click on 4 Points Calibration.
  - ▷ Touch screen calibration opens.
  - > The display shows a white screen with a reticle in the lower left corner.
- (4) Touch the reticle by finger or touch pen.
  - Keep finger or touch pen on the screen until the reticle turns blue.
- (5) Remove finger or touch pen.
  - ▷ The reticle moves to the lower right corner.
- (6) Carry out this calibration for all corners.
  - ▷ After calibration is finished, a pop-up- window is displayed.
- (7) Confirm this window with "OK", then leave the application with "OK".

## Using the On-screen Keyboard

The handling of the on-screen keyboard is the same as of a standard keyboard.

The on-screen keyboard will appear when necessary. When minimised it can by default be found on the left side of the screen.

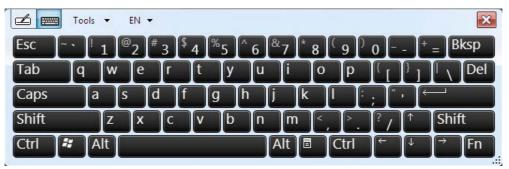

Fig. 3 On-screen keyboard

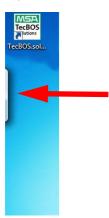

Fig. 4 Minimised on-screen keyboard

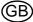

#### Symbol Menu 3.2

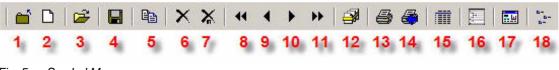

Fig. 5 Symbol Menu

- 1 Close current module
- 2 Create new data set
- 3 Open data set
- 4 Save data set
- 5 Copy data set
- 6 Delete current data set
- 7 Multiple deletion of data sets
- 8 First preselected data set
- 9 Previous preselected data set

- 10 Next preselected data set
- 11 Last preselected data set
- 12 Collective change
- 13 Print selected data
- 14 Print current data set
- 15 Export data
- 16 Change log
- 17 Mask administration [interface administrator]
- 18 Kat's allocation plan

#### 3.3 Layout Submenus

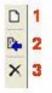

Fig. 6 Layout of some submenus

- Create new sub entry in list 1
- Allocate entered value [blue arrow] 2
- Delete entry from list
- 3

Attention!

A deleted entry can only be restored through a new allocation.

#### **Keyboard Shortcuts** 3.4

| Key/Key combination     | Action                                                                                                    |
|-------------------------|----------------------------------------------------------------------------------------------------|
| <f1></f1>               | Start help                                                                                                    |
| <f4></f4>               | Open the selection lists [Field lists]                                                                                     |
| <f7></f7>               | Activate selection mode in sub-tables                                                                                      |
| <f9></f9>               | Scroll through selected data sets in decreasing order                                                                      |
| <f10></f10>             | Save data set, scroll forward to the next data set. If used as save function a new data set will be created automatically. |
| <f11></f11>             | Jump to first data set                                                                                                    |
| <f12></f12>             | Jump to last data set                                                                                                    |
| <tab></tab>             | Cursor jump to the next input field                                                                                        |
| <shift+tab></shift+tab> | Cursor jump to the previous input field                                                                                    |
| <strg+tab></strg+tab>   | Change to the next tab                                                                                                    |
| <strg+v></strg+v>       | Insert from intermediate document storage                                                                                  |

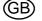

#### 3.5 Search Functions

| Search field input | Meaning                                                           |
|--------------------|-------------------------------------------------------------------|
| amt                | String                                                            |
| amt/ amt*          | Search of all data sets starting with "Amt"                       |
| amt / *amt         | Search of all data sets ending in "amt"                           |
| amt / *amt*        | Search of all data sets containing "amt"                          |
| ac / a*c           | Search of all data sets from "a to c"                             |
| =                  | Show all data sets which do not have an entry in this input field |
| /=                 | Show all data sets which do have an entry in this input field     |
| /a                 | All data sets except for the string                               |
| >1                 | Larger than string                                                |
| <1                 | Smaller than string                                               |
| x;y;z              | Multiple selection                                                |

#### How to Search

Module independent, functionality does exist for all modules providing the open button.

Click on *Open data record*. All green fields can now be used to enter search criteria. F10 or another click on the Open button starts the search. If there is more than one dataset matching the entered criteria the application will show the selection window. If there is only one data set matching the entered criteria it will be opened immediately.

The Identification field can be used for a quick search by either

scanning the transponder or bar code

or

entering the object number, serial number or manufacturer number via keyboard.

After pressing Enter the device appears.

| Devices             | _           |             |      |             |              |   |          |             |           |                                                  |         |       | - 🗆 🗡          |
|---------------------|-------------|-------------|------|-------------|--------------|---|----------|-------------|-----------|--------------------------------------------------|---------|-------|----------------|
| 🖆 🗅   😅   🔛         | 🖻 🗙 💥       |             | • •• |             | 🗸 🖓 🖓 👘      |   | 6-<br>6- | Workshop    |           | Central workshop                                 | -       | Reset |                |
| Object number       |             | 1           |      |             | anufacture   |   |          |             |           |                                                  |         |       |                |
| Module              |             |             | -    | Delivery of |              |   | ·        |             |           |                                                  |         |       |                |
| Sort                |             |             | • 😂  | Put into o  |              | _ |          | Operational |           |                                                  |         |       |                |
| Туре                |             |             | -    | Warranty    |              | _ | -        |             | C         |                                                  |         |       |                |
| Description         |             |             | -    | Life span   |              | _ |          |             | •         | Device code num                                  |         |       |                |
| Abbreviation        |             |             |      | Sort ou     |              |   | *        |             |           | Assets accounting                                | jno.    |       |                |
| Licence plate       |             |             |      | Blocke      |              |   | •        |             |           |                                                  |         |       |                |
| Manufacturer        |             |             | -    |             | nce priority |   |          |             |           |                                                  |         |       |                |
| Manufacturer no.    |             |             |      | Acquisitio  |              |   |          |             |           | tariff rate                                      |         |       | -              |
| Barcode             |             |             |      | Location    | 1            |   |          |             | *         | Cost centre                                      |         |       | •              |
| Transponder         |             |             |      | Location :  |              |   |          |             | Ť.,       |                                                  |         |       |                |
| Serial number       |             |             |      | Location    | 3            |   |          |             | -         |                                                  |         |       |                |
| Inventory no.       |             |             |      | Status      |              |   |          |             | •         |                                                  |         |       |                |
| Tracing of missions | Last date N | Məterial pr |      |             | Assembled m  |   | Data si  | ext hours   | Histories | Appendix<br>Description<br>Months<br>Km<br>Hours | Workboo |       | oan / blocking |
| - Quick selection   |             |             |      |             |              |   |          |             |           | e.                                               |         |       |                |
|                     | 1           |             |      |             |              | 1 |          |             |           |                                                  |         |       |                |
| Identification      |             |             |      |             |              | J |          |             |           |                                                  |         |       |                |

Fig. 7 Identification field

GΒ

#### 3.6 Software Backup Options

The MSA Backup Utility:

- saves the content of the hard disk
- can save the complete operating system including the TecBOS software and TecBOS database
- creates a bootable medium to restore the backup in case of problems with the hard disk
- allows a complete recovery or restoring the database

The MSA Backup Utility will start automatically when Windows starts.

#### **Running a Backup**

#### Required accessory:

- An **empty** external USB storage device (USB flash drive or USB hard disk) with min. 8 GB of memory. (All existing data on the USB storage device will be overwritten in the process.)

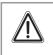

#### Attention!

The external disk is to be used exclusively for the backup. It is recommended to backup regularly and to safe the full backup on the external USB storage device!

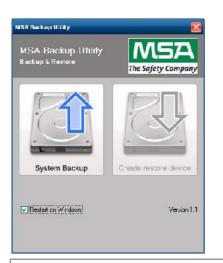

(1) Close all running programs.

The MSA Backup Utility shows two buttons. Initially, only the left button "System Backup" is active.

- (2) Click on the left button "System Backup".
- (3) Confirm the message with "OK".
  - The computer shuts down and starts the backup process automatically.

# Attention!

Ϋ́.

Do not turn off the PC manually. It will reboot automatically after backup process is finished and start Windows.

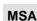

#### **Create a Bootable Medium**

The image of the hard drive has been created.

- (4) Connect the external USB storage device to a free USB port (on the left side of the SmartCHECK).
- (5) Click on the right button "Create restore device".
- (6) Select the target drive.
  - ▷ Only select the external USB storage device.

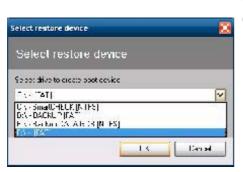

# Attention!

Do not select one of the SmartCHECK/test bench disks ("SmartCHECK", "Backup" or "Backup DATA GDB").

- (7) Click "OK".
  - The external USB storage device will be converted to a bootable USB storage device which contains the entire backup.

#### **Recovery from Backup**

#### Required accessory:

- The bootable medium created with the MSA Backup Utility
- Externally connected keyboard

#### **Complete recovery**

In the case of total failure of hard disks the external USB storage device with the entire backup will restore the complete operating system and the TecBOS software with the TecBOS database. To run the restore process turn off the test bench and plug in the external USB storage device.

- (1) Turn on the test bench.
- (2) Connect externally connected keyboard.
- (3) Press "F12" on keyboard and choose the external USB storage device.
  - ▷ The restore process starts.
- (4) Confirm the displayed message by pressing key Y or Z.
  - ▷ After successful restoration the test bench will restart and Windows will appear.
  - ▷ The recovery process is completed.

## Restoring the database

If the database is faulty, either a database from the drive E:\ called "Backup Data GDB" or a previously externally saved database can be restored.

- (1) Rename the previously saved database to data.gdb
- (2) Copy the renamed database into the folder C:\Program Files\MSA\TecBOS Solutions\data.
  - ▷ The existing database will be overwritten.

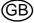

#### MSA

# 4 Startup

# 4.1 Setting Up

When setting up the test bench the following conditions have to be met:

- Set up the test bench on an even and stable surface. If necessary fix the test bench.
- Do not block or cover the fans of the test bench. During operation there has to be a minimum distance of 10 cm between the fans of the test bench [→ fig.8] and a wall.
- At the place of use, contact to water or other liquids must be avoided.
- The test bench may only be operated at temperatures between +5 °C and +60 °C and a relative humidity between 15 % and 80 %.
- During a test of devices the ambient conditions [temperature, humidity] must not change significantly.
- Only carry out tests with acclimatised devices.
- Avoid direct sunlight and proximity to strong electromagnetic fields to ensure reliable test results.

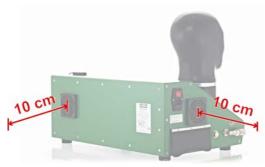

Fig. 8 Minimum distances SmartCHECK basic

## 4.2 Switching On

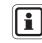

The test bench is fully operational, all necessary software to operate the device is preinstalled. For testing devices and components no further software installation is required.

- (1) Attach the power cord to the test bench and connect to the power supply.
- (2) Optional: Connect transponder antenna [ $\rightarrow$  chapter 2.4, fig. 1].
- (3) Optional: Connect high pressure feeding line, plug in high pressure test line.
- (4) Make sure that the opening of the test head is empty [no adapters attached] and clean.
- (5) Switch on test bench with the power switch on the left side of the test bench.
   Power switch glows red.
- (6) Press push button.
  - ▷ Test bench is powered completely.
  - ▷ Push button glows green continuously.
  - ▷ Integrated computer begins to boot.
  - > Operating system of the computer and testing software are started.

The software can be operated with the touch screen or with mouse and keyboard.

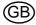

i

# 4.3 Logging In

Log -in by typing user name and password:

| T<br>User name | he Safety Company |  |  |  |  |
|----------------|-------------------|--|--|--|--|
| User name      | Administrator     |  |  |  |  |
| Abbreviation   | AD                |  |  |  |  |
|                |                   |  |  |  |  |

#### Fig. 9 Log-In screen

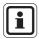

The user name is **Administrator**, the abbreviation is **AD** and the default password is **Administrator** [not case sensitive].

After logging in for the first time, change the password for the administrator. Using the button "change password" on the bottom of the login dialog. Then follow the password change dialog.

# Using a Card

[→chapter 7.2]

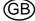

#### Licensing and Activation of the Software

Usually the test bench software has already been licensed when the test bench is delivered.

Choose the user Administrator, enter the password, and choose the Options button from the login dialog box.

| Licensing     Show field names | Database creation/check Complete reorganisation Reorganise generators Reorganize rights |
|--------------------------------|-----------------------------------------------------------------------------------------|
|                                | Reset template administration.                                                          |
| ЕN 🗸 ОК 🗶 С                    | Cancel Change password Options <<                                                       |

#### Fig. 10 Options

(1) Tick licensing and then click on OK.

| Initialisation code | 84F4 | E23D | 3408 | 41F3 | A126          | 4810 | B7E2 | 1CBB   |
|---------------------|------|------|------|------|---------------|------|------|--------|
|                     |      |      |      |      | Send per mail |      |      |        |
| Activation code     |      |      |      |      |               |      |      |        |
| 🗸 ОК                | ]    |      |      |      |               |      | ×    | Cancel |

#### Fig. 11 Activation code

- (2) Proceed by entering the activation code [has to be entered completely, including hyphens].
- (3) After confirming with OK answer the question [Do you want to execute 'database create/test'?] with Yes. This will start the debug server process to customise the database to your license.

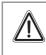

# Attention!

When using the network version, do not use the software on another device while the licensing process is running, otherwise the data base could be compromised.

4.4 Desktop Overview

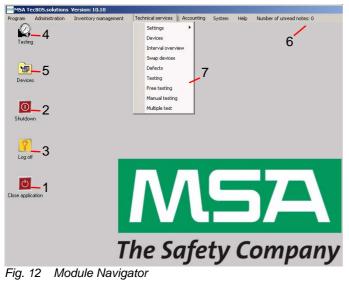

- 1 Logs off from TecBOS
- 2 Shuts down the computer
- 3 Logs off from the operating system
- 4 Starts the testing module

- 5 Starts the devices module
- 6 Menu bar
- 7 Drop-down menu of menu bar

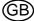

#### MSA

# 5 Testing Information for all Devices

The following devices can be tested with the SmartCHECK:

- Masks
- Lung governed demand valves
- Breathing apparatus
- Chemical protective suits
- Closed circuit breathing apparatus
- Closed circuit breathing apparatus with constant dosage
- The test bench accesses a database where test procedures and tolerance values are stored.

If it is required to add an additional type for implementing in the data pool, enter the required device to your testing database.

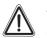

# Attention!

Specifications of the device to be tested and national regulations apply. The data base entries must comply with the specifications of the devices to be tested.

## 5.1 Starting the Test Software

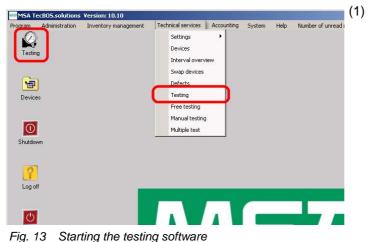

- Double click on the icon *Testing* or start via path *Technical servic*es-*Testing*.
  - The test bench starts, the internal pump fills the test head.

## 5.2 Connecting Devices

The testing software describes the connection of standard devices.

Ĭ

For testing special accessories may be necessary. For detailed information  $\rightarrow$  chapter 10 and the operating manual of the device to be tested.

The testing software provides illustrations how to connect a device. Since these hints can be deactivated chapter 6 provides an overview. Depending on the type of construction there may be deviations.

Follow the on-screen instructions [can vary depending on selected type of device].

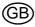

#### 5.3 Testing Combined Devices

It is possible to test combined devices with the test bench.

- Select all devices that are combined when selecting devices.
  - ▷ Tests for all devices selected will be carried out consecutively.

## 5.4 Overview Test Screen SmartCHECK basic

| Testing                   | ×                                                                                                    |
|---------------------------|----------------------------------------------------------------------------------------------------|
| Visual inspections        | 2 1<br>√ Facemask tightness test 48 00                                                                                                    |
| Facemask tightness test 3 | Medium pressure<br>12<br>Low pressure<br>12<br>Low pressure<br>5 0 5<br>10<br>5 0 5<br>10<br>5 0 5<br>10<br>15<br>20<br>20<br>25<br>25<br>30<br>mbar<br>7<br>2<br>2<br>10<br>10<br>10<br>10<br>10<br>10<br>10<br>10<br>10<br>10                                                                                                    |
|                           | $\begin{array}{c} 0.0 \\ \hline 0.0 \\ \hline$ |
|                           | -9.211                                                                                                    |
| Stop 13                   | Back16 Next 14                                                                                                    |

#### Fig. 14 Overview Test Screen

- 1 Timer [Countdown]
- 2 Current test
- 3 List of tests
- 4a Magnified view of the tolerance range
- 4b Lower tolerance level
- 4c Upper tolerance level
- 5 Gauge not necessary for test [dimmed]
- 6 Active gauge
- 7 Current measurement
- 8 Negative pressure deviation from start value

- 9 Start value of measurement
- 10 Positive pressure deviation from start value
- 11 Pressure curve [with graphical tolerance values]
- 12 Display of tolerance range
- 13 Interrupt current test
- 14 Go to next page [active after test has finished or is interrupted, dimmed]
- 15 Measurement warning signal [not active]
- 16 Go to previous page [active after test has finished or is interrupted, dimmed]
- 17 Ends this test and opens device selection

SmartCHECK

## 5.5 Overview Test Screen SmartCHECK Modules

This test screen shows an additional gauge for high pressure, all other fields are the same.

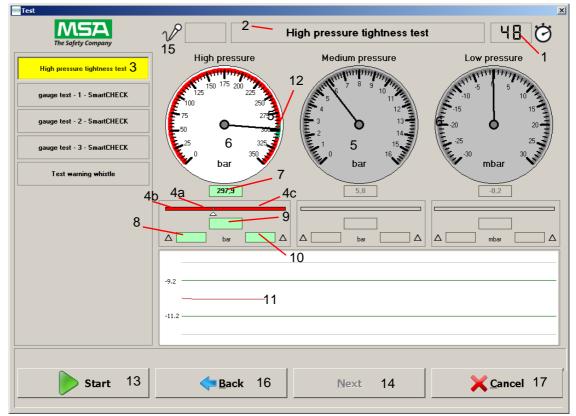

#### Fig. 15 Overview Test Screen

- 1 Timer [Countdown]
- 2 Current test
- 3 List of tests
- 4a Magnified view of the tolerance range
- 4b Lower tolerance level
- 4c Upper tolerance level
- 5 Gauge not necessary for test [dimmed]
- 6 Active gauge
- 7 Current measurement
- 8 Negative pressure deviation from start value

- 9 Start value of measurement
- 10 Positive pressure deviation from start value
- 11 Pressure curve [with graphical tolerance values]
- 12 Display of tolerance range
- 13 Interrupt current test
- 14 Go to next page [active after test has finished or is interrupted, dimmed]
- 15 Measurement warning signal [not active]
- 16 Go to previous page [active after test has finished or is interrupted, dimmed]
- 17 Ends this test and opens device selection

#### 5.6 Manual Operation

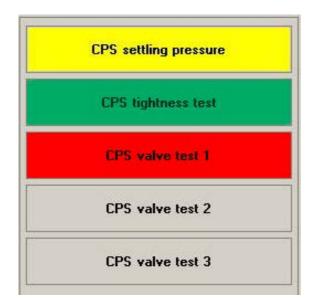

#### Fig. 16 During a test

All tests necessary for the device are listed as buttons.

Tests which have been successfully completed are highlighted green. Failed or stopped tests are highlighted red. Active, running tests are highlighted yellow.

During the automatic test process each test is carried out successively. When an error is detected the test stops. The test can be repeated, skipped or aborted.

Each test can also be started individually [by double-clicking on the respective test]. Active manually started tests are highlighted yellow.

Clicking once on a test shows the results of this test if test has already been carried out. Clicking once on a test not yet carried out marks this test, clicking on *Start* starts with this test and the following tests are carried out successively similar to the automatic test routine.

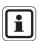

While a test is active and running, only the buttons *Stop* and *Cancel* can be used. It is not possible to mark or start tests while they are carried out and highlighted yellow.

*Stop* stops a running test, but the system stays pressurised. *Cancel* stops a running test, the system depressurises.

#### 5.7 Test Criteria for MSA Respiratory Protection Apparatus

Test criteria are subject to national regulations, applicable national regulations must be observed. For orientation, MSA recommended test criteria can be found in the service manuals for the devices to be tested.

# 6 Testing Devices

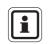

For testing special accessories may be necessary. For detailed information  $\rightarrow$  chapter 10 and the operating manual of the device to be tested.

## 6.1 Masks

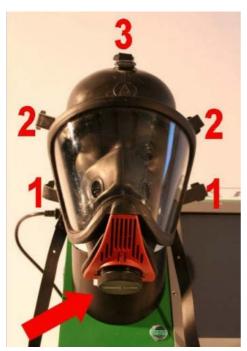

- (1) Put mask onto test head.
- (2) Pull harness tight in indicated order.
- (3) Screw lock screw into demand valve connector [  $\rightarrow$  arrow].

Fig. 17 Connecting Mask

The following tests can be carried out for masks:

- Mask tightness test.
- Mask opening pressure exhalation valve.

This section describes a test according to default settings. If settings have been changed there may be deviations [ $\rightarrow$  chapter 7 for how to change settings].

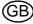

| Object number  | Type          | Serial no.   | Test process          | 10.00 |
|----------------|---------------|--------------|-----------------------|-------|
| MA-2           | Ultra elite N | 4            | Standard test MA neg. |       |
|                |               |              |                       |       |
|                |               |              |                       |       |
|                |               |              |                       |       |
|                |               |              |                       |       |
|                |               |              |                       |       |
|                |               |              |                       |       |
| Identification |               | Test process |                       |       |

Fig. 18 Selecting a device for testing

| Object number | Type         |        | Serial no.    | Test process     |  |
|---------------|--------------|--------|---------------|------------------|--|
| LA-4          | DV 96 -AE/-A | S/-ESA | AE/4007732/07 | Standard DV pos. |  |
| PA-1          | AirMidOC     |        | 5             | Standard BA      |  |
|               |              |        |               |                  |  |
|               |              |        |               |                  |  |

Fig. 19 Selecting connected devices

#### Selecting Device

- (1) Switch on the test bench and log in  $[\rightarrow$  chapter 4.3].
- (2) Start the testing by double-clicking the testing icon on the desktop [ $\rightarrow$  chapter 4.4].
- (3) Select a device for testing. To select a device type in one of the identification properties press enter to run the selection against the database.

The following identification properties are available:

- Object number
- Transponder
- Bar code
- Serial number
- Manufacturer number
- (4) Click on Next.

Related devices are connected by selection of the main device or one of its sub devices.

For all possible search functions  $\rightarrow$  chapter 3.5.

It is possible to search for devices with the transponder if they are equipped with the necessary tag.

A bar code reader for the test bench is available as an accessory and can be used instead of the transponder reader.

If the device cannot be found,  $\rightarrow$  chapter 7.5 for details on entering data sets.

(5) Click on Next.

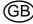

Fig. 20 Tests

| Object number |        |                   |      |      |               |  |
|---------------|--------|-------------------|------|------|---------------|--|
|               | Number | Description       | Last | Next | Serial number |  |
| C-AM          | 101858 | Speech diaphrgm   |      |      |               |  |
| / MA-3        | 101860 | Gold breath valve |      |      |               |  |
| MA-3          | 101861 | Inholation volves |      |      |               |  |
| MA-3          | 101862 | Check valves      |      |      |               |  |
|               |        |                   |      |      |               |  |
|               |        |                   |      |      |               |  |
|               |        |                   |      |      |               |  |
|               |        |                   |      |      |               |  |
|               |        |                   |      |      |               |  |
|               |        |                   |      |      |               |  |

Fig. 21 Overview material

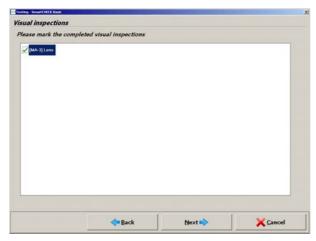

Fig. 22 Visual inspections

After selecting one or more devices you will have an immediate overview of possible and required tests.

Red-marked fields are due and marked automatically by the program. Manual change of tests is possible.

- (6) Tick the test to be performed.
- (7) Click on Next.

An overview of materials to be used appears.

(8) Tick the used material.

If the material cannot be found,  $\rightarrow$  chapter 7.5 for details on entering data sets.

After the material has been chosen the material is booked out of storage management when successfully saving the test.

- (9) To append material, click on *add item*.
- (10) Tick the material to be added.
- (11) Click on OK.

 $\triangleright$  The material is added.

(12) Click on Next.

All necessary visual inspections are listed

(13) Tick the performed visual inspections.

If a visual inspection cannot be found,  $\rightarrow$  chapter 7.5 for details on entering data sets.

If not all visual inspections are confirmed, testing does not proceed and a warning appears. The warning has to be confirmed in order to proceed.

(14) Click on Next.

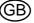

The test screen appears.

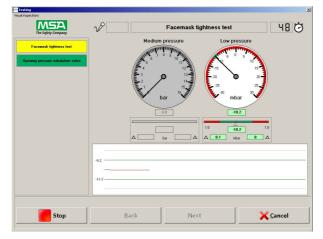

Fig. 23 Test screen

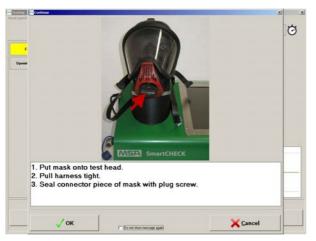

Fig. 24 Connect mask

| Facemask tightness lest |   | Medium pres | sure | Low pressure |   |
|-------------------------|---|-------------|------|--------------|---|
|                         |   | E o         |      |              |   |
|                         |   | bar         | y K  | mbar 3       |   |
|                         |   |             |      | 0.1          | - |
|                         |   | Δ be        |      | - ebar       |   |
|                         | - |             |      |              |   |
|                         |   |             |      |              |   |

Fig. 25 Test proceeds

(15) Click on Start.

An illustrated description appears to show how the device has to be connected.

(16) Connect mask to test bench according to instructions.

(17) Click on OK.

When *Do not show message in the future again* is checked by a user, only the administrator can reactivate these messages for this user.

The test routine starts.

The start button changes into a stop button. By clicking on *Stop* you can interrupt the test at any time.

All test necessary for the device are listed as buttons.

Tests which have been successfully completed are highlighted green. Failed tests are highlighted red. Active, running tests are highlighted yellow [ $\rightarrow$  chapter 5.6].

Once the test procedure has been started, all test sequences proceed completely automatically.

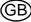

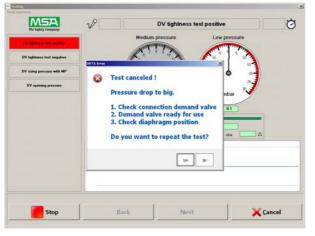

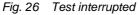

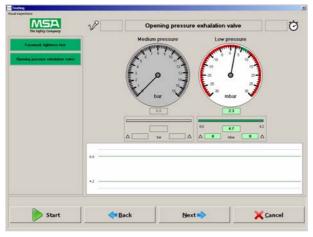

Fig. 27 Successful test

| Test comment |               |     |
|--------------|---------------|-----|
| Testing      |               |     |
| Comments     |               |     |
| Training     | User/Location | 9   |
| Mission      |               |     |
|              |               |     |
|              |               |     |
| Comments     |               |     |
| Comments     |               |     |
|              |               |     |
|              |               |     |
|              |               |     |
|              |               |     |
|              |               |     |
|              |               |     |
|              |               |     |
|              |               |     |
|              |               | 2   |
|              | 1             | . 1 |
|              | Sack Next 🔿   |     |

Fig. 28 Commenting test

If one of the test fails, the test is aborted and the test bench is requiring a user interaction.

A dialogue box appears with the choice to repeat the test. Possible causes of fault and troubleshooting directions are listed.

Eliminate the cause of fault and repeat the test.

It is possible to save failed tests.

After a successful test, all individual test buttons are highlighted green.

Click on Next to continue.

A window opens for saving comments for the test:

- training
- mission
- scheduled test
- User/Location

If the required user/location cannot be found,  $\rightarrow$  chapter 7.5 for details on entering data sets,

- (18) Enter the necessary comments.
- (19) Click on OK.
  - $\triangleright$  The test can now be saved.

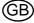

With Cancel the di-

and test can be re-

alogue is closed

peated.

Options in the saving dialogue:

- Save the test with Yes
   Click on Continue.
- Click No
  - A new dialogue appears.
- Yes ends test routine with saving the data
- No ends the test routine without saving data
- With *Cancel* the dialogue is closed and test can be repeated.

| Print            |  |
|------------------|--|
| Open test        |  |
| Q Next test      |  |
| × Finish test    |  |
| [] Close program |  |
|                  |  |
|                  |  |

Fig. 29 Options

| Information [3]             |  |
|-----------------------------|--|
| internation x               |  |
| •                           |  |
| C Do not show message again |  |
|                             |  |
|                             |  |
|                             |  |
|                             |  |

Fig. 30 Disconnect device

The final screen of the testing procedure offers the following options:

- Print [ $\rightarrow$  chapter 7.9]
- Open test [shows the test data → chapter 7.8]
- Next test [another device for testing can be chosen, → fig. 18]
- Finish test [ends the testing]
- Exit program [ends the program and shuts down the test bench.]
- (20) Remove mask from test bench.
- (21) Remove adapter/plug.

## 6.2 Lung Governed Demand Valves

The following tests can be carried out for lung governed demand valves [DV]:

- DV tightness test positive.
- DV control piston leak test with medium pressure.
- DV switch-over pressure.
- DV static closing pressure.
- DV dynamic breathing resistance with lung simulator [with or without mask]

The test procedure is similar as described for masks [chapter 6.1]. The screens will appear in the same order, but contain device specific information.

# **Connecting Medium Pressure Line (for Basic Configuration)**

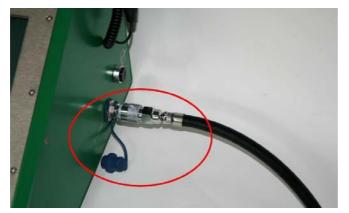

(1) Supply test device with medium pressure 6 - 10 bar.

Fig. 31 Connecting medium pressure line

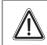

Attention!

In order to test a lung governed demand valve, medium pressure is required.

# Connecting High Pressure Lines (for Configurations with High Pressure Module)

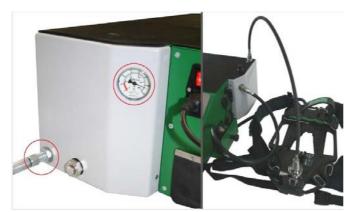

Fig. 32 Connecting high pressure lines

- (1) Open high pressure connection. Watch for sufficient primary pressure.
- (2) Test preparation: Connect breathing apparatus with high pressure outlet (use Clickadaptor when necessary).
- (3) Connect breathing apparatus with medium pressure input (use medium pressure hose extension when necessary).

(1) Demand valve must be in standby.

(3) Connect medium pressure hose to medi-

Connect combination of adapter/demand

(2) Connect DV with adapter.

um pressure coupling.

valve with test head.

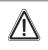

# Attention!

In order to test a lung governed demand valve, a compressed air breathing apparatus has to be connected. Use the medium pressure from the compressed air breathing apparatus to carry out the breathing tests.

(4)

## **Connecting Adapter**

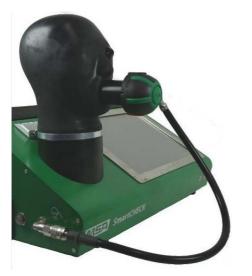

Fig. 33 Connecting Lung Governed Demand Valve

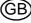

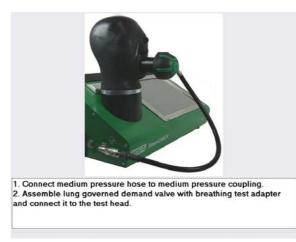

Fig. 34 Connecting the lung governed demand valve

# After testing is completely finished

## **Basic Configuration**

- After testing is completely finished, close the medium pressure line [e.g. by closing the cylinder valve] and depressurise the test bench using the button for discharging medium pressure.
  - ▷ Now the medium pressure line can be removed effortlessly.

#### **Configurations with High Pressure Module**

- After testing is completely finished, the test bench depressurises automatically.
  - ▷ Now the pressure lines can be removed effortlessly.

- (1) Proceed as described in chapter 6.1.
- (2) Connect the lung governed demand valve as illustrated.
- (3) Continue with the test as described in chapter 6.1.

## 6.3 Compressed Air Breathing Apparatus

The following tests can be carried out for compressed air breathing apparatus [SCBA]:

- High pressure tightness test
- SCBA Medium pressure test
- Pressure gauge comparison test
- Warning signal test

The test procedure is similar as described for masks [chapter 6.1]. The screens will appear in the same order, but contain device specific information.

#### **Connecting Medium Pressure Line (for Basic Configuration)**

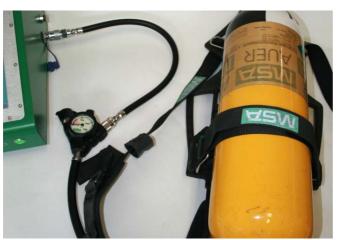

- Connect medium pressure hose of SCBA to test bench medium pressure coupling.
- (2) Open the cylinder.
- (3) Adjust high pressure to 200 bar.

Fig. 35 Connecting Breathing Apparatus

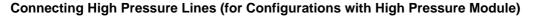

# Warning!

Only start testing after all necessary connections have been made in the correct order. Otherwise the high pressure line could be propelled uncontrollably by the escaping air. Failure to follow this warning can result in serious injury.

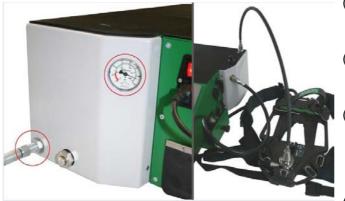

Fig. 36 Connecting high pressure line

- (1) Open high pressure connection. Watch for sufficient primary pressure.
- (2) Test preparation: Connect breathing apparatus with high pressure outlet.
- (3) For SCBA not equipped with the alpha-click system: Connect the SCBA test adapter (see chapter 10.4) to the pressure reducer.
- (4) Connect breathing apparatus with medium pressure input (use medium pressure hose extension when necessary).

GB

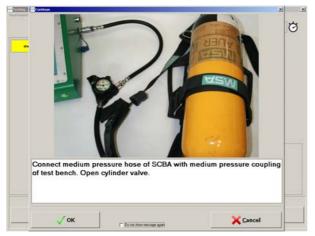

- (1) Proceed as described in chapter 6.1.
- (2) Connect the compressed air breathing apparatus as illustrated.
- (3) Continue with the test as described in chapter 6.1.

Fig. 37 Connecting the compressed air breathing apparatus

## After testing is completely finished

#### **Basic Configuration**

- After testing is completely finished, close the medium pressure line [e.g. by closing the cylinder valve] and depressurise the test bench using the button for discharging medium pressure.
  - $\,\triangleright\,$  Now the medium pressure line can be removed effortlessly.

#### **Configurations with High Pressure Module**

For SCBA equipped with the alpha-click system:

- After testing is completely finished, the test bench depressurises automatically.
  - $\,\triangleright\,$  Now the pressure lines can be removed effortlessly.

For SCBA not equipped with the alpha-click system:

#### Warning!

Always carry out the disconnection procedure completely as described below in the correct order.

Failure to follow this warning can result in serious injury.

- After testing is completely finished, the test bench depressurises automatically.
- (1) Disconnect the SCBA test adapter (see chapter 10.4) from the high pressure test line.
- (2) Disconnect the test adapter from the pressure reducer.
  - $\,\triangleright\,$  Now the pressure lines can be removed effortlessly.

#### 6.4 Chemical Protective Suit

The following tests can be carried out for chemical protective suits:

- CPS stabilising pressure
- CPS tightness test
- CPS valve test 1...6

The test procedure is similar as described for masks [chapter 6.1]. The screens will appear in the same order, but contain device specific information.

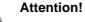

'!

Watch the filling and test sequence.

#### **Connecting Medium Pressure Line (for Basic Configuration)**

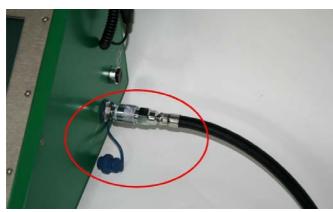

(1) Supply test device with medium pressure 6 - 10 bar.

 Fig. 38
 Connecting medium pressure line

 Connecting High Pressure Lines (for Configurations with High Pressure Module)

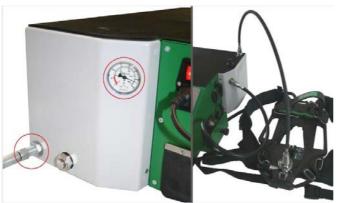

Fig. 39 Connecting high pressure line

- (1) Open high pressure connection. Watch for sufficient primary pressure.
- (2) Test preparation: Connect breathing apparatus with high pressure outlet (use Clickadaptor when necessary).
- (3) Connect breathing apparatus with medium pressure input (use medium pressure hose extension when necessary).

GE

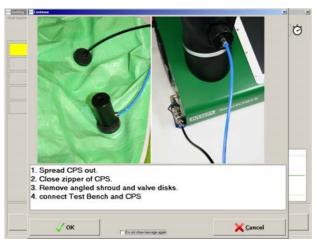

Fig. 40 Connecting CPS

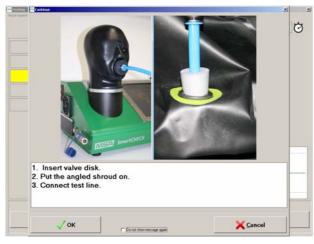

Fig. 41 Connecting CPS

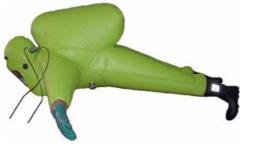

Fig. 42 Spreading out CPS

# After testing is completely finished Basic Configuration

- After testing is completely finished, close the medium pressure line [e.g. by closing the cylinder valve] and depressurise the test bench using the button for discharging medium pressure.
  - $\,\triangleright\,$  Now the medium pressure line can be removed effortlessly.

#### **Configurations with High Pressure Module**

- After testing is completely finished, the test bench depressurises automatically.
   Now the pressure lines can be removed effortlessly.
  - $\,\triangleright\,$  Now the pressure lines can be removed effortlessly.
- (GB

- (1) Spread CPS [ $\rightarrow$  fig.42].
- (2) Close zipper of CPS.
- (3) Remove angled prechamber and valve disks.
- (4) Connect test bench and CPS via adapter.
- (5) Watch the filling and test sequence.
- (1) Assemble valve disk.
- (2) Connect test line.

- (1) Proceed as described in chapter 6.1.
- (2) Spread out and connect the chemical protective suit.
- (3) Continue with the test as described in chapter 6.1.

#### 6.5 Closed Circuit Breathing Apparatus

The following tests can be carried out for Closed Circuit Breathing Apparatus:

- Inhalation valve
- Exhalation valve
- Tightness test
- Surplus valve
- Make device operational ready
- IC-Air test

The test procedure is similar as described for masks [chapter 6.1]. The screens will appear in the same order, but contain device specific information.

#### Attention!

For testing the Closed Circuit Breathing Apparatus the battery must be disconnected from the electronic distributor. Otherwise the respiratory protective device will be started.

Tightness test must be executed with dry air only.

The testing procedure requires the tester to change connections at certain points for certain tests. All safety related steps regarding the equipment will be displayed at the appropriate time, showing these messages cannot be switched off. Here all necessary actions are listed for an overview.

#### **Disconnecting battery**

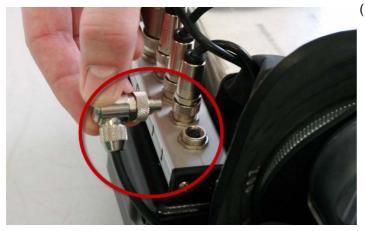

Fig. 43 Disconnecting battery of closed circuit breathing apparatus

#### Inhalation/Exhalation Valve

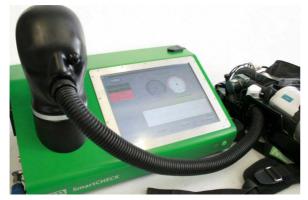

Fig. 44 Connecting adapter hose to test head.

(1) Disconnect battery from the electronic distributor before test.

 Connect adapter hose with inserted adapter unit to test head.

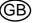

#### Inhalation/Exhalation Valve

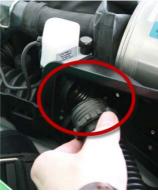

Fig. 45 Screwing adapter into inhalation side

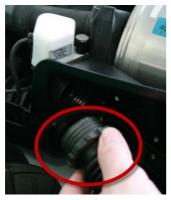

Fig. 46 Screwing adapter into exhalation side

#### **Tightness Test/Surplus Valve**

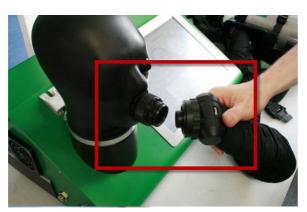

Fig. 47 Connecting breathing hose assembly to test head

(2) Screw adapter into inhalation side (marked white at the top) of the respiratory protective device.

(3) Screw adapter into exhalation side (bottom) of the respiratory protective device.

- Remove the breathing hose assembly from the socket on the left hand shoulder harness.
- (2) Connect the breathing hose assembly with adapter to the test head.

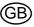

(GB

#### **Tightness Test/Surplus Valve**

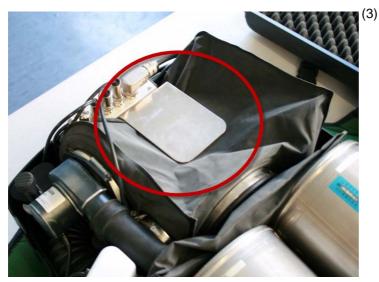

Fig. 48 Blocking surplus valve on exhalation bag

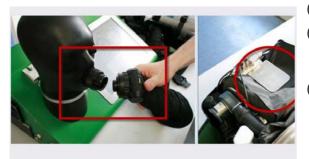

1. Remove the breathing hose assembly from the socket on the left-hand

Remove the breathing hose assembly from the social of the rest head.
 Connect the breathing hose assembly with adapter to the test head.
 Block surplus valve on exhalation bag laterally with metal bracket to stop the valve from blowing off air.

/ OK Fig. 49

Block surplus valve on exhalation bag laterally with metal bracket to stop the valve from blowing off air.

- (1) Proceed as described in chapter 6.1.
- (2) Follow the instructions regarding adapters and connections displayed by the software.
- (3) After testing is finished, make sure that the apparatus is ready for use again:
  - Unblock surplus valve on exhalation bag laterally (remove metal bracket).
  - Carry out self-test (IC-Active test).

Y Cancel

#### 6.6 Closed Circuit Breathing Apparatus with Constant Dosage

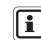

The SmartCHECK has been tested by BAM (Federal Institute for Materials Research and Testing) for safety with regards to operating with oxygen.

The following tests can be carried out for Closed Circuit Breathing Apparatus with Constant Dosage:

- Low pressure warning
- Leak test with negative pressure
- Inhalation valve
- Exhalation valve
- Drainage valve
- Relief pressure valve
- High pressure leak test
- Constant dosage
- Minimum valve
- Bypass valve
- Residual pressure warning

The test procedure is similar as described for masks [chapter 6.1]. The screens will appear in the same order, but contain device specific information.

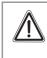

#### Attention!

During the testing procedure the software displays several warnings.

Follow all instructions given in those warnings to avoid damage to the equipment tested or the test bench.

The testing procedure requires the tester to change connections at certain points for certain tests. All safety related steps regarding the equipment will be displayed at the appropriate time, showing these messages cannot be switched off. Here all necessary actions are listed for an overview.

#### Low Pressure Warning, Inhalation/Exhalation Valve, Draining Valve

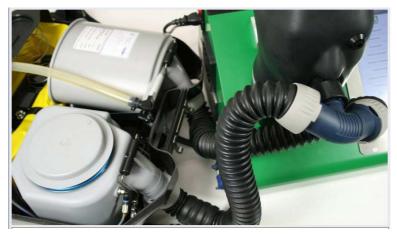

- (1) Connect breathing hose to demand valve adapter.
- (2) Bodyguard switched off.

Fig. 50 Connecting device

#### **Bypass Valve**

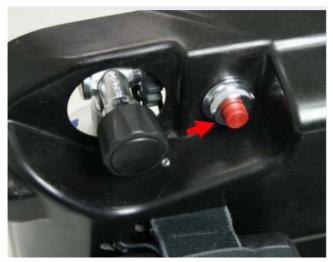

Fig. 51 Bypass

#### **Constant Dosage**

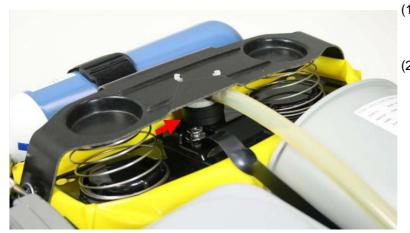

(1) Put the open side of the sealing cap R 22 086 over the plunger.

Push red button of the bypass valve briefly.
 ▷ Oxygen shall be audible when flowing into the closed circuit system (flow noise).

(2) Hold sealing cap until the filled breathing bag is holding it.

Fig. 52 Sealing cap

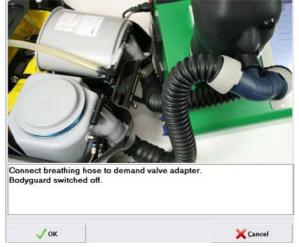

Fig. 53

- (1) Proceed as described in chapter 6.1.
- (2) Follow the instructions regarding adapters and connections displayed by the software.
- (3) After testing is finished, make sure that the apparatus is ready for use again.

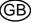

## MSA

#### 7 Using the Software

The illustrations featured may vary due to software updates and different licences.

ĺ

While the testing procedure has been optimised for touch screen operation, an external keyboard and a mouse are only recommended for data base entries.

#### 7.1 General

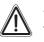

Attention!

To avoid losing saved tests and data base entries, make sure that the main database is backed up continuously.

- It is recommended to install an antivirus software on the test bench.

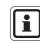

MSA offers software maintenance contracts, contact MSA for details.

If the test bench is integrated in a network, further licenses may be necessary, because the license included in the scope of delivery is a single-user license [ $\rightarrow$  chapter 10].

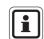

If problems occur with the software that cannot be fixed, contact MSA.

#### 7.2 User Administration

- (1) Choose System User Administration User in the menu.
- (2) Create data set via the menu bar.
- (3) Enter user abbreviation, user name and password. Password can be used when no ID card is used.
- (4) Read in the ID card number using the transponder reader or the bar code with the bar code reader.
- (5) Set up user rights in the Usergroup Administration.
- (6) Activate checkbox User has to change password on next login.
- (7) Save changes by clicking the save button.

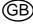

GB

| 🔲 User                                                                                                    |                                                                                                    |
|----------------------------------------------------------------------------------------------------|----------------------------------------------------------------------------------------------------|
| 🖆 🗅 😂 🖬 🐚 🗙 💥 🔍 🔸 🕨 🖨 🚳 🗰 🔁                                                                                                    |                                                                                                    |
| User number User ninilat User name Password Transponder Barcode                                                                            | User deactivated User cannot change password. Permit logn without password User change not permitted. User change not permitted. |
| User groups         Additional data         Modules to be executed after log-in.           User groups         Number         Abbreviation | 1                                                                                                    |
| Image         AD         Administrator           2         1         Workshop users           3         2         Standard users           |                                                                                                    |
| 2 1 Workshop users                                                                                                    |                                                                                                    |
| 3 2 Standard users                                                                                                    |                                                                                                    |
|                                                                                                    |                                                                                                    |

#### Fig. 54

Passwords are not subject to any restrictions concerning choice of characters or number of characters.

(8) If a user ID is no longer needed or an ID card was lost, delete the transponder code. Additionally deactivate the user. If a card was lost it is also possible to overwrite the old number with the number of a new card.

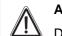

## Attention!

Do not delete the user, tests may be stored under the ID number.

#### 7.3 Mandator

The letterhead in the reports and the report language can be changed via the mandator module. MSA's address is set by default. Change the information on first use.

Menu: System - Mandators

- (1) Open the existing mandator by double clicking the Open button.
- (2) Overwrite the existing information with the information of your organisation.
- (3) Modify the footer for print outs on register under *Report settings*.
- (4) Ensure that the country code is set to your language.

| 📟 Mandators              |                 |                                                |                |                   |          |
|--------------------------|-----------------|------------------------------------------------|----------------|-------------------|----------|
| 🖆   D 😂   🔛   X 🗙        | <   🕂 🕇 🕨   🚑 🎒 | 🇰 🔄 Reorganize                                 |                |                   |          |
| Mandator Report settings |                 |                                                |                |                   |          |
| Abbreviation             |                 | Contact person                                 |                | Superior position | 1        |
| Name 1                   |                 | Phone number                                   |                | Name 1            |          |
| Name 2                   |                 | Fax                                            |                | Name 2            |          |
| Street                   | <del>-</del>    | Email                                          |                | Name 3            |          |
| Zip Code City            |                 | Mobil phone                                    |                | Street            |          |
| Radio identification no. |                 | Internet address                               |                | Zip Code City     | <b>•</b> |
| County                   |                 | <b>Type</b><br>□ profession- □ Voluntary □ Inc |                |                   |          |
| Administration district  |                 | Diprofession U Voluntary U Inc                 | ustrial 🔲 With |                   |          |
| Identity number          |                 |                                                |                | Country code      |          |
|                          |                 |                                                |                | 10 In 19          |          |

Fig. 55 Mandator

(5) Save changes by clicking the save button.

#### 7.4 Settings

- (1) Start the software as described in chapter 4.
- (2) Choose System Settings Settings in the menu.

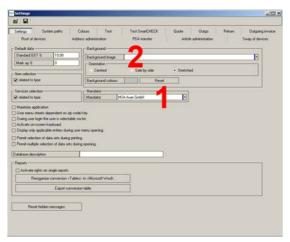

Fig. 56 Data card: Settings

| Settings S<br>Root of device             | iystem patho<br>Is | Colours<br>Address admir | Test              | Test SmatDHECK<br>PDA transfer | Quote | Outgo | Return | Outgoing invoice<br>Swap of devices |
|------------------------------------------|--------------------|--------------------------|-------------------|--------------------------------|-------|-------|--------|-------------------------------------|
| Delault cost object<br>• Overess<br>User |                    | ]                        |                   |                                |       |       |        |                                     |
| Test liable to pay-                      | cost.              | 7                        |                   |                                |       |       |        |                                     |
| Test device workpl                       | lace               | 22253712                 |                   |                                |       |       |        |                                     |
| Test device                              | SwartCH            | ECK Basic                |                   | Ð                              |       |       |        |                                     |
| SSECONDOZAL                              |                    |                          |                   |                                |       |       |        |                                     |
| Senial transponder                       | 200                | Dime                     |                   |                                |       |       |        |                                     |
| Con port                                 | Con 1              | • 🖻 Com                  | ogel Paper        |                                |       |       |        |                                     |
| <ul> <li>TagScout</li> </ul>             | MagicTROM          | Scented                  |                   |                                |       |       |        |                                     |
| 2 Dicolay message                        | Test was finish    | ed" alter testing        |                   |                                |       |       |        |                                     |
| Show visual impe                         |                    |                          |                   |                                |       |       |        |                                     |
| Web-Can settings                         |                    |                          |                   |                                |       |       |        |                                     |
| Activate Web-Ci                          | an                 |                          |                   |                                |       |       |        |                                     |
| Web-Cam                                  | Microsoft          | WDM Image Cap            | ture (win32) Veni | on 5.1.2600 .                  |       |       |        |                                     |
|                                          |                    |                          |                   |                                |       |       |        |                                     |
|                                          |                    | er / location            |                   |                                |       |       |        |                                     |
| Show mission trac<br>Show automatical    |                    | ge while testing         |                   |                                |       |       |        |                                     |
| Show automatical                         |                    |                          |                   |                                |       |       |        |                                     |
| Show automatical                         |                    | •                        |                   |                                |       |       |        |                                     |

- Fig. 57 Data card: Test
- (3) Save settings in accordance with these entries.

- (3) Select mandator [1 in the picture].
- (4) If you want to change the background picture you can select a different background image using the selection box [position 2 in the picture].
- (1) Select the required test bench.
- (2) Select the connected test bench [position 1 in the picture].

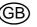

7.5 Entering Data Sets

#### **Entering and Modifying Addresses**

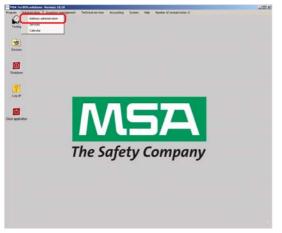

Fig. 58 Menu: Administration - Address Administration

|                 | ration             | and the second second second |                 |                   | 1997 (J. 1997)                                                                                                    | الكلم ا                      |
|-----------------|--------------------|------------------------------|-----------------|-------------------|----------------------------------------------------------------------------------------------------|------------------------------|
| <b>≅(</b> )≥ ₩  |                    | ***                          | 001             |                   | <b>d</b> ( ) ( )                                                                                                    |                              |
| liddess number  | I I                | 10                           | Connerit        |                   |                                                                                                    |                              |
| Abbreviation    |                    |                              |                 |                   |                                                                                                    | 1.0                          |
| lane 1          |                    |                              |                 |                   |                                                                                                    |                              |
| laine 2         |                    |                              |                 |                   |                                                                                                    |                              |
| ione 3          |                    |                              |                 |                   |                                                                                                    |                              |
| Reef            |                    |                              |                 |                   |                                                                                                    |                              |
| Sp Code City    | +                  |                              |                 |                   |                                                                                                    |                              |
| State           | 1                  |                              |                 |                   |                                                                                                    |                              |
| Nutrick         |                    |                              |                 |                   |                                                                                                    |                              |
| ountry          |                    |                              |                 |                   |                                                                                                    |                              |
| degoy.          |                    |                              |                 |                   |                                                                                                    |                              |
| degory          |                    |                              |                 |                   |                                                                                                    |                              |
| lustomer number |                    |                              |                 |                   |                                                                                                    |                              |
| hone number     |                    |                              |                 |                   |                                                                                                    |                              |
| bł.             |                    |                              |                 |                   |                                                                                                    |                              |
| inal 2          |                    | 1                            | 3               |                   |                                                                                                    |                              |
| Kolmepage       |                    |                              |                 |                   |                                                                                                    |                              |
| Laicode         |                    |                              |                 |                   |                                                                                                    |                              |
| Tancponder      |                    |                              |                 |                   |                                                                                                    |                              |
|                 | ddenses Related as |                              | details Absence | C Operating recou | Ces Documents App                                                                                                    | endix Additional information |
|                 |                    |                              |                 | and a second      | Salutation                                                                                                    |                              |
|                 |                    |                              |                 | D                 |                                                                                                    |                              |
|                 |                    |                              |                 |                   | Function                                                                                                    |                              |
|                 |                    |                              |                 | Colorado a        | Function<br>Tate                                                                                                    |                              |
|                 |                    |                              |                 | ×                 |                                                                                                    |                              |
|                 |                    |                              |                 | Colorado a        | Tate                                                                                                    |                              |
|                 |                    |                              |                 | Colorado a        | Title<br>Fish name                                                                                                    |                              |
|                 |                    |                              |                 | Colorado a        | Title<br>First name<br>Sumatile                                                                                                    |                              |
|                 |                    |                              |                 | Colorado a        | Title<br>Fest name<br>Summe<br>Phone (office)                                                                                                    |                              |
|                 |                    |                              |                 | Colorado a        | Title<br>Fast name<br>Sumane<br>Phone (office)<br>Fax (office)                                                                                                    |                              |
|                 |                    |                              |                 | Colorado a        | Title<br>Fast name<br>Sumane<br>Phone (office)<br>Fas (uffice)<br>Hobil phone                                                                                                    |                              |
|                 |                    |                              |                 | Colorado a        | Title<br>Fest name<br>Sumane<br>Phone (office)<br>Fax (office)<br>Mobiliphone<br>Essal                                                                                                    |                              |
|                 |                    |                              |                 | Colorado a        | Tite<br>Fait name<br>Summe<br>Phone (office)<br>Fait (office)<br>Mobil phone<br>Exail<br>Phone (private)<br>Fait (private)                                                                                                    | le                           |
|                 |                    |                              |                 | Colorado a        | Tite<br>Fist name<br>Sumane<br>Phone (office)<br>Fas (office)<br>Mobiliphone<br>Essal<br>Phone (primate)                                                                                                    | lc.                          |
|                 |                    |                              |                 | Colorado a        | Tris           Fair name           Sumaine           Phone (office)           Fair (office)           Mobility (office)           Mobility (office)           Mobility (office)           Mobility (office)           Phone (office)           Enail           Phone (office)           Fair (office)           Steet           Zp Code | le                           |
|                 |                    |                              |                 | Colorado a        | Trie<br>Fait name<br>Sumane<br>Phone (office)<br>Fait (office)<br>Mobil phone<br>Exail<br>Phone (piniste)<br>Fait (piniste)<br>Steet                                                                                                    |                              |

Fig. 59 Menu: Administration - Create data set

|                               | 0.0      | XX         |    |         | 45.45     | -               | 141         | -0.0                                                                                                    |                           | . الالم |
|-------------------------------|----------|------------|----|---------|-----------|-----------------|-------------|----------------------------------------------------------------------------------------------------|---------------------------|---------|
|                               |          |            |    |         |           | (0011)32233,000 | 1.04C.1.    | MACHE I                                                                                                    |                           |         |
| Address number                | ADR      | - 1        | 13 |         | Conment   |                 |             |                                                                                                    |                           |         |
| Abbreviation                  |          |            |    | -       |           |                 |             |                                                                                                    |                           | 2       |
| Name 1                        | MSA :    |            |    |         |           |                 |             |                                                                                                    |                           |         |
| Naive 2                       | 10       |            |    | •       |           |                 |             |                                                                                                    |                           |         |
| Name 3                        |          |            |    |         |           |                 |             |                                                                                                    |                           |         |
| Steel                         | Thiestan |            |    | •       |           |                 |             |                                                                                                    |                           |         |
| Zip Code City                 | 12059    | • Berlin   |    | •       |           |                 |             |                                                                                                    |                           |         |
| State                         | 101      |            |    | -       |           |                 |             |                                                                                                    |                           |         |
| Diateict                      |          |            |    | -       |           |                 |             |                                                                                                    |                           |         |
| Country                       |          |            |    | •       |           |                 |             |                                                                                                    |                           |         |
| Calegory.                     | 10       |            |    | •       |           |                 |             |                                                                                                    |                           |         |
| Calegory                      | 10       |            |    |         |           |                 |             |                                                                                                    |                           |         |
| Customer number               |          |            |    |         |           |                 |             |                                                                                                    |                           |         |
| Phone number                  |          |            |    |         |           |                 |             |                                                                                                    |                           |         |
| Fax                           |          |            |    | 11/2-1  |           |                 |             |                                                                                                    |                           |         |
| Cinal :                       | 15       |            |    | 1       |           |                 |             |                                                                                                    |                           |         |
| Konepage                      |          |            |    | - 12    |           |                 |             |                                                                                                    |                           |         |
|                               |          |            |    |         |           |                 |             |                                                                                                    |                           |         |
| Baloide                       |          |            |    |         |           |                 |             |                                                                                                    |                           |         |
| Transponder                   | Athener  | Related as |    | lart ce | an I an   | encer i Oner    | dans second | nas Documents I d                                                                                                    | mente Attional et         | -       |
| Transponder                   |          |            |    |         | shi Abi   | vences Open     | ting wood   | ces Documents A                                                                                                    | içpendik   Additional inf |         |
| Transponder<br>Contact person |          |            |    |         | ala   Abi | ences   Open    |             | Hain contact person                                                                                                    |                           | E       |
| Transponder<br>Contact person |          |            |    |         | alis Abi  | iences   Open   | 0           | Main contact person                                                                                                    |                           | E       |
| Transponder<br>Contact person |          |            |    |         | alı Abı   | ences   Open    | -0          | Hain contact person<br>Salutation                                                                                                    |                           | E       |
| Transponder<br>Contact person |          |            |    |         | als Abs   | vences Open     | 0           | Main contact person<br>Salutation<br>Function<br>Tatle                                                                                                    |                           | 1       |
| Transponder<br>Contact person |          |            |    |         | ala   Abi | vences Opera    | 0           | Main contact person<br>Salutation<br>Function<br>Tate<br>First name                                                                                                    |                           | E       |
| Transponder<br>Contact person |          |            |    |         | ada   Aba | vences Oper     | 0           | Main contact period     Salutation     Function     Title     First name     Sumame                                                                                                    |                           | E       |
| Transponder<br>Contact person |          |            |    |         | ale   Abi | vences Oper     | 0           | Main contact person<br>Salutation<br>Function<br>7 de<br>Fisit name<br>Sumame<br>Phone (office)                                                                                                    |                           | E       |
| Transponder<br>Contact person |          |            |    |         | ale   Abi | vences Opera    | 0           | Hain contact person<br>Solution<br>Function<br>Title<br>Fast name<br>Sumane<br>Phone (office)<br>Fast (office)                                                                                                    |                           |         |
| Transponder<br>Contact person |          |            |    |         | adı   Abı | iences Open     | 0           | Main contact person<br>Sabaton<br>Function<br>Tele<br>Finit name<br>Summe<br>Phone (office)<br>Fast (office)<br>Model phone                                                                                                    |                           |         |
| Transponder<br>Contact person |          |            |    |         | shi Abi   | vences Opera    | 0           | Main contact period<br>Sablation<br>Function<br>Telle<br>Fain name<br>Summe<br>Phone (office)<br>Fais (office)<br>Mobil phone<br>Email                                                                                                    |                           |         |
| Transponder<br>Contact person |          |            |    |         | shi   Abu | ences Opera     | 0           | Main contact person<br>SubJation<br>Function<br>Title<br>Frant name<br>Sumame<br>Phone (office)<br>Fae (office)<br>Mobil phone<br>Email<br>Phone (pinute)                                                                                                    |                           |         |
| Transponder<br>Contact person |          |            |    |         | shi   Abu | ences Opera     | 0           | Main contact period     Salutation     Function     Tate     Find name     Sumame     Prone (office)     Mobil phone     Email     Phone (private)     Fac (private)     Fac (private)                                                                                                    |                           |         |
| Transponder<br>Contact person |          |            |    |         | ali   Abi | vences Opera    | 0           | Main contact period<br>Solutation<br>Function<br>Title<br>Float name<br>Phone (plice)<br>Fair (office)<br>Mobil phone<br>Email<br>Phone (plinute)<br>Fair (office)<br>Fair (office)<br>Fair (off |                           |         |
| Transponder<br>Contact person |          |            |    |         | ali   Abi | vences Opera    | 0           | Man contact period     Subation     Function     Train     Fait name     Summe     Phone (blice)     Fais (office)     Mod (prove)     Exail     Phone (smirel)     Fais (one)     Singer     Zo Code (Dp)                                                                                                    |                           |         |

Fig. 60 Menu: Administration - Entering information

(1) Create data set via the menu bar

- (2) Enter the required information. Address number:
- Part 1: abbreviation for address [e.g. ADR] or supplier [e.g. SUPP]
- Part 2: consecutive number

Name 1: Name of company owner or user For possible invoicing or when creating a delivery note, it is important to enter an owner or user.

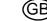

| N D G M                        | stration                  |               | 126563                                                                                                    | لملح |
|--------------------------------|---------------------------|---------------|----------------------------------------------------------------------------------------------------|------|
|                                |                           |               |                                                                                                    |      |
| Address number<br>Abhreviation | ADR 1                     |               |                                                                                                    | -    |
| Name 1                         | MSA                       | 10            |                                                                                                    | - 2  |
| Name 1<br>Name 2               | ACM                       |               |                                                                                                    |      |
| Name 3                         |                           |               |                                                                                                    |      |
| Sheet                          | Thiemannshappe 1          |               |                                                                                                    |      |
| Zip Code City                  | 12059 + Berlin            |               |                                                                                                    |      |
| State                          | Linna Linna               | -             |                                                                                                    |      |
| District                       |                           |               |                                                                                                    |      |
| Country                        |                           |               |                                                                                                    |      |
| Category                       |                           | -             |                                                                                                    |      |
| Category                       |                           | 2             |                                                                                                    |      |
| Customer number                |                           |               |                                                                                                    |      |
| Phone number                   |                           |               |                                                                                                    |      |
| Fax                            |                           | 100           |                                                                                                    |      |
| Enal                           |                           | 12            |                                                                                                    |      |
| Homepage                       |                           | 9             |                                                                                                    |      |
|                                |                           |               |                                                                                                    |      |
|                                | 1                         |               |                                                                                                    |      |
| Transponder                    | Addresses Related addres  | ome Bank deta | ces Operating resources Documents Appendix Additional informat                                                                                                    | on   |
| Contact person                 | Addresses Related address |               | Main confact person<br>Salutation Me.<br>Traction Me.<br>Trace                                                                                                    |      |
| Contact person                 |                           |               | Anin contact person     Salutation     Me.     Transform     Title     Fer name     John                                                                                                    |      |
| Contact person                 |                           |               | Man contact person. Salation Me. Taction Tate Part name John Sunnee Mayn                                                                                                    |      |
| Contact person                 |                           |               | Advancement     Advancement     Advanceme                                                                                                    |      |
| Contact person                 |                           |               | A Main context person     Salation     Me     Salation     Me     forunte     Team     Ann     Team     Mon     Team     Mon     Thrane     Mon     Thrane     Ann     Thrane     Ann     Thran     Ann     Thrane     Ann     Thrane     Ann     Thrane     An                                                                                                    |      |
| Contact person                 |                           |               | Mini control person<br>Selazion Mo.<br>Francison<br>Time Johnson<br>Frances Marine<br>Frances Marine<br>Frances Marine<br>Frances Marine<br>Marine<br>Marine<br>Frances Marine<br>Marine<br>Mari |      |
| Contact person                 |                           |               | Affinition of the series     Subject Network     The first Affinition     The first Affinition     The first Affini                                                                                                    |      |
| Contact person                 |                           |               | Anii contarl person     Salasian     Salasian     Ma     Salasian     Ma     Tei     Tei                                                                                                    |      |
| Contact person                 |                           |               | Affair control person     Salazion     Me.     Salazion     Me.     Tencton     Ten man     Adv     Tencton     Tence     Mon     Tence     Mon     Tence     Mon     Tence     Adv     Tence     Adv     Tence     Adv     Tence     Adv     Adv     Tence     Adv     Adv                                                                                                    |      |
|                                |                           |               | Anii contari person     Salatain     Salatain     S                                                                                                    |      |
| Contact person                 |                           |               | Affair control person     Salazion     Me.     Salazion     Me.     Tencton     Ten man     Adv     Tencton     Tence     Mon     Tence     Mon     Tence     Mon     Tence     Adv     Tence     Adv     Tence     Adv     Tence     Adv     Adv     Tence     Adv     Adv                                                                                                    |      |
| Contact person                 |                           |               | Anii contari person     Salatain     Salatain     S                                                                                                    | s    |

Fig. 61 Menu: Administration - Contact information

| N D C M                                                                     |                     | Х н          | 4 5 10                |                                                                                                    |     |
|-----------------------------------------------------------------------------|---------------------|--------------|-----------------------|----------------------------------------------------------------------------------------------------|-----|
| Addess number                                                               | ADR I               |              | 8                     | Connert                                                                                                    |     |
| Abbenviation                                                                | son r               | 1            | 10                    | COMMERX                                                                                                    | -   |
| Name 1                                                                      | MSA                 |              | 12                    |                                                                                                    | - 3 |
| Name 1                                                                      | 1934                |              | - 8                   |                                                                                                    |     |
| Name 3                                                                      | _                   |              | 8                     |                                                                                                    |     |
| Sheet                                                                       | Themanoshas         | 1.01         | 1                     |                                                                                                    |     |
| Zip Code City                                                               |                     | Berlin       |                       |                                                                                                    |     |
| State                                                                       | 1.1000              | -            |                       |                                                                                                    |     |
| District                                                                    |                     | _            |                       |                                                                                                    |     |
| Country                                                                     |                     | _            |                       |                                                                                                    |     |
| Category                                                                    |                     | _            |                       |                                                                                                    |     |
| Category                                                                    |                     |              |                       |                                                                                                    |     |
| Customer number                                                             |                     | _            | -                     |                                                                                                    |     |
| Phone number                                                                |                     |              |                       |                                                                                                    |     |
| Fax                                                                         |                     |              | 100                   |                                                                                                    |     |
| Enal                                                                        |                     |              | 10                    |                                                                                                    |     |
|                                                                             |                     |              |                       |                                                                                                    |     |
| Homepage                                                                    |                     |              | -                     |                                                                                                    |     |
|                                                                             | 1                   |              | 3                     |                                                                                                    |     |
| Barcode<br>Transponder                                                      | Addresses   Rel     | aled address |                       | atala Absences Operating resources Documents Appendix Additional information                                                                                                    | 1   |
| Nonepage<br>Bacode<br>Transponder<br>Contact person<br>Saktation Funk<br>Me | ction   Title   Fit | ist name     |                       | Image: Contract genuen         Statution           Image: Contract genuen         Statution           Image: Contract genuen         Statu                                                                                                    |     |
| Bacode<br>Transponder<br>Contact person<br>Salutation   Fure                | ction   Title   Fit | ist name     | nt Barik di<br>Sumane | Main contact person     Salabion     Salabion     Tei     Frencen     Sonnee     Proceeding     Frence     Frence    |     |
| Bacode<br>Transponder<br>Contact person<br>Salutation   Fure                | ction   Title   Fit | ist name     | nt Barik di<br>Sumane | Image: Contract genuen         Stadation         Image: Contract genuen           Image: Contract genuen         Image: Contract genuen         Image: Contract genuen           Image: Contract genuen         Image: Contract genuen         Image: Contract genuen           Image: Contract genuen         Image: Contract genuen         Image: Contract genuen           Image: Contract genuen         Image: Contract genuen         Image: Contract genuen           Image: Contract genuen         Image: Contract genuen         Image: Contract genuen           Image: Contract genuen         Image: Contract genuen         Image: Contract genuen           Image: Contract genuen         Image: Contract genuen         Image: Contract genuen           Image: Contract genuen         Image: Contract genuen         Image: Contract genuen           Image: Contract genuen         Image: Contract genuen         Image: Contract genuen           Image: Contract genuen         Image: Contract genuen         Image: Contract genuen           Image: Contract genuen         Image: Contract genuen         Image: Contract genuen           Image: Contract genuen         Image: Contract genuen         Image: Contract genuen           Image: Contract genuen         Image: Contract genuen         Image: Contract genuen           Image: Contract genuen         Image: Contract genuen         Image: Con                                                                                                    |     |
| Bacode<br>Transponder<br>Contact person<br>Salutation   Fure                | ction   Title   Fit | ist name     | nt Barik di<br>Sumane | Mai contact percent     Mai contact percent     Mai     Mai contact percent     Mai     Mai contact percent     Mai contact percent     Mai conta |     |

Fig. 62 Menu: Administration - Saving information

Several contact persons can also be inserted for each address.

(3) Save the contact information entered using the blue arrow button on the right side of the list view box.

(4) After entering the data save it by clicking on the floppy disk symbol on the menu bar.

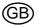

#### **Capturing and Modifying Device Data**

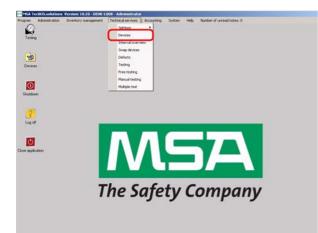

Fig. 63 Menu: Technical Services – Devices

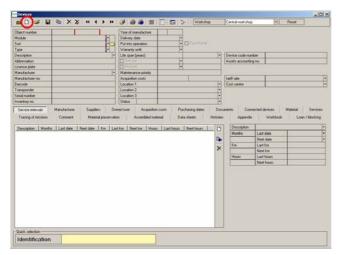

Create data set:

(1) Select "create data set" on the menu bar.

Fig. 64 Menu: Technical Services – Devices – Create data set

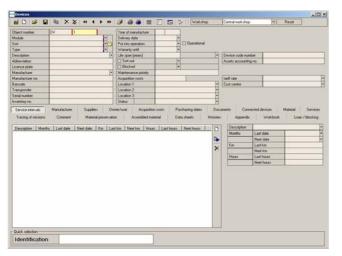

Fig. 65 Menu: Technical Services – Devices – Object number

(2) All fields with a red mark **must** be completed to save the data set.

Object number:

- Part 1: alphanumeric field for abbreviated designation, e.g. DV for Demand valve or RE for Reducer.
- Part 2: consecutive numeric field dependent on part 1. It can be overwritten if required. It is also possible to enter numbers like for example 10000 the application will then select the next available number following the maximum of the last entered number.

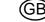

| Object number<br>Module<br>Sort<br>Type<br>Description | DV      | ь I<br>(              |         | ar of manufacture<br>sively date   | endional                         |       |                                                                                                    |
|--------------------------------------------------------|---------|-----------------------|---------|------------------------------------|----------------------------------|-------|----------------------------------------------------------------------------------------------------|
| Uncomption<br>Unterwistion                             | -       | Select                |         |                                    |                                  | JDI X | E                                                                                                    |
| Licence plate                                          |         | Type                  |         | Type                               | Module                           | 1+1   |                                                                                                    |
| Manufacharer                                           |         | 10 Ree 200 bar        |         | Culenders                          | Respiratory protection work shop | -     |                                                                                                    |
| Manufacturer no.                                       |         | 35                    |         | Market                             | Respiratory protection workshop  | _     |                                                                                                    |
| Barcode                                                |         | 3 SP                  |         | Marks                              | Respiratory protection workshop  |       | -                                                                                                    |
| Transponder                                            |         | 4.01 / 200 bar Steel  |         | Cylinders                          | Respiratory protection workshop  |       | -                                                                                                    |
| Serial number                                          |         | 50.01 / 300 bar       |         | Cylinders                          | Respiratory protection workshop  |       |                                                                                                    |
| nventory no.                                           |         | 6.01 / 300 har Steel  |         | Culinders                          | Respiratory protection workshop  | 1000  |                                                                                                    |
| Contractor Constructions and the                       |         | 6.81 / 300 bar Cone   | cole    | Cylinden                           | Respeatory protection workshop   |       | Dance I among                                                                                                   |
| Service intervals                                      | Manufas | ADVANTAGE N           |         | Marka                              | Respiratory protection workshop  |       | Material Services                                                                                               |
| Tracing of missions                                    | Conv    | ArEke                 |         | Closed-circuit breathing apparatus | Respiratory protection workshop  |       | book Loan / blocking                                                                                            |
|                                                        |         | Arf Remark            |         | Marke                              | Respiratory protection workshop  |       | Contraction of the second second second second second second second second second second second second second s |
| Description Month                                      | n Latte | ArG0                  |         | BA basic device                    | Respiratory protection workshop  |       | -                                                                                                    |
|                                                        |         | AirGo 200             |         | BA basic device                    | Respiratory protection workshop  |       |                                                                                                    |
|                                                        | 1       | AMARC                 |         | BA basic device                    | Respiratory protection workshop  |       |                                                                                                    |
|                                                        |         | AMAGO: SL             |         | BA basic device                    | Respiratory protection workshop  |       | 1000                                                                                                    |
|                                                        | 1       | ALAMANC ALL AS        | ZZ-ESA  | Demand valve                       | Respiratory protection workshop  |       | a second and a second as a second as a second as a second as a second as a second as a second as a second as a  |
|                                                        | 1       | ALROM SOCAE INS N     | ficro . | Demand valve                       | Respiratory protection workshop  |       | 1000                                                                                                    |
|                                                        | i       | AutoMaloc N           |         | Demand valve                       | Respiratory protection workshop  |       | 10000                                                                                                    |
|                                                        | 1       | AutoMalOCN Micro      |         | Demand valve                       | Respiratory protection workshop  | -     | (1                                                                                                    |
|                                                        |         | Search string         | 1       |                                    |                                  | 1     |                                                                                                    |
|                                                        |         | J OK.                 |         |                                    | X Cano                           |       |                                                                                                    |
|                                                        |         |                       |         |                                    |                                  |       |                                                                                                    |
|                                                        | - 2     | Number of data record | R 64    |                                    |                                  |       |                                                                                                    |
|                                                        |         |                       |         |                                    |                                  |       |                                                                                                    |
| Quick selection                                        |         |                       |         |                                    |                                  |       |                                                                                                    |
| Identification                                         |         |                       |         |                                    |                                  |       |                                                                                                    |

Fig. 66 Menu: Technical Services – Devices – Available device models

| Diject number                                     | Iov II              | 10000              | Year of manufacture  | 01 2006                                                                                                    |                                                                                                    |                                                            |                                          |
|---------------------------------------------------|---------------------|--------------------|----------------------|----------------------------------------------------------------------------------------------------|----------------------------------------------------------------------------------------------------|------------------------------------------------------------|------------------------------------------|
| Andule                                            | Respiratory protect | fon workshop       | Delivery date        | 01.02.2006 +                                                                                                    |                                                                                                    |                                                            |                                          |
| Soft                                              | Demand valve        |                    | Put into operation   | + Operational                                                                                                    |                                                                                                    |                                                            |                                          |
| ice                                               | ALANMARC AE/ J      | IS/ ESA            | Warranty until       | +                                                                                                    |                                                                                                    |                                                            |                                          |
| Description                                       | AutoMalox AS        |                    | Life span [years]    |                                                                                                    | Device code rs                                                                                                    | mber                                                       |                                          |
| Abbieviation                                      | 10000000000         |                    | Sot out              |                                                                                                    | Assets account                                                                                                    | ing na.                                                    |                                          |
| licence plate                                     | 0.000               | 100                | Blocked              | •                                                                                                    | Construction of the local division of the local division of the lo |                                                            |                                          |
| fanulacturer                                      | MSA AUER            | -                  | Maintenance priority | 100 March 100 March 100 Ma |                                                                                                    |                                                            |                                          |
| fanufacturer no.                                  | 12345600000         |                    | Acquisition costs    |                                                                                                    | tarili rate                                                                                                    | 10                                                         |                                          |
| acode                                             | A123456789          |                    | Location 1           | Depot                                                                                                    | Cost centre                                                                                                    |                                                            |                                          |
| tansponder                                        | 2                   |                    | Location 2           |                                                                                                    |                                                                                                    |                                                            |                                          |
| erial number                                      |                     |                    | Location 3           | Depot                                                                                                    |                                                                                                    |                                                            |                                          |
| riventory no.                                     | 0001                |                    | Statue               |                                                                                                    | 1.5                                                                                                    |                                                            |                                          |
| teni-annually 6<br>yearly 12                      | Consent             | Material precervat |                      | aterial Data sheets Histo<br>urs Last hours Next hours D                                                                                                    | Description<br>Months                                                                                                    | Last date                                                  |                                          |
| Description Month                                 |                     |                    |                      | us Lasthours Nexthours C                                                                                                    | Description                                                                                                    | Last date<br>Next date<br>Last km                          | & Loan / blocking                        |
| Description Mont<br>termi-acruady 6<br>pearly 12  |                     |                    |                      | us Lasthous Next hours                                                                                                    | Description<br>Months<br>Kas                                                                                                    | Last date<br>Next date<br>Last km<br>Next km               |                                          |
| Description Mont<br>termi-acruady 6<br>pearly 12  |                     |                    |                      | us Lasthours Nexthours C                                                                                                    | Description                                                                                                    | Last date<br>Next date<br>Last km<br>Next km<br>Last hours | 1.1.1.1.1.1.1.1.1.1.1.1.1.1.1.1.1.1.1.1. |
| Description Mont<br>tensionrually 6<br>yearly 12  |                     |                    |                      | us Lasthours Nexthours C                                                                                                    | Description<br>Months<br>Kas                                                                                                    | Last date<br>Next date<br>Last km<br>Next km               |                                          |
| Description Mont<br>termi-annually 6<br>pearly 12 |                     |                    |                      | us Lasthours Nexthours C                                                                                                    | Description<br>Months<br>Kas                                                                                                    | Last date<br>Next date<br>Last km<br>Next km<br>Last hours |                                          |

Fig. 67 Menu: Technical Services – Devices – Introducing device information

If you click on the right-hand arrow next to Type, the window with the available device models opens.

To enter new types  $\rightarrow$  chapter 7.7. There are two views available for selecting the required device model.

- the selection view by click on type
- the tree view by click on Module or Sort.

The first option will be used here.

(3) Choose the model from this list by double clicking.

(4) Enter the device information.For example:

- Year of manufacture
- Put into operation
- Warranty until
- Life span
- Manufacturer
- Manufacturer number
- Barcode
- Transponder
- Serial number
- Inventory number
- Location [split into 3 levels, e.g. department - car - location on car]

Single part related serial numbers or device numbers can be entered on the materials register after adding the spare part:

- Pressure gauge number
- Pressure reducer number

| DV 1<br>Respiratory protection works<br>Demand valve<br>NatoMałóć: AE/ AS/ ESA<br>NatoMałóć: AS | ÷ .                                         | Year of tw<br>Delivery d<br>Put into op<br>Warranty<br>Life span | iate<br>pesation                                                                                    | 01 2006 •                                                                                     | Operational                                                                                                    |                                                                                                    |                                                                                                    |                                                                                                    |                                                                                                    |
|-------------------------------------------------------------------------------------------------|---------------------------------------------|------------------------------------------------------------------|----------------------------------------------------------------------------------------------------|-----------------------------------------------------------------------------------------------|----------------------------------------------------------------------------------------------------|----------------------------------------------------------------------------------------------------|----------------------------------------------------------------------------------------------------|----------------------------------------------------------------------------------------------------|----------------------------------------------------------------------------------------------------|
| Demand valve<br>NatioMalOC AE/ AS/ ESA                                                          | - 19                                        | Put into or<br>Warranty                                          | peration.                                                                                           |                                                                                               | T Desisteral                                                                                                    |                                                                                                    |                                                                                                    |                                                                                                    |                                                                                                    |
| NAMANY AE/ AS/ ESA                                                                              |                                             | Warranty                                                         |                                                                                                    |                                                                                               |                                                                                                    |                                                                                                    |                                                                                                    |                                                                                                    |                                                                                                    |
|                                                                                                 | •                                           |                                                                  |                                                                                                    |                                                                                               |                                                                                                    |                                                                                                    |                                                                                                    |                                                                                                    |                                                                                                    |
| CID COLORIN                                                                                     |                                             |                                                                  |                                                                                                    |                                                                                               |                                                                                                    | -                                                                                                    | Device code num                                                                                                    | will I                                                                                                    |                                                                                                    |
|                                                                                                 |                                             | I Sat ou                                                         |                                                                                                    |                                                                                               |                                                                                                    |                                                                                                    | Assets accounting                                                                                                    |                                                                                                    |                                                                                                    |
|                                                                                                 |                                             | Ukcke                                                            |                                                                                                    |                                                                                               |                                                                                                    |                                                                                                    | in the second second se |                                                                                                    |                                                                                                    |
| ISA AUER                                                                                        |                                             | Maintenar                                                        |                                                                                                    |                                                                                               | 11.0                                                                                                    |                                                                                                    |                                                                                                    |                                                                                                    |                                                                                                    |
| 2345600000                                                                                      |                                             | Acquinition                                                      |                                                                                                    |                                                                                               |                                                                                                    |                                                                                                    | taril rate                                                                                                    |                                                                                                    | 6                                                                                                    |
| 123495789                                                                                       | _                                           |                                                                  |                                                                                                    | Depot                                                                                         | _                                                                                                    |                                                                                                    | Cost centre                                                                                                    |                                                                                                    |                                                                                                    |
|                                                                                                 | _                                           | Location                                                         | 1                                                                                                   |                                                                                               |                                                                                                    |                                                                                                    |                                                                                                    |                                                                                                    |                                                                                                    |
| 5                                                                                               |                                             | Location 3                                                       | 1                                                                                                   |                                                                                               |                                                                                                    | •                                                                                                    |                                                                                                    |                                                                                                    |                                                                                                    |
| 1001                                                                                            |                                             | Status                                                           |                                                                                                    |                                                                                               |                                                                                                    |                                                                                                    |                                                                                                    |                                                                                                    |                                                                                                    |
|                                                                                                 |                                             |                                                                  |                                                                                                    |                                                                                               |                                                                                                    | ×                                                                                                    | Km                                                                                                    | Last km<br>Next km                                                                                                    |                                                                                                    |
|                                                                                                 |                                             |                                                                  |                                                                                                    |                                                                                               |                                                                                                    | 1000                                                                                                    | House                                                                                                    |                                                                                                    |                                                                                                    |
|                                                                                                 |                                             |                                                                  |                                                                                                    |                                                                                               |                                                                                                    |                                                                                                    |                                                                                                    |                                                                                                    |                                                                                                    |
|                                                                                                 |                                             |                                                                  |                                                                                                    |                                                                                               |                                                                                                    |                                                                                                    |                                                                                                    |                                                                                                    |                                                                                                    |
|                                                                                                 |                                             |                                                                  |                                                                                                    |                                                                                               |                                                                                                    | -                                                                                                    |                                                                                                    |                                                                                                    |                                                                                                    |
|                                                                                                 | 001<br>Manufacturer Supple<br>Consert Mater | 001<br>Manufacture: Supplers Dw<br>Comment Material preservatio  | 001 Location 2<br>Status<br>Manufacture: Supplier: Divener/user<br>Connert: Material preservation A | 001 Location 2<br>Location 3<br>Status Status<br>Consent Material preservation Ascentibled to | 001 Location 2<br>Location 3<br>Straw 4<br>Manufacture: Supplers Dementioner Acquisition costs Part<br>Concernit: Material preservation Assembled material Date | Liceation 2<br>Liceation 3<br>Statut<br>Manufachare Supplers Demanture Acquision costs Plachasing dates<br>Concernit Material peervalion Accentration Datas Hereits II | Looden-2<br>Looden-3<br>2000<br>Graduate Soppler: Owner/Luer Acquisition costs Pachasing deter<br>Manning perservation Azonebido shareni O Das hereis Honor<br>Lant dete Next dete I'm Last ten Herei Ite. Hours Last hours Next hours<br>Last dete Next dete I'm Last ten Herei Ite. Hours Last hours Next hours                                                                                                    | Conserve J Conserve 2 Conserve 2 Conserve 2 Conserve 2 Conserve 3 Conserve 3 | Location 2<br>Location 3<br>20tatu 20tatu 4<br>Connert Narelden Acquides cost: Purchang deter Documents Connerted divices<br>Connert Maerial previotes<br>Last deter Next deter Nin. Last init There the Maux Last Non Next North<br>Last deter Next deter Nin. Last init There the Maux Last Non Next North<br>There are an an and there will be the Next Next North Next Next Next Next Next Next Next Next |

#### **Data Card Device Intervals**

Intervals are automatically added based on a model link that can be edited in *Technical services - Settings -Service Intervals*.

To allocate/connect new intervals  $\rightarrow$  chapter 7.6.

 Select the data card intervals and then click on the interval to be entered.

*Fig.* 68 *Menu: Technical Services – Data card device intervals* 

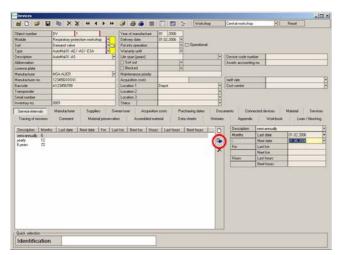

Fig. 69 Menu: Technical Services - Next test date

| biect number                     | DV 1                      |                               |          | Year of a  | varufacture  | 01 2006      |        |             |      |                       |                                               |   |       |   |
|----------------------------------|---------------------------|-------------------------------|----------|------------|--------------|--------------|--------|-------------|------|-----------------------|-----------------------------------------------|---|-------|---|
| lochie                           | Respiratory protect       | tion work shop                | -        | Delivery   | (ate         | 01.02.2006   | 7.     |             |      |                       |                                               |   |       |   |
| of                               | Demand valve              |                               | 13       | Put ento e |              |              |        | Operational |      |                       |                                               |   |       |   |
| ice.                             | ALANMARC AE/ J            | S/ ESA                        |          | Warranty   | until        |              | •      |             |      |                       |                                               |   |       |   |
| escription                       | AutoMaloX AS              |                               | 1        | Life spor  |              |              | 1      |             |      | Device code num       | ber                                           |   |       |   |
| bieviation .                     |                           |                               | -        | I Sot o    |              |              |        |             |      | Assets accounting     | 100                                           |   |       |   |
| icence plate                     | Sugarate.                 |                               |          | C Block    | ed           |              | •      |             |      | here a second second  |                                               |   |       |   |
| forval acturer                   | MSA AUER                  |                               | •        | Maintena   | nce pliaity  |              |        |             |      |                       |                                               |   |       |   |
| anufacturer no.                  | 12345600000               |                               | - 1      | Acquinite  |              |              | 01     |             |      | Ranill sale           | 1                                             |   | -     | - |
| acode-                           | A123456789                |                               |          | Location   | 1            | Depot        |        |             |      | Cost centre           |                                               |   |       |   |
| lansponder                       | -                         |                               |          | Location   | 2            |              |        |             | •    | -                     |                                               |   |       |   |
| erial number                     | 1.000                     |                               |          | Location   | 3            |              |        |             | •    |                       |                                               |   |       |   |
| wentory no.                      | 0001                      |                               |          | Status     |              |              |        |             |      |                       |                                               |   |       |   |
| Description   Month              | Conment<br>he   Lest date | Material po<br>Next date   Kr | n   Led  | (km   Ne   | atke Hou     | n Last hou   | es   N | lext hours  | - 0  | Description<br>Months | Last date                                     |   | 20200 |   |
| rearly 12                        |                           |                               | n   Led  | lkm   Ne   | atkes   Hou  | n Lasthou    | es   N | lext hours  | D.   |                       | Next date<br>Last km                          | 2 |       |   |
| Description   Month              |                           |                               | n   Leol | tkm Ne     | st km   Hou  | n   Last hou | es   N | lext hours  | 1000 | Kas                   | Next date<br>List km<br>Next km               |   |       |   |
| Description   Month<br>rearly 12 |                           |                               | n   Lad  | (km   Ne   | st km   Hou  | n Lasthou    | es   N | lext hours  | D.   | Months                | Next date<br>Last km<br>Next km<br>Last hours |   |       |   |
| Description   Month<br>rearly 12 |                           |                               | n   Led  | (km   Ne   | at kes   Hou | s Last hou   | n N    | and hours   | D.   | Kas                   | Next date<br>List km<br>Next km               |   |       |   |
| Description   Month<br>rearly 12 |                           |                               | n   Lod  | tim Ne     | et kes   Hou | s Last Hou   | rs   N | lest hours  | D.   | Kas                   | Next date<br>Last km<br>Next km<br>Last hours |   |       |   |

Fig. 70 Menu: Technical Services – Test is due

- (2) On the right-hand side enter the last test date and jump to the *Next test date* field.
  - ▷ The field is then automatically completed.
- (3) Save the entry by clicking on the blue arrow

The date then appears on the lefthand side.

Red background: test is due.

It is possible that intervals appear in grey. Those intervals have been disabled for the model in the interval module.

| Object number                                           | IDV II                                                                                                    | Year of manufacture                      | 01 2006    |                 |                   |                                   |                                                                     |                                        |
|---------------------------------------------------------|----------------------------------------------------------------------------------------------------|------------------------------------------|------------|-----------------|-------------------|-----------------------------------|---------------------------------------------------------------------|----------------------------------------|
| Module                                                  | Respiratory protection work shop                                                                                                    | Delivery date                            | 01.02.2006 | 1               |                   |                                   |                                                                     |                                        |
| Soft                                                    | Demand valve                                                                                                    |                                          |            | Operational     |                   |                                   |                                                                     |                                        |
| lice                                                    | AutoMator AE/ AS/ ESA                                                                                                    | Watarey until                            |            | •               |                   |                                   |                                                                     |                                        |
| Description                                             | AutoMaloC AS                                                                                                    | Life span [years]                        |            | 1               | •                 | Device code num                   | ber                                                                 |                                        |
| Abbreviation                                            |                                                                                                    | Sot out                                  | -          | •               |                   | Assets accounting                 | 100                                                                 |                                        |
| Licence plate                                           | Same and the second second sec | Blocked                                  |            | •               | _                 | Providence and                    |                                                                     |                                        |
| Manufacturer                                            | MSA AUER                                                                                                    | <ul> <li>Maintenance priority</li> </ul> | 1          | 1.1             |                   |                                   |                                                                     |                                        |
| Manufacturer no.                                        | 12345600000                                                                                                    | Acquisition costs                        | 1          |                 |                   | taill rate                        |                                                                     |                                        |
| avcode -                                                | A123496789                                                                                                    | Location 1                               | Depot      |                 |                   | Cost centre                       |                                                                     |                                        |
| Transponder                                             |                                                                                                    | Location 2                               |            |                 |                   | -                                 |                                                                     |                                        |
| Serial number                                           |                                                                                                    | Location 3                               |            |                 |                   |                                   |                                                                     |                                        |
| inventory no.                                           | 0001                                                                                                    | Status                                   |            |                 | -                 |                                   |                                                                     |                                        |
| Tracing of nitrions<br>Description   Mont               | Conment Material precent                                                                                                    |                                          | naterial   |                 | Door<br>Histories |                                   | ected devices<br>Walkbook<br>yearly<br>Last date                    | Material Services<br>k Loan / blocking |
| Description   Mont                                      | Conment Material precent                                                                                                    | vation Assembled                         | naterial   | Data sheets 🔰 🤅 | Door<br>Histories | Appendis                          | Wakbool<br>yearly<br>Last date                                      | k Loan / blocking                      |
| Tracing of missions<br>Description   Mont<br>ready   12 | Conment Material precent                                                                                                    | vation Assembled                         | naterial   | Data sheets 🔰 🤅 | Doci              | Appendix<br>Description<br>Months | Wakbook<br>yearly<br>Last date<br>Next date                         | k Loan / blocking                      |
| Tracing of missions<br>Description   Mont<br>ready   12 | Conment Material precent                                                                                                    | vation Assembled                         | naterial   | Data sheets 🔰 🤅 | Door<br>Histories | Appendis                          | Wakbook<br>yearly<br>Last date<br>Next date<br>Last km              | k Loan / blocking                      |
| Tracing of missions<br>Description   Mont               | Conment Material precent                                                                                                    | vation Assembled                         | naterial   | Data sheets 🔰 🤅 | Door<br>Histories | Appendis Description Months 13 Km | Workbook<br>yearly<br>Last date<br>Next date<br>Last km<br>Next km  | k Loan / blocking                      |
| Tracing of missions<br>Description   Mont               | Conment Material precent                                                                                                    | vation Assembled                         | naterial   | Data sheets 🔰 🤅 | Door<br>Histories | Appendix<br>Description<br>Months | Workbook<br>yearly<br>Last date<br>Last km<br>Next km<br>Last hours | k Loan / blocking                      |
| Tracing of missions<br>Description   Mont<br>ready 12   | Conment Material precent                                                                                                    | vation Assembled                         | naterial   | Data sheets 🔰 🤅 | Door<br>Histories | Appendis Description Months 13 Km | Workbook<br>yearly<br>Last date<br>Next date<br>Last km<br>Next km  | k Loan / blocking                      |
| Tracing of missions Description Mont                    | Conment Material precent                                                                                                    | vation Assembled                         | naterial   | Data sheets 🔰 🤅 | Door<br>Histories | Appendis Description Months 13 Km | Workbook<br>yearly<br>Last date<br>Last km<br>Next km<br>Last hours | k Loan / blocking                      |
| Tracing of missions<br>Description   Mont               | Conment Material precent                                                                                                    | vation Assembled                         | naterial   | Data sheets 🔰 🤅 | Door<br>Histories | Appendis Description Months 13 Km | Workbook<br>yearly<br>Last date<br>Last km<br>Next km<br>Last hours | k Loan / blocking                      |

Fig. 71 Menu: Technical Services – Other intervals

|                                             | 1                                                                                                    | Year of manufa                               | chire 01 | 2006          |   |                          |     |  |
|---------------------------------------------|----------------------------------------------------------------------------------------------------|----------------------------------------------|----------|---------------|---|--------------------------|-----|--|
|                                             | repiratory protection work shop                                                                                                    | Delivery date                                | 01.02    |               |   |                          |     |  |
| De De                                       | etward valve                                                                                                    | Put into operatio                            |          | + Operational |   |                          |     |  |
|                                             | mand valve Sa<br>arMalot, AE/ AS/ ESA                                                                                                    | Watarity until                               |          |               |   |                          |     |  |
|                                             | AMAJOCAS                                                                                                    | Life span [years                             | 1        |               | • | Device code number       | 100 |  |
| bbinviation                                 |                                                                                                    | Sot out                                      |          |               |   | Assets accounting no     |     |  |
| icence plate                                | and the second second se | Blocked                                      |          |               |   | Street, exception of the |     |  |
|                                             | SA AUER ·                                                                                                    | Maintenance p                                | iolty    |               | _ |                          |     |  |
| tanufacturer no. 12                         | 345600000                                                                                                    | Acquisition cost                             | 4        | 1             |   | taill rate               | 1   |  |
| arcode A1.                                  | 23456789                                                                                                    | Location 1                                   | Depot    | e             | • | Cost centre              |     |  |
| tansponder                                  |                                                                                                    | Location 2                                   |          |               |   | -                        |     |  |
| ierial number                               |                                                                                                    | Location 3                                   |          |               | : |                          |     |  |
| riventory no. 000                           | 01                                                                                                    | Status                                       |          |               |   |                          |     |  |
| Name 2<br>Name 3<br>Street<br>Zip Code City | 14                                                                                                    | Name     Name     Name     Street     Zip Co |          | 14            |   |                          |     |  |
| Cop code   cay                              |                                                                                                    | -                                            | oe Lony  |               |   |                          |     |  |

Fig. 72 Menu: Technical Services - Data card devices owner/ To enter new addresses user

#### Carry out the same entry for the other intervals.

#### Data Card Owner/ User

(1) To preselect entries press F7 on the keyboard to enter the sub selection.

To enter new users/owners  $\rightarrow$  chapter 7.2.

- (2) Enter the selection criteria and press F10 to perform the search against the database.
- (3) Click on the arrow at address number.
  - > The window with the addresses already entered opens.

- $\rightarrow$  chapter 7.5.
- (4) Proceed to choose the owner, followed, if required, by the user, from this list.

For possible invoicing or when creating a delivery note, it is important to enter an owner or user.

|              |                                                                                                    | ALCON.                                                                                                    | 25. /26 · 400                                                                                                    |                                                                                                    | - Wokał                                                                                                    |                                                                                                    | Central work of                                                                                                    |                                                                                                 | ЪГ                                                                                                    | Read                                                                                                    | =i0                                                                                                    |
|--------------|----------------------------------------------------------------------------------------------------|----------------------------------------------------------------------------------------------------|----------------------------------------------------------------------------------------------------|----------------------------------------------------------------------------------------------------|----------------------------------------------------------------------------------------------------|----------------------------------------------------------------------------------------------------|----------------------------------------------------------------------------------------------------|-------------------------------------------------------------------------------------------------|----------------------------------------------------------------------------------------------------|----------------------------------------------------------------------------------------------------|----------------------------------------------------------------------------------------------------|
|              |                                                                                                    |                                                                                                    |                                                                                                    |                                                                                                    | e     wood                                                                                                    | -op                                                                                                    | Cervia voice                                                                                                    | op                                                                                              | - CIL                                                                                                    | nese                                                                                                    | 1                                                                                                    |
|              | 1 (22)                                                                                                    |                                                                                                    |                                                                                                    |                                                                                                    |                                                                                                    |                                                                                                    |                                                                                                    |                                                                                                 |                                                                                                    |                                                                                                    |                                                                                                    |
|              | on workshop                                                                                                    | Deliver                                                                                                    |                                                                                                    | 01.02.2006 +                                                                                                    | -                                                                                                    |                                                                                                    |                                                                                                    |                                                                                                 |                                                                                                    |                                                                                                    |                                                                                                    |
|              |                                                                                                    | Put etc                                                                                                    |                                                                                                    |                                                                                                    | [] uperational                                                                                                    | *:                                                                                                    |                                                                                                    |                                                                                                 |                                                                                                    |                                                                                                    |                                                                                                    |
|              | SZESA P                                                                                                    |                                                                                                    |                                                                                                    | •                                                                                                    | -                                                                                                    | - 1                                                                                                    | 1. [                                                                                                    |                                                                                                 |                                                                                                    |                                                                                                    |                                                                                                    |
| AUROMINES AS |                                                                                                    |                                                                                                    |                                                                                                    | 1                                                                                                    | 1                                                                                                    |                                                                                                    |                                                                                                    |                                                                                                 |                                                                                                    |                                                                                                    |                                                                                                    |
|              |                                                                                                    |                                                                                                    |                                                                                                    |                                                                                                    |                                                                                                    |                                                                                                    | Assets accourt                                                                                                    | ring na. [                                                                                      |                                                                                                    |                                                                                                    |                                                                                                    |
| MCA AVED     |                                                                                                    |                                                                                                    |                                                                                                    | 10                                                                                                    |                                                                                                    |                                                                                                    | 12                                                                                                    |                                                                                                 |                                                                                                    |                                                                                                    |                                                                                                    |
|              |                                                                                                    |                                                                                                    |                                                                                                    |                                                                                                    | -                                                                                                    |                                                                                                    | -                                                                                                    | - 1                                                                                             |                                                                                                    |                                                                                                    |                                                                                                    |
|              |                                                                                                    |                                                                                                    |                                                                                                    | Dent                                                                                                    | -                                                                                                    | 1                                                                                                    |                                                                                                    | -                                                                                               |                                                                                                    |                                                                                                    |                                                                                                    |
| A120405103   |                                                                                                    |                                                                                                    |                                                                                                    | 1.111                                                                                                    |                                                                                                    |                                                                                                    | Com Carlos                                                                                                    |                                                                                                 |                                                                                                    |                                                                                                    | _                                                                                                    |
|              |                                                                                                    |                                                                                                    |                                                                                                    |                                                                                                    |                                                                                                    | -                                                                                                    | 6                                                                                                    |                                                                                                 |                                                                                                    |                                                                                                    |                                                                                                    |
| 0000         |                                                                                                    |                                                                                                    | 1.5                                                                                                    | -                                                                                                    |                                                                                                    | - 1                                                                                                    | 8                                                                                                    |                                                                                                 |                                                                                                    |                                                                                                    |                                                                                                    |
| Connert      |                                                                                                    |                                                                                                    |                                                                                                    |                                                                                                    | a sheets                                                                                                    |                                                                                                    |                                                                                                    |                                                                                                 |                                                                                                    |                                                                                                    | / blocking                                                                                                    |
|              | Amount Total                                                                                                    | More Nor                                                                                                    | fte Leit da                                                                                                    | In Next date                                                                                                    |                                                                                                    | D                                                                                                    |                                                                                                    | 10                                                                                              | 1001                                                                                                    | -                                                                                                    |                                                                                                    |
| Disphragm    | 0                                                                                                    |                                                                                                    |                                                                                                    |                                                                                                    |                                                                                                    | 1000                                                                                                    |                                                                                                    | 1                                                                                               |                                                                                                    |                                                                                                    |                                                                                                    |
|              |                                                                                                    |                                                                                                    |                                                                                                    |                                                                                                    |                                                                                                    | E.                                                                                                    |                                                                                                    | Di-                                                                                             |                                                                                                    |                                                                                                    |                                                                                                    |
|              |                                                                                                    |                                                                                                    |                                                                                                    |                                                                                                    |                                                                                                    | ×                                                                                                    |                                                                                                    |                                                                                                 |                                                                                                    |                                                                                                    |                                                                                                    |
|              |                                                                                                    |                                                                                                    |                                                                                                    |                                                                                                    |                                                                                                    | ~                                                                                                    |                                                                                                    |                                                                                                 |                                                                                                    |                                                                                                    |                                                                                                    |
|              |                                                                                                    |                                                                                                    |                                                                                                    |                                                                                                    |                                                                                                    |                                                                                                    |                                                                                                    |                                                                                                 |                                                                                                    |                                                                                                    |                                                                                                    |
|              |                                                                                                    |                                                                                                    |                                                                                                    |                                                                                                    |                                                                                                    |                                                                                                    |                                                                                                    | S. Carro                                                                                        |                                                                                                    |                                                                                                    |                                                                                                    |
|              |                                                                                                    |                                                                                                    |                                                                                                    |                                                                                                    |                                                                                                    | 10                                                                                                    | Amount                                                                                                    | 0                                                                                               |                                                                                                    |                                                                                                    |                                                                                                    |
|              |                                                                                                    |                                                                                                    |                                                                                                    |                                                                                                    |                                                                                                    |                                                                                                    | - Interval                                                                                                    |                                                                                                 |                                                                                                    |                                                                                                    |                                                                                                    |
|              |                                                                                                    |                                                                                                    |                                                                                                    |                                                                                                    |                                                                                                    |                                                                                                    | Months                                                                                                    | Last date                                                                                       | R                                                                                                    | 01.01.2006                                                                                                    | 1                                                                                                    |
|              |                                                                                                    |                                                                                                    |                                                                                                    |                                                                                                    |                                                                                                    |                                                                                                    | POVINE                                                                                                    |                                                                                                 |                                                                                                    | 1101.2000                                                                                                    |                                                                                                    |
|              |                                                                                                    |                                                                                                    |                                                                                                    |                                                                                                    |                                                                                                    |                                                                                                    |                                                                                                    | Next date                                                                                       |                                                                                                    |                                                                                                    |                                                                                                    |
|              | Detrand valve<br>AutoMs30(: AE/ A<br>AutoMs30(: AE/ A<br>MSA AUER<br>123456-0000(:<br>A123456-0000)<br>A123456789<br>0001<br>Manufacture<br>Consent | Tergestang paterion work the Terminal value Autoria A2 / 45 / 53 Autoria A2 / 45 / 53 Autoria A2 / 45 / 53 Autoria A2 / 45 / 53 Autoria A2 / 45 / 53 Autoria A2 / 54 Autoria A2 / 54 A125460000 A125460000 A1254600 Comment Supplem Example Decorption Ansata | Regradyspectron worksby         Determ           Determed value         Determined value         Determined value           Analysics (AZ) AG2 (EA)         Determined value         Value           Markatolice (AZ) AG2 (EA)         Determined value         Value           Markatolice (AZ) AG2 (EA)         Determined value         Determined value           Markatolice (AZ) AG2 (EA)         Determined value         Determined value           Markatolice (AZ) AG2 (EA)         Determined value         Determined value           Markatolice (AZ) AG2 (EA)         Determined value         Determined value           Q00         Statue         Statue         Determined value           Connexet         Markatolice (AZ) (AZ) (AZ) (AZ) (AZ) (AZ) (AZ) (AZ) | Tergentarge partnerfor workshop Generated value Generated value Generated value Generated value Generated Value Generate Generat | Regestary patiention work Reg.         Onliving year         Onliving year | Regestion pointerior workship         Diffuence data         Diffuence data | Regenting partnerfor workshop     Diffueny data     Diffueny data     Diffueny data       Audited v AJ Ad 2 Ad 2 Ad 4     Diffueny data     Diffueny data     Diffueny data       Audited v AJ Ad 2 Ad 4     Diffueny data     Diffueny data     Diffueny data       Audited v AJ Ad 2 Ad 5     Diffueny data     Diffuence pany     Diffuence pany       Audited v AJ Ad 2 Ad 5     Diffuence pany     Diffuence pany     Diffuence pany       Audited v AJ Ad 2 Ad 2 Ad 5     Diffuence pany     Diffuence pany     Diffuence pany       Audited v Ad 2 Ad 2 Ad 5     Diffuence pany     Diffuence pany     Diffuence pany       Audited v Ad 2 Ad 2 Ad 3     Diffuence pany     Diffuence pany     Diffuence pany       Audited v Ad 2 Ad 3     Diffuence pany     Diffuence pany     Diffuence pany       Audited v Ad 2 Ad 3     Diffuence pany     Diffuence pany     Diffuence pany       Audited v Ad ad 3     Diffuence pany     Diffuence pany     Diffuence pany       Add Ad 3     Diffuence pany     Diffuence pany     Diffuence pany       Add Ad 3     Diffuence pany     Diffuence pany     Diffuence pany       Add Ad 3     Diffuence pany     Diffuence pany     Diffuence pany       Add Ad 3     Diffuence pany     Diffuence pany     Diffuence pany       Add Ad 3     Diffuence pany     Diffuence | Regention protection workshop<br>ausmod value<br>AusMat 24, 24, 24, 24, 24, 24, 24, 24, 24, 24, | Regestargeneticien welchen<br>Desting date<br>Aussität CA 202 CSA<br>Aussität CA 202 CSA<br>Desting date<br>Desting date<br>D | Regedprojenterion wolktung<br>Decemped uder<br>AusMatch 24, 262 (26).     Decemped uder<br>Warrang udet<br>Decemped uder<br>Warrang udet<br>Decemped uder<br>Decemped uder<br>Decemped | Tegesprotection wolf dage Consend value Consend value Con |

Fig. 73 Menu: Technical Services – Data card devices material

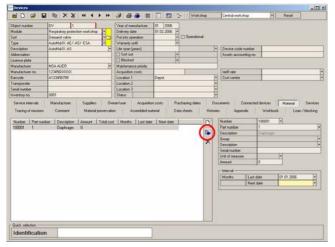

Fig. 74 Menu: Technical Services – Accept information

|                 | DV 1                |   | Year of manufacture  | 01 2006                                 |          |                                                                   |        |   |
|-----------------|---------------------|---|----------------------|-----------------------------------------|----------|-------------------------------------------------------------------|--------|---|
| lodule          |                     | - | Delivery date        | 01.02.2006 +                            |          |                                                                   |        |   |
| of              |                     | s | Put into operation   | Operation                               | ial C    |                                                                   |        |   |
| ice.            | AMMAYOK AE/ AS/ ESA | 1 | Warranty until       | •                                       |          |                                                                   |        |   |
| escription      | AutoMalox AS        | 1 | Life span [years]    |                                         |          | Device code nu                                                    | nber   |   |
| bbieviation     |                     |   | Sot out              |                                         |          | Assets accounts                                                   | ng na. |   |
| cence plate     | Contractor          |   | C Blocked            |                                         |          | - Constanting                                                     |        |   |
| anulacturer     | MSA AUER            | • | Maintenance priority | 1 A A A A A A A A A A A A A A A A A A A |          | 1                                                                 |        |   |
| anufacturer no. | 12345600000         | - | Acquisition costs    |                                         |          | Ranill sale                                                       |        |   |
| acode-          | A123456789          |   | Location 1           | Depot                                   |          | <ul> <li>Cost centre</li> </ul>                                   |        |   |
| lansponder      | -                   | - | Location 2           |                                         |          | •                                                                 |        |   |
| erial number    |                     |   | Location 3           |                                         | 3        |                                                                   |        |   |
| wentow no.      | 0001                | - | Statur               |                                         |          | •                                                                 |        |   |
|                 |                     |   |                      |                                         |          |                                                                   |        |   |
|                 |                     |   |                      |                                         | ×        | Description<br>Serial number                                      |        |   |
|                 |                     |   |                      |                                         |          | Serial number<br>Unit of measure                                  |        |   |
|                 |                     |   |                      |                                         |          | Serial number                                                     | 0      |   |
|                 |                     |   |                      |                                         |          | Serial number<br>Unit of measure                                  | 0      |   |
|                 |                     |   |                      |                                         |          | Setal number<br>Unit of measure<br>Amount<br>Interval             | 0      | ŀ |
|                 |                     |   |                      |                                         | <b>^</b> | Serial number<br>Unit of measure<br>Assount<br>Interval<br>Monthe |        |   |

Fig. 75 Menu: Technical Services – Save information

## **Data Card Inventory Management**

Material is automatically added based on the model connection made in Article Administration.

- (1) Proceed as for *Intervals*  $[\rightarrow Fig. 68].$
- (2) Select the material and then enter the last replacement date on the right-hand side.

To allocate/connect new material  $\rightarrow$  chapter 7.7.

(3) Accept the information with the blue arrow in the left-hand table.

- (4) Save the information by clicking on the floppy disk symbol.
- (5) In order to enter other devices proceed as described above.

GB

#### **Related Devices**

| Pegearby prediction of the Part of generic and the Part of generic and the Part of Generic and the Part of generic and the Part of generic and th        | biect number                                                | Iov II        | 1             |          | Ven de   | variulaciture | 01 2006    |             |                  |                         |                                                                                                    |          |               |
|----------------------------------------------------------------------------------------------------|-------------------------------------------------------------|---------------|---------------|----------|----------|---------------|------------|-------------|------------------|-------------------------|----------------------------------------------------------------------------------------------------|----------|---------------|
| Democrate         Type: (segminion)           AddAdeX (24) CSA         Intervention         Intervention         Intervention           Intervention         Intervention         Intervention         Intervention           Intervention         Intervention         Intervention         Intervention           Intervention         Intervention         Intervention         Intervention           Intervention         Intervention         Intervention         Intervention           Intervention         Intervention         Intervention         Intervention           Intervention         Intervention         Intervention         Intervention           Intervention         Intervention         Intervention         Intervention         Intervention           Intervention         Intervention         Intervention         Intervention         Intervention         Intervention           Intervention         Intervention         Intervention         Intervention         Intervention         Intervention         Intervention           Intervention         Intervention         Intervention         Intervention         Intervention         Intervention         Intervention           Intervention         Intervention         Intervention         Intervention         Intervention                                                                                                    | lockie                                                      |               | for and day   | -        |          |               |            | 1           |                  |                         |                                                                                                    |          |               |
| n Austatú 45 a 5<br>m a transmission a service a service a | ort                                                         |               | and more a sp |          |          |               | 01.06.2000 | 1 1000      | rational         |                         |                                                                                                    |          |               |
| n AustAdV-45 a                                                                                                    | ide                                                         |               | IS/ ESA       | 61       |          |               |            |             |                  |                         |                                                                                                    |          |               |
| original and a second second s   | Description                                                 | ALEVANING AS  |               | 1.       |          |               | -          |             |                  | 1.                      | Device code number                                                                                                    | <u> </u> | <br>          |
| de en VEALER I Material Sold I I Material Sold I I Material Sold I I Material Sold I I Material Sold I I Material Sold I I Material Sold I I I Material Sold I I I I I I I I I I I I I I I I I I I                                                                                                    | Ubieviation                                                 |               |               | -        |          |               |            |             |                  | -                       | Assets accounting no.                                                                                                    | -        |               |
| ere mch 212600000 - Augusten oorspreiden                                                                                                    | icence plate                                                | A DECEMBER OF |               |          | Block    | ed            |            |             |                  |                         | Protocol Constrained Booking                                                                                                    |          |               |
| Al2366799     Loudoit 2 Good     Control to Control to Contro        | fanulacturer                                                | MSA AUER      |               |          | Maintena | nce priority  | -          | 1.1         |                  |                         |                                                                                                    |          |               |
| Ac2460709     Lookafin 2     Lookafin 2     Lo        | landacheer no.                                              |               |               | - 1      |          |               |            |             |                  |                         | taill rate                                                                                                    | 1        |               |
| Ber         Locatoria           no         CON           Vietnami         Statuar           Vietnami         Statuar           Vietnami         Statuar           Vietnami         Mania/Suber           Vietnami         Accalidor cost           Vietnami         Converts           Vietnami         Converts                                                                                                    | larcode                                                     | A123456789    |               | -        |          |               | Depot      |             |                  | 1                       | Cost centre                                                                                                    |          |               |
| no 000 State 1994 Anno 1994 Anno 199   | tansponder                                                  | 2             |               | -        | Location | 2             |            |             |                  | 70                      |                                                                                                    |          |               |
| Nervali Manufacture Suppler Deventure Acquisition cost Publiciting date Documents Connect Acquisition Cost Publicities Acquisition Cost Publicities Acquisities Acquisities Acquisities Acquisities Acquisities Acquisities   | erial number                                                |               |               | -        |          |               |            |             |                  | 눼                       |                                                                                                    |          |               |
| Nervaji Manufacture Suppler Diversituer Acquisitor.com Publiking dates Documents Convert Mening preumvion Acquisitor.com Publication Conserver Mening preumvion Acquisitor com Publication Conserver Mening preumvion Acquisitor com Publication Conserver Mening preumvion Conserver Mening preumvion Conserver Mening preumvion Conserver Mening preumvion Conserver Mening preumvion Conserver Mening preumvion Conserver Mening preumvion Conserver Mening preumvion Conserver Mening preumvion Conserver Mening preumvion Conserver Mening Publication Conserver Mening Publicatio   | wentory no.                                                 | 0001          |               | _        | Statur   | Ť.            |            |             |                  | 11                      |                                                                                                    |          |               |
| H fandeduer no.<br>Bacolo<br>Transporter                                                                                                    | Service intervals<br>Tracing of missions<br>Object number M | Connert       | Material pre  | servatio | an       | Assembled m   | uterial    | Data sheets | Hat<br>18 D<br>D | ON ST                   | Appendie<br>Déject number 1<br>fodule<br>font 5<br>ppe                                                                                                    |          | san / blockir |
| Bacode<br>Transponder                                                                                                    | Tracing of missions                                         | Connert       | Material pre  | servatio | an       | Assembled m   | uterial    | Data sheets | Hat<br>18 D<br>D | DIN ST DA               | Appendis Diject number I dodule Iof ppe Description Ubbervistion I                                                                                                    |          | san / blockir |
| Transponder                                                                                                    | Tracing of missions                                         | Connert       | Material pre  | servatio | an       | Assembled m   | uterial    | Data sheets | Hat<br>18 D<br>D | ONST DAL                | Appendis Déject number Noduli Sof Sof Secondon Description Ubbervisition Licence plate                                                                                                    |          | san / blockir |
|                                                                                                    | Tracing of missions                                         | Connert       | Material pre  | servatio | an       | Assembled m   | uterial    | Data sheets | Hat<br>18 D<br>D | O N S T D S L N         | s Appendis Dieject number Adoule for for Description Ubbervation Acenor pixle Acenorations Type                                                                                                    |          | san / blockir |
| Satisf mether                                                                                                    | Tracing of missions                                         | Connert       | Material pre  | servatio | an       | Assembled m   | uterial    | Data sheets | Hat<br>18 D<br>D | N N N N N N N N N       | Appendis Diject number Oduke Ioduke Iod Pacoption Ubervisition Ucence pikle Aanufacture type Intervisition Ioducet type Intervisition Ioducet Ioducet  |          | san / blockir |
|                                                                                                    | Tracing of missions                                         | Connert       | Material pre  | servatio | an       | Assembled m   | uterial    | Data sheets | Hat<br>18 D<br>D | C N S T C A L N N B T   | Appendis Déject number fodula fot fot fot fot fot fot fot fot fot fot                                                                                                    |          | san / blockir |
| Inventory no.                                                                                                    | Tracing of missions                                         | Connert       | Material pre  | servatio | an       | Assembled m   | uterial    | Data sheets | Hat<br>18 D<br>D | C N S T C A L N N B T   | Appendia Deject number Addule Get Type Desception External pile Annufacturer type famulacturer type famulacturer type fa |          | san / blockir |
|                                                                                                    | Tracing of missions                                         | Connert       | Material pre  | servatio | an       | Assembled m   | uterial    | Data sheets | Hat<br>18 D<br>D | O N S T D S L N         | s Appendis Dieject number Adoule for for Description Ubbervation Acenor pixle Acenorations Type                                                                                                    |          |               |
|                                                                                                    | Tracing of missions                                         | Connert       | Material pre  | servatio | an       | Assembled m   | uterial    | Data sheets | Hat<br>18 D<br>D | O N S T O A L N N B T S | Appendia Déject number Nodule Solet number Nodule Solet  Solet  S |          | san / blockir |

Fig. 76 Menu: Related devices - data card devices

#### Data Card Devices Connected Devices

If devices which are permanently related to each other should also be tested as one device it is possible to connect these devices using the data card "connected devices". Devices can be related to each other here, the application then automatically selects the connected device for testing if the other is scanned/selected for a test.

- (1) To achieve this, go to the *Object number* field and enter the following information of the device to be linked:
  - ▷ object number
  - bar code /transponder number [scan possible]
- (2) After entering the information press *Enter* to select the device.

After intermediate saving, the connected device can be seen on the lefthand side.

|                                        | DV 2                                    | Year of manufacture  | 1 2006                                                                                                    |       |                                                                                                    |                                                                                                    |
|----------------------------------------|-----------------------------------------|----------------------|----------------------------------------------------------------------------------------------------|-------|----------------------------------------------------------------------------------------------------|----------------------------------------------------------------------------------------------------|
| Aodule .                               | Respiratory protection workshop         | Delivery date        | 01.02.2006 +                                                                                                    |       |                                                                                                    |                                                                                                    |
| Soft                                   | Demand valve                            | Put into operation   | + 🗆 Operatio                                                                                                    | nal   |                                                                                                    |                                                                                                    |
| lype                                   | AUR/MINOV AE/ AS/ ESA                   | Watarity until       | •                                                                                                    |       |                                                                                                    |                                                                                                    |
| Description                            | AutoMalQX AS ·                          | Life span [years]    |                                                                                                    |       | <ul> <li>Device code numb</li> </ul>                                                                                                    | er                                                                                                    |
| Abbieviation                           | Construction of the second              | Sot out              | •                                                                                                    |       | Assets accounting                                                                                                    | na.                                                                                                    |
| icence plate                           | ana ana ang ang ang ang ang ang ang ang | C Blocked            | •                                                                                                    |       |                                                                                                    |                                                                                                    |
| fanulacturer                           | MSA AUER .                              | Maintenance priority | and the second second se |       |                                                                                                    |                                                                                                    |
| fanulacturer no.                       | 12345600000                             | Acquisition costs    |                                                                                                    |       | tarill rate                                                                                                    |                                                                                                    |
| acode -                                | A123496789                              | Location 1           | Depot                                                                                                    |       | <ul> <li>Cost centre</li> </ul>                                                                                                    |                                                                                                    |
| Transponder                            |                                         | Location 2           |                                                                                                    |       | Cost centre                                                                                                    |                                                                                                    |
| ierial number                          |                                         | Location 3           |                                                                                                    |       | •                                                                                                    |                                                                                                    |
| riventory no.                          | 0001                                    | Status               |                                                                                                    |       |                                                                                                    |                                                                                                    |
|                                        | Conment Material preservation           | on Assembled a       | ion costs Pachasing date<br>naterial Data sheets<br>plate   Manufacturer type   1                                                                                                    | Hato  | Counsents Conne<br>ies Appendis<br>Object number<br>Module<br>Son<br>Type                                                                                                    | Cred devices         Material         Services           Workbook         Loan / blocking         BA-1         •           BA-1         •         •         •           DA basic devices         •         •         •           DA basic devices         •         •         •                                                                                                    |
| Tracing of missions<br>Object number M | Comment Material precervation           | on Assembled a       | naterial Data sheets                                                                                                    | Histo | counents Conne<br>les Appendis<br>Object number<br>Module<br>Soit<br>Type<br>Description<br>Abbevision                                                                                                    | Wakbook Loan / blocking<br>BA-1<br>Respublies post-clain wolf, phage<br>DA basic devices                                                                                                    |
| Tracing of missions<br>Object number M | Comment Material precervation           | on Assembled a       | naterial Data sheets                                                                                                    | Hato  | Connentia Conne<br>es Appendis<br>Object number<br>Module<br>Sost<br>Type<br>Description<br>Abberviation<br>Licence piste                                                                                          | Wakbook Loan / blocking<br>BA-1<br>Respublies post-clain wolf, phage<br>DA basic devices                                                                                                    |
| Tracing of missions<br>Object number M | Comment Material precervation           | on Assembled a       | naterial Data sheets                                                                                                    | Hato  | counents Come<br>ies Appendis<br>Deject number<br>Module<br>Sost<br>Type<br>Description<br>Abbenvisition<br>Licence plate<br>Manufacture type                                                                      | Wakbook Loan / blocking<br>BA-1<br>Respublies post-clain wolf, phage<br>DA basic devices                                                                                                    |
| Tracing of missions<br>Object number M | Comment Material precervation           | on Assembled a       | naterial Data sheets                                                                                                    | Hato  | Councertis Connee<br>accumentis Connee<br>Coject number<br>Modula<br>Sot<br>Type<br>Description<br>Abberviation<br>Licence plate<br>Manufacture type<br>Manufacture no.                                            | Wakbook Loan / blocking<br>BA-1<br>Respublies post-clain wolf, phage<br>DA basic devices                                                                                                    |
| Tracing of missions<br>Object number M | Comment Material precervation           | on Assembled a       | naterial Data sheets                                                                                                    | Hato  | Converter     Appendie     Appendie     Convert     Appendie     Convert     Appendie     Convert     Module     Sot     Type     Description     Abbenviation     Licence pilate     Manufacturer no.     Barcode | Wakbook Loan / blocking<br>BA-1<br>Respublies post-clain wolf, phage<br>DA basic devices                                                                                                    |
| Tracing of missions<br>Object number M | Comment Material precervation           | on Assembled a       | naterial Data sheets                                                                                                    | Hato  | Clipschusber<br>Module<br>Soft<br>Type<br>Desception<br>Abberviation<br>Licence plate<br>Manufacture no.<br>Elacode<br>Tisreponder                                                                                 | Wathook Loon / Mocking<br>BA1 9<br>Programming profection resolutions<br>Autority (5)<br>Autority (5)<br>Constraints<br>Constraints<br>C |
| Tracing of missions<br>Object number M | Comment Material precervation           | on Assembled a       | naterial Data sheets                                                                                                    | Hato  | Converter     Appendie     Appendie     Convert     Appendie     Convert     Appendie     Convert     Module     Sot     Type     Description     Abbenviation     Licence pilate     Manufacturer no.     Barcode | Wakbook Loan / blocking<br>BA-1<br>Respublies post-clain wolf, phage<br>DA basic devices                                                                                                    |

Fig. 77 Menu: Related devices - connected devices

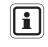

When connecting devices, ensure that a main device [e.g. compressed air breathing apparatus] is established and that the connections are created from this main device. Only from this main device the connection to all connected devices can be traced and changed for the other devices automatically.

Example:

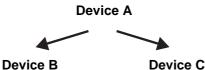

Devices are only tested together if the main device is requested for testing.

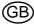

7.6 Type Settings

**Modifying Type Settings** 

| gram Administration Inventory management | (International Action of the International Action of the I | nting System Help Number of unread notes: 0 |
|------------------------------------------|----------------------------------------------------------------------------------------------------|---------------------------------------------|
| $\omega$                                 | Settings                                                                                                    | Workshop structure                          |
| Testing                                  | Devices                                                                                                    | Test benches                                |
|                                          | Interval overview                                                                                                    | Tests                                       |
|                                          | Swap devices                                                                                                    | Service intervals                           |
| <b>'</b> @                               | Defects                                                                                                    | Manual values                               |
| Devices                                  | Testing                                                                                                    | Data sheets                                 |
|                                          | Free testing                                                                                                    | Type settings                               |
|                                          | Manual testing                                                                                                    |                                             |
| 0                                        | Multiple test                                                                                                    |                                             |
| Log off                                  |                                                                                                    | 57                                          |
| -                                        | The Sat                                                                                                    | fety Company                                |
|                                          |                                                                                                    |                                             |

Fig. 78 Menu: Technical Services – Settings – Type Settings

| Type settings         | د اهند |
|-----------------------|--------|
| <b>1</b> 8            |        |
| 🐑 ) Wakshop dischae - |        |
|                       |        |
|                       |        |
|                       |        |

By clicking on the + symbol the next level opens.

The directory tree which is opening is subdivided into:

- Module

   [e.g. respiratory protection workshop]
- Sort
   [e.g. lung governed demand valve]
- Type [e.g. AutoMaXX AE AS]

Fig. 79 Menu: Technical Service - Settings - Type Settings -Directory tree

| Type settings                                                                                                    |          |
|----------------------------------------------------------------------------------------------------|----------|
| 18                                                                                                    | 00770.00 |
|                                                                                                    |          |
| Creation and Action and Action Concerns to the Action of the Concerns to the Action of the Concerns to the Action of the Action of the Ac |          |
|                                                                                                    |          |
|                                                                                                    |          |
|                                                                                                    |          |
|                                                                                                    |          |
|                                                                                                    |          |
|                                                                                                    |          |

Fig. 80 Menu: Technical Services – Settings – File

The file is valid for the entire Respiratory Protection Group. The additional description [e.g. respiratory protection workshop - Documents] refers to the groups / type allocation. Documents:

- For incorporating text, PDF documents. Documents and drawings.

Data sheets:

- For creating own input masks [available from Tech.Professional]

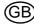

| ype settings                                                                                                    |  |
|----------------------------------------------------------------------------------------------------|--|
| Well Acquired Section Section Sec |  |

Fig. 81 Menu: Technical Services – Settings – Allocations

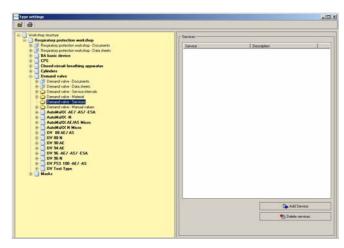

Specific allocations for a specific type. The allocations then have validity for all subordinate types.

- Documents
- Data sheets
- Intervals settings under path: Technical Services – Settings –Intervals
- Material settings under path: Inventory Management - Item administration
- **Services** settings under path: *Management - Service*
- Manual values under path: Technical Services – Settings – Manual Values

Example: allocate service for a type:

- (1) Select the service for the desired type.
- (2) Select the service to be added on the right-hand side.

Input of new services via path:

Administration - Services

Fig. 82 Menu: Technical Services – Settings – Example

| Wokshop shucture                                                                                                    |                                                                               | r Services   |            |             |
|----------------------------------------------------------------------------------------------------|-------------------------------------------------------------------------------|--------------|------------|-------------|
| Berginders pretection wold hop     Berginders pretection wold hop     Berginders pretection wold hop. Decamere     Borginders pretection wold hop. Detail hereit     DrS     DrS-     DrS- |                                                                               | Service      | Desciption | 1           |
| B         Drawd vale Manai           B         Drawd vale Stread           B         Anashoot All vale           B         Anashoot All vale           Anashoot All vale         Stread           B         Anashoot All vale           B         Anashoot All vale           B         Anashoot All vale           B         Dava Stread           B         Dava Stread                                                                                                    | Service selection Nuber Service Service Description Und d mesure Und d mesure | e<br>X Carco |            |             |
|                                                                                                    |                                                                               |              |            | Add Service |

Fig. 83 Menu: Technical Services – Settings – Enter number

After clicking the add service button a selection window appears. In the selection window the user can directly select the required service.

(3) Enter a number or use F10/OK button to select a service from the opening selection list.

GE

| ð                                                                                                    |                                                                                                   |
|----------------------------------------------------------------------------------------------------|---------------------------------------------------------------------------------------------------|
| With Regarding protection workshop         Programme protection workshop           With Regarding protection workshop         With Regarding protection workshop           With Regarding protection workshop         With Regarding protection workshop           With Regarding protection workshop         With Regarding protection           With Regarding regarding         With Regarding Protection           With Regarding Protection         With Regarding Protection           With Regarding Protection         With Regarding Protection           With Regarding Protection         With Regarding Protection           With Regarding Protection         With Regarding Protection           With Regarding Protection         With Regarding Protection           With Regarding Protection         With Regarding Protection           With Regarding Protection         With Regarding Protection           With Regarding Protection         With Regarding Protection           With Regarding Protection         With Regarding Protection           With Regarding Protection         With Regarding Protection           With Regarding Protection         With Regarding Protection           With Regarding Protection         With Regarding Protection           With Regarding Protection         With Regarding Protection           With Regarding Protection         With Regarding Protection | - Standard<br>→<br>Demonstrative<br>-<br>-<br>-<br>-<br>-<br>-<br>-<br>-<br>-<br>-<br>-<br>-<br>- |

Fig. 84 Menu: Technical Services – Settings – Service

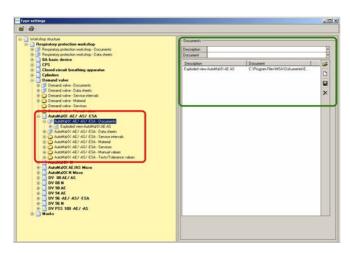

Fig. 85 Menu: Technical Services – Settings – Allocations models

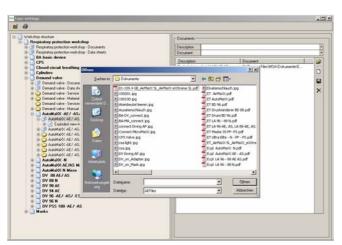

Fig. 86 Menu: Technical Services – Settings – Select document

The service can now be seen on the right hand side.

This service can also be deleted by clicking and then selecting *Delete service*.

The same allocation possibilities as for type also exist for models, the only difference being that here the allocations are only valid for these models. Example: allocating documents for one model:

The prerequisite is that a document is filed on a saving medium, that a permanent access to this medium is available and that the computer can display the selected format, e.g. if a PDF document is selected Adobe Acrobat Reader should be installed.

- (4) Select *Documents* under *Type*.
- (5) Click on the downward arrow on the right side of *Document*.

GΒ

(6) Select the document.

Enter the name of the document

Save by clicking on the floppy

disk symbol on the right-hand

You can now add other documents, those documents can be viewed in the devices or the device selection using the document view button.

under Description.

(7)

(8)

side.

| Wakshop structure                                                                                                    | C Documents                                                                                                    | _ |
|----------------------------------------------------------------------------------------------------|----------------------------------------------------------------------------------------------------|---|
| The spectra spectra subset of the spectra spectra | r Douarents<br>Chrolphan Speer par laf<br>Sement - Douard Academic - Angel Carlos - Angel Carlos - Angel Carlos - Douarent - Douarent - |   |
|                                                                                                    |                                                                                                    |   |

Fig. 87 Menu: Technical Services – Settings – Enter name

 Control
 Second Second Seco

Intervals can be entered specific to type or models. Intervals can be added or removed by setting or removing a tick.

- Tick at type = interval for all models of this type
- Tick at model= interval only for this model

Fig. 88 Menu: Technical Services – Settings – Intervals

| Bread of the Sector And Adv Sector Adverted and Adverted and Adverted Adverted | Implementation with the December Section with the December Sectin the December Section with the December Section with                     | Wokshop structure                                                                                                    |                                                          | r Material |          |            |  |
|----------------------------------------------------------------------------------------------------|----------------------------------------------------------------------------------------------------|----------------------------------------------------------------------------------------------------|----------------------------------------------------------|------------|----------|------------|--|
| E Aududoo' Ad A Ad S (23 A Manal vola<br>Aududoo' Ad A (24 A) (25 A Manal vola<br>Aududoo' Ad (24 A) (25 A Manal vola (24 A) (25 A) (26 A) (26 A       | K → AuditaCot ALF AVE 251. Manual value     AuditaCot ALF AVE 251. Manual value     AuditaCot ALF AVE 251. TetraTribut     AuditaCot ALF AVE 251.     AuditaCot ALF AVE 251. | C Replace perceive with the Data been     C Replace perceive with the Data been     C PS     C PS | Number<br>Patnumber<br>Desception<br>Group<br>Desception |            | التالم   | Dischergen |  |
|                                                                                                    |                                                                                                    |                                                                                                    | ✓ 0K. ₱10j                                               |            | X Cancel | ]          |  |

Fig. 89 Menu: Technical Services – Settings – Allocations material

Example: allocating material for one model:

- (1) Select the material for the desired model.
- (2) Select on the right-hand side the material to be added.
- (3) Enter a number or use F10 to select a material from the list which is opening.

Input of new material via path:

 Inventory Management - Item administration

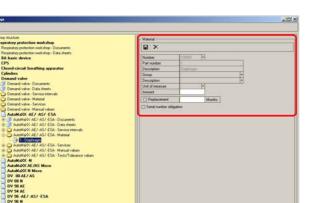

Fig. 90 Menu: Technical Services – Settings – Months/number

| Respiratory protection workshop                                                                                                    | Teil                                                                   |
|----------------------------------------------------------------------------------------------------|------------------------------------------------------------------------|
| Respiratory protection workshop - Documents                                                                                                    | R X                                                                    |
| Respiratory potection workshop - Diata sheets                                                                                                    |                                                                        |
| BA basic device                                                                                                    | Description Standard DV pos. (MSA)                                     |
| CPS                                                                                                    | Lump sum payment 0                                                     |
| Closed-circuit breathing apparatus                                                                                                    | Lizzp sun expenditure 0                                                |
| Cylinders                                                                                                    | Cost centre *                                                          |
| Demand valve                                                                                                    | Test pressure 200                                                      |
|                                                                                                    | - Standard interval                                                    |
| Demand valve - Service interval:                                                                                                    | Desception                                                             |
| E Demand valve - Material                                                                                                    |                                                                        |
| Demand valve - Services                                                                                                    |                                                                        |
| Demand valve - Manual values                                                                                                    |                                                                        |
| 🖶 🚺 AutoMaXX -AE7 -AS7 -ESA                                                                                                    |                                                                        |
| E 🕜 AutoMsiX: AE/ AS/ ESA - Documents                                                                                                    |                                                                        |
| ⊕ → AutoMalOC AE/ AS/ ESA - Data sheets                                                                                                    |                                                                        |
| B D AutoMaloX AE/ AS/ ESA - Service intervals<br>B D AutoMaloX AE/ AS/ ESA - Material                                                                                                    |                                                                        |
| H C ALONG ALT AST ESA - Services                                                                                                    |                                                                        |
| E AutoMakov, AE/ AS/ ESA - Manual values                                                                                                    |                                                                        |
| - AutoMalX: AE/-AS/-ESA - Teds/Tolerance values                                                                                                    | Test intomation before starting the test.                              |
|                                                                                                    | Display Ne                                                             |
| E Olevo                                                                                                    |                                                                        |
| Standard DV pos. (MSA)                                                                                                    | E3 hitsen disc                                                         |
| AutoMaCC-N                                                                                                    | L Monation                                                             |
| AutoMaOC -N     AutoMaOC AL /AS Micro                                                                                                    | Information                                                            |
|                                                                                                    | https://www.internation                                                |
|                                                                                                    |                                                                        |
| #      #      #      #      #      #      #      #      #      #      #      #      #      #      #      #      #      #      #      #      #      #      #      #      #      #      #      #      #      #      #      #      #      #      #      #      #      #      #      #      #      #      #      #      #      #      #      #      #      #      #      #      #      #      #      #      #      #      #      #      #      #      #      #      #      #      #      #      #      #      #      #      #      #      #      #      #      #      #      #      #      #      #      #      #      #      #      #      #      #      #      #      #      #      #      #      #      #      #      #      #      #      #      #      #      #      #      #      #      #      #      #      #      #      #      #      #      #      #      #      #      #      #      #      #      #      #      #      #      #      #      #      #      #      #      #      #      #      #      #      #      #      #      #      #      #      #      #      #      #      #      #      #      #      #      #      #      #      #      #      #      #      #      #      #      #      #      #      #      #      #      #      #      #      #      #      #      #      #      #      #      #      #      #      #      #      #      #      #      #      #      #      #      #      #      #      #      #      #      #      #      #      #      #      #      #      #      #      #      #      #      #      #      #      #      #      #      #      #      #      #      #      #      #      #      #      #      #      #      #      #      #      #      #      #      #      #      #      #      #      #      #      #      #      #      #      #      #      #      #      #      #     #     #     #      #      #      #      #     #     #     #     #     #     #     #     #     #     #     #     #     #     #     #     #     #     #     #     #     #     #     #     #     #     #     #     #     #     #     #     #     #     #     #     #     #     #     # | Test information     Test information after the test has been finished |
|                                                                                                    | Test Manuation after the test has been limited.                        |
| Image: Second Second Media           AutoMACC: H           AutoMACC: H           AutoMACC: H           AutoMACC: H           DV 0B AL7 AS           DV 0B AL7 AS           DV 0B AL7 AS           DV 0B AL7 AS           DV 0B AL7 AS           DV 0B AL7 AS                                                                                                    | Test information after the test has been finalized     Gapting film    |
|                                                                                                    | Test Manuation after the test has been limited.                        |

Fig. 91 Menu: Technical Services – Settings – Standard test

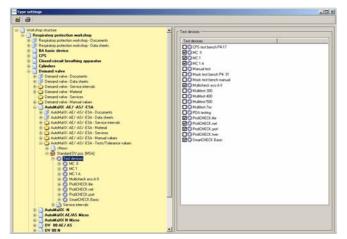

Fig. 92 Menu: Technical Services – Settings – Test Sequences

(4) Click on the material appearing in the directory tree and, if required, add the months for the next replacement as well as the required amount of spare parts for this article.

The monitoring of the interval starts with the next test following this change. Additionally it is possible to mark *Serial number obligation*. The software will then request a serial number when testing the device.

(5) Save the entry by clicking on the floppy disk symbol.

In the settings a standard test is available for each model.

This test is entered for each test bench.

The test process and the tolerance values for a device model are concealed behind the standard test.

- (1) Enter test designation.
- (2) Predetermine standard interval that will be marked in the device selection window after selecting the device if none of shown intervals is due.

To enter new tests: *Technical services - Settings - Tests* 

The matching test values for the specific test bench are entered.

(1) Click on the + before test process and then on test bench.

On the right-hand side you will now see for which device the test process has been set up.

(2) Click on the + before **Test bench**.

Only those test benches are shown which have been activated in the menu *Technical Services – Settings – Test Benches*.

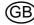

GE

SmartCHECK

- On the right you see now all connected test sequences for the selected test bench activated in the test bench module.
- (3) To change one of the test values open the sequence by double clicking on it [located on the left side of the window below the test bench].
- (4) Modify tolerance values by selecting a test and then modifying the values on the right-hand side.
- (5) Save the information by clicking on the floppy disk symbol.

Possible intervals:

- After use
- Half annually
- Annually
- Every 2 years
- Every 6 years
- Fig. 94 Menu: Technical Services Settings Intervals directory

Fig. 93 Menu: Technical Services - Settings -

**Test Sequences** 

To enter new intervals: *Technical services - Settings - Service Intervals* If a test is carried out after a certain interval at a certain date, all shorter intervals will also automatically be set to this date.

Fig. 95 Menu: Technical Services – Settings – Tolerance values

| AutoMakX: AE/ AS/ ESA - Texts/Tolerance values     B C Alexo | For bearing Fra 162                          |
|--------------------------------------------------------------|----------------------------------------------|
|                                                              |                                              |
| E PolOE X ret                                                | Description of text                          |
| B                                                            |                                              |
| E by DV din. w/ atficial.kmg 40x25<br>E y Housing            | C Testing Womaton before starting the test   |
| IE 2 Medium pressure hase                                    | Deplay file                                  |
| E 20 Plug nipple                                             | Information                                  |
| ⊕ Q SmartOHEOX Basic ⊕ Q Service intervals                   |                                              |
| AutoMaOX -N     AutoMaOX AE/AS Nicro                         |                                              |
| E AutoMalOC N Micro                                          | Testing information after finishing the test |
| DV BBAL/AS                                                   | Dirplay Ne                                   |
| # DV 90 AE                                                   | Information                                  |
| DV 34 AE     DV 96 AE/ AS/ ESA     DV 96 AE/ AS/ ESA         |                                              |
| E DV PSS 100 -AE/ -AS                                        |                                              |
| E 🛄 Masks                                                    | ÷                                            |

Interval

| AutoMalox -AE7 -AS7 -ESA     AutoMalox -AE7 -AS7 -ESA     AutoMalox -AE7 -AS7 -ESA                                                                                                    | Teil requencies                                                                                                    | - |
|----------------------------------------------------------------------------------------------------|----------------------------------------------------------------------------------------------------|---|
| Auddox XI / Af 18 - Sources     Auddox XI / Af 18 - Sources     Auddox XI / Af 18 - Sources     Auddox XI / Af 18 - Intern     Auddox XI / Af 18 - Intern     Auddox XI / Af 18 - Intern     Auddox XI / Af 18 - Intern     Auddox XI / Af 18 - Intern     Double If Y on Y Al 1     Double If Y on Y Al     Double If Y on Y Al     Double If Y on Y Al     Double If Y on Y Al     E Double If Y on Y Al     E Do | In the second second seco |   |
| Antabalació     Alexandració     Alexandració     Antabalació     Antabalació     Alexandració     Alexandració     Alex | Use web can for testing                                                                                                    |   |

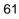

**MSA** 

#### 7.7 Creating New Types

#### **Creation via Pool**

The pool for respiratory protection devices is maintained by MSA. If it is required to add an additional type for implementing in the data pool, follow this instruction to enter the required device to your testing database.

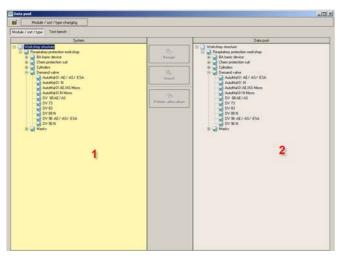

Fig. 96 Menu: System – Settings – Data Pool

**Creation without pool** 

After opening you see a split window with the already entered devices on the left and the available devices in the pool on the right:

To add a device model to your testing database:

- (1) Select the model on the righthand side and the device type on the left-hand side.
  - The insert button in the middle is then activated.

After clicking on this button the device model is available on the left-hand list and you can use this device model in your device database.

(2) Check the values entered under Settings – Type Settings and make sure that all required tests are available and the added values are correct.

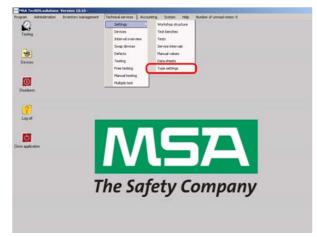

Fig. 97 Menu: Technical Services – Settings – Type Settings

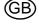

- (1) Open the directory tree.
- (2) Select a device sort.
- the status
   the status
   the status
   the status
   the status
   the status
   the status
   the status
   the status
   the status
   the status
   the status
   the status
   the status
   the status
   the status
   the status
   the status
   the status
   the status
   the status
   the status
   the status
   the status
   the status
   the status
   the status
   the status
   the status
   the status
   the status
   the status
   the status
   the status
   the status
   the status
   the status
   the status
   the status
   the status
   the status
   the status
   the status
   the status
   the status
   the status
   the status
   the status
   the status
   the status
   the status
   the status
   the status
   the status
   the status
   the status
   the status
   the status
   the status
   the status
   the status
   the status
   the status
   the status
   the status
   the status
   the status
   the status
   the status
   the status
   the status
   the status
   the status
   the status
   the status
   the status
   the status
   the status
   the status
   the status
   the status
   the status
   the status
   the status
   the status
   the status
   the status
   the status
   the status
   the status
   the status
   the status
   the status
   the status
   the status
   the status
   the status
   the status
   the status
   the status
   the status
   the status
   the status
   the status
   the status
   the status
   the status
   the status
   the status
   the status
   the status
   the status
   the status
   the status
   the status
   the status
   the status
   the status
   the status
   the status
   the status
   the status
   the status
   the status
   the status
   the status
   the status
   the status
   the status
   the status
   the status
   the status
   the status
   the status
   the status
   the status
   t

Fig. 98 Menu: Technical Services – Settings – Select device model

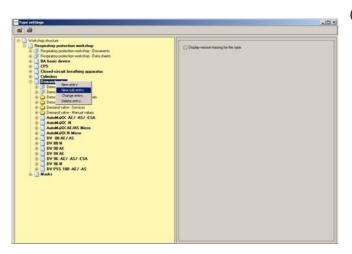

Fig. 99 Menu: Technical Services – Settings – New subentry

| lype settings                                                                                                    | للح                                 |
|----------------------------------------------------------------------------------------------------|-------------------------------------|
| Montheap Indexe  Terminal Control of the Control of the Control o | Digitie minion hacing for this type |
| AutoMaOC -N     AutoMaOC AE/AS Micro                                                                                                    | iet Type                            |
|                                                                                                    |                                     |

Fig. 100 Menu: Technical Services – Settings – Model designation

(3) Press the right mouse button and then go to *New sub entry*.

(4) Enter the model designation and save the entry.

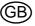

| ype settings                                                                                                    |  |
|----------------------------------------------------------------------------------------------------|--|
| 10                                                                                                    |  |
| Media protection methods     Researce protection methods     Researce protection methods     Researce protection methods     Researce protection methods     Researce protection methods     Researce protection methods     Researce protection     Researce protection     Researce protection     Researce protection     Researce protection     Researce protection     Researce protection     Researce protection     Researce protection     Researce protection     Researce     Researce     Researc |  |

Fig. 101 Menu: Technical Services – Settings – Enter required data

| ype settings                                                   | ala. |
|----------------------------------------------------------------|------|
| a                                                              |      |
| Workshop structure                                             |      |
| Workshop stucture                                              |      |
| Tespearcey protection workshop     Security potection workshop |      |
|                                                                |      |
| Respiratory potection workshop - Data sheets                   |      |
| B IA basic device                                              |      |
| a Cos                                                          |      |
| Closed-circuit breathing apparatus                             |      |
| # Cylinders                                                    |      |
| E Demand valve                                                 |      |
| Demand valve - Documents                                       |      |
| B S Demand valve - Data sheets                                 |      |
| Oemand valve - Service Intervals                               |      |
| E 🔁 Demand valve - Material                                    |      |
| Demand valve - Services                                        |      |
| 🗟 🙆 Demand valve - Manual values                               |      |
| E 🗋 AutoMalOX -AE7 -AS7 -ESA                                   |      |
| 🗄 🗋 AutoMalXX -N                                               |      |
| E AutoMalOC AE/AS Hiero                                        |      |
| 🗄 🚺 AutoMalOX N Micro                                          |      |
| E DV BRAE/AS                                                   |      |
| 1 DV 98 N                                                      |      |
| A DE VO                                                        |      |
| E AFE VO 🖸 🗄                                                   |      |
| 🗄 🗋 DV 96-AE7-AS7-ESA                                          |      |
| 🗄 🚺 DV 96 N                                                    |      |
| E DV PSS 100-AE/-AS                                            |      |
| 😑 🚺 DV Test Type                                               |      |
| E 🖉 DV Test Type - Documents                                   |      |
| 🗄 💕 DV Test Type - Data sheets                                 |      |
| DV Test Type - Service intervals                               |      |
| 🗉 🏠 DV Test Type - Material                                    |      |
| OV Test Type - Services                                        |      |
| 🗉 🦢 DV Test Type - Manual values                               |      |
| Tolevance values                                               |      |
| B Claur                                                        |      |
|                                                                |      |
|                                                                |      |
|                                                                |      |
|                                                                |      |

All test sequences can now be set up manually.

(5) Enter the possibly required data

as when modifying the type settings

as described in chapter 7.7.

Documents

Manual values

Services

Material

-

-

\_

-

Or:

Fig. 102 Menu: Technical Services – Settings – Set values manually

| ype settings                                                                                                    | No. of Concession, Name of Street, or other |                                |  |
|----------------------------------------------------------------------------------------------------|---------------------------------------------|--------------------------------|--|
| î @                                                                                                    |                                             |                                |  |
| E Closed-circuit breathing apparatus                                                                                                    | A Test                                      |                                |  |
| E Calinders                                                                                                    |                                             |                                |  |
| E Demand valve                                                                                                    |                                             |                                |  |
| E Demand valve - Documents                                                                                                    |                                             |                                |  |
| 🕀 🥩 Demand valve - Data sheets                                                                                                    | Description                                 | Standard DV pos. (MSA)         |  |
| Demand valve - Service intervals                                                                                                    | Lump sum payment                            | 0                              |  |
| 🛞 🎃 Demand valve - Material                                                                                                    | Lunp sum expenditu                          | ne O                           |  |
| III 🧿 Demand valve - Services                                                                                                    | Cost centre                                 |                                |  |
| E Demand valve - Manual values                                                                                                    | TT Test pressure 20                         | 1997. St.                      |  |
| B AutoMalOC -AE7 -AS7 -ESA                                                                                                    | - Standard interval -                       |                                |  |
| AutoMaki AE/ AS/ ESA - Documents     AutoMaki AE/ AS/ ESA - Data sheets                                                                                                    | Description                                 | i                              |  |
| In the second second | Cescebook                                   |                                |  |
| AddMarvi AL/ AD/ EDA - Service Mervall<br>(1) (2) AddMarvi AL/ AS/ ESA - Material                                                                                                    |                                             | <u> </u>                       |  |
| H AutoMakov, AE/ AS/ ESA - Services                                                                                                    |                                             |                                |  |
| H AutoMalOC AE/ AS/ ESA - Manual values                                                                                                    |                                             |                                |  |
| AutoMaloX: AE/ AS/ ESA - Tech/Tolerance values                                                                                                    |                                             |                                |  |
| E dievo                                                                                                    |                                             |                                |  |
| a 🎒 Standard DV pos. (MSA)                                                                                                    |                                             |                                |  |
| E AutoMalCX -N                                                                                                    |                                             |                                |  |
| E AutoMatOC ALZAS Micro                                                                                                    |                                             |                                |  |
| E AutoMalOC N Micro                                                                                                    |                                             |                                |  |
|                                                                                                    | Test information be                         | tire stating the test.         |  |
| 😇 🗋 DV 88 N 🚦                                                                                                    | Display Ne                                  | 111                            |  |
| 1 A 00 YO 🗋                                                                                                    | 17 Information                              |                                |  |
| 1 DV 94 AE                                                                                                    |                                             |                                |  |
| DV 96 AE AS/ ESA                                                                                                    |                                             |                                |  |
| E DV 96 N                                                                                                    |                                             |                                |  |
| B DV F55 10 -AL7 -AS                                                                                                    |                                             |                                |  |
| E B DV Test type - Documents                                                                                                    | Test information all                        | er the test has been finished. |  |
| The DV Test Type - Data sheets                                                                                                    | Dicclau Ne                                  | 1000                           |  |
| E DV Telt Type - Service interval:                                                                                                    |                                             |                                |  |
| E OV Test Type - Material                                                                                                    | Information                                 |                                |  |
| E DV 1 at Type - Services                                                                                                    |                                             |                                |  |
| Old Inst Type - Manual values                                                                                                    |                                             |                                |  |
| DV Vist Type - Tests/Tolerance values                                                                                                    |                                             |                                |  |
| E Olevo                                                                                                    |                                             |                                |  |
| H Masks                                                                                                    |                                             |                                |  |

Fig. 103 Menu: Technical Services – Settings – Copy test process

• Copy the test procedure using drag and drop.

To copy a test process from another device that is tested similarly:

 Select a test process of a model of the same type, press and hold the left mouse button and drag the test process

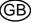

| ð                                                                                                    | ولي                                                                 |
|----------------------------------------------------------------------------------------------------|---------------------------------------------------------------------|
| Closed-circuit breathing apparatus                                                                                                    | A Let                                                               |
| E Cylinders                                                                                                    |                                                                     |
| E Demand valve                                                                                                    | N X                                                                 |
| One and valve - Documents     One and valve - Data theets                                                                                                    | Description Standard DV pos. (MSA)                                  |
| Demand valve - Data theets     Demand valve - Service intervals                                                                                                    | Lung sum payment 0                                                  |
| E Demand valve - Material                                                                                                    | Lung nan expenditure 0                                              |
| Demand valve - Services                                                                                                    | Cost cardina                                                        |
| 🛞 🏠 Demand valve - Manual values                                                                                                    | Test pressure 200                                                   |
| C AutoMaXX -AE/ -AS/ -ESA                                                                                                    | r Standard interval                                                 |
| AutoMable AE/ AS/ ESA - Documents     AutoMable AE/ AS/ ESA - Data cheets                                                                                                    | Description                                                         |
| B AutoMarck AE7 457 454 - Data cheets<br>B C AutoMatOL AE7 457 454 - Service intervals                                                                                                    | Letoption                                                           |
| IE AutoMalox AE/-AS/-ESA - Material                                                                                                    |                                                                     |
| E AutoMaloX AE/-AS/-ESA - Services                                                                                                    |                                                                     |
| B AutoMalOC AE/ AS/ ESA - Manual values                                                                                                    |                                                                     |
| AutoMaX AE/ AS/ ESA - Texts/Tolerance values                                                                                                    |                                                                     |
| 🛞 🗋 (Nevo                                                                                                    |                                                                     |
| E Standard DV pos. [MSA]                                                                                                    |                                                                     |
| AutoMaOC AE/AS Micro                                                                                                    |                                                                     |
| E AutoMalOC N Micro                                                                                                    |                                                                     |
| B DV 88 AE/AS                                                                                                    | Test information before starting the test                           |
| 8 DV 88 N                                                                                                    | Deplay Ne +                                                         |
| 🕀 🖸 DV 90 AE                                                                                                    | E3 Information                                                      |
|                                                                                                    |                                                                     |
| B DV 94 AE                                                                                                    |                                                                     |
| ⊕ DV 96 -AE7 -AS7 -ESA                                                                                                    |                                                                     |
| 8 DV 96-AE7-AS7-ESA<br>8 DV 96 N                                                                                                    | 3                                                                   |
| ⊕ DV 96-AE7-AS7-ESA<br>⊕ DV 96 N                                                                                                    | 2                                                                   |
|                                                                                                    |                                                                     |
| DV 36-AL7 AS7-ESA     DV 36-NL7 AS     DV 56-100 Test Tope     DV Test Tope     DV Test Tope     DV Test Tope     DV Test Tope     DV Test Tope     DV Test Tope                                                                                                    | 2                                                                   |
|                                                                                                    | Tari kilomation alter the test hat been finished.                   |
|                                                                                                    | Tari Monston she fe ter he ben finihed                              |
| 0         DV 95: AU / AS / 45A           DV 95: NO AU / AS           0         DV PPS 100 - AU / AS           0         DV PIS 100 - AU / AS           0         DV Int Ipp- Concent           0         DV Int Ipp- Concent           0         DV Int Ipp- Statement           0         DV Int Ipp- Material           0         DV Int Ipp- Statement | Tari Monston she fe ter he ben finihed                              |
|                                                                                                    | Teri information after the test has been finished.     Display life |

to the entry "New" of the newly added types under Tests/tolerance values and release the mouse button.

| Fig. 1 | 04 | Menu: | Technical Services - Settings - |
|--------|----|-------|---------------------------------|
|        |    | Newly | created models                  |

| informa | ation                            |
|---------|----------------------------------|
| i       | Do you really want to copy test? |
|         | Accept                           |

Fig. 105 Menu: Technical Services - Settings - Confirm

| 9                                                        |                                                          |                    |
|----------------------------------------------------------|----------------------------------------------------------|--------------------|
| AutoMa0C-N     AutoMa0C-N     AutoMa0CAE/AS Histo        | Test sequencies                                          |                    |
| E AutoMalOC N Micro                                      | Test sequencies                                          | Connert            |
|                                                          | DV 6ghtness test positive                                |                    |
| ± _ DV 88 N                                              | DV tightness test positive                               | für Normeldruck LA |
| = 0 V 90 AE                                              | DV tightness test positive                               | Fix Micro MalQC    |
| E DV 94 AE                                               | DV tightness test negative                               | Kir Normaldruck LA |
| E DV 96 N                                                | DV ssing pressure with MP                                |                    |
| E DV PSS 100 -AE/ -AS                                    | DV doing precoupe with MP                                | für MicroMasoc     |
| B DV Test Type                                           | DV activating pressure                                   |                    |
| E 🕜 DV Test Type - Documents                             | DV activating pressure                                   | Bar MichAgOC       |
| 🗄 🧭 DV Test Type - Data sheets                           | DV static closing pressure                               |                    |
| E DV Test Type - Service intervals                       | DV static closing pressure                               | Kir MicroMaRC      |
| E OV Test Type - Material                                | DV opening precoure                                      |                    |
| DV Test Type - Services     DV Test Type - Manual values | DV opening pressure<br>M K DV dan, w/ atticual king 40x2 | Sar MicroMasor     |
| DV Test Type - Testa/Tolecance values                    | UV on w/atticiationg 4022                                |                    |
| E O Nevo                                                 | DV dm. w/ atticiationg 25/2                              | 5 Sar MicroMarch   |
| E Standard DV pos. (MSA)                                 | Housing                                                  |                    |
| B-O Test devices                                         | Medure pressure hose                                     |                    |
| B O MC II                                                | Plug ripple                                              |                    |
| 8 O MC1                                                  |                                                          |                    |
| I O MC1A                                                 |                                                          |                    |
| B O Mulicheck eco A II<br>B O PodOEOX.ke                 |                                                          |                    |
| E O PODLOUR                                              |                                                          |                    |
| E DV tohtness test positive                              |                                                          |                    |
| E DV sing pressue with MP                                |                                                          |                    |
| E DV activating pressure                                 |                                                          |                    |
| E CV static closing pressure                             |                                                          |                    |
| E DV dyn. w/ attiticial lung 40x25                       |                                                          |                    |
| E 💭 Houring                                              |                                                          |                    |
| E P Medum pressure hose                                  |                                                          |                    |
| 🗄 💭 Plug nipole                                          |                                                          |                    |
| B O PolOEDC.pot<br>B O SmatDECX Basic                    | Use web cars for testing                                 |                    |
| E G Starture of Banc                                     |                                                          |                    |

Fig. 106 Menu: Technical Services - Settings - Check test

- (2) Confirm the appearing message with Yes, and the complete test procedure will be copied to the new created type.
- (3) Check the individual test procedures

and

| AutoMalOC -N                                                                                                    | Tolerance values                             |
|----------------------------------------------------------------------------------------------------|----------------------------------------------|
| E 🚺 AutoMalOC N Micro                                                                                                    |                                              |
| OV 88 AE7 AS     OV 88 N                                                                                                  | Duration of text in sec. 00                  |
| 1 DV 90 AE                                                                                                    | Meanuing Min value Max value Min Max         |
| OV 94 AE     OV 96 -AE/ -AS/ -ESA                                                                                         | Low pressure 65 85 1 1                       |
| E DV 96 ALT AST ESA                                                                                                    |                                              |
| E DV PSS 100 -AE/ -AS                                                                                                    |                                              |
| OV Test Type     OV Test Type     OV Test Type                                                                            |                                              |
| OV Test Type - Data sheets                                                                                                |                                              |
| DV Text Type - Service intervals     DV Text Type - Material                                                              |                                              |
| OV Fest Type - National     OV Test Type - Services                                                                       | Description of text                          |
| DV Test Type - Manual values                                                                                              | Cretoriphon or retr                          |
| OV Test Type - Tests/Tolecance values     Ov Test Type - Tests/Tolecance values     Ov Test Type - Tests/Tolecance values |                                              |
| 😑 🛃 Standard DV pos. [MSA]                                                                                                |                                              |
| E O Test devices<br>E O MC II                                                                                             |                                              |
| 8-0 MC1                                                                                                    | Testing information before starting the test |
| BO MC1A                                                                                                    | Display Ne                                   |
| O Mulicheck.ecoAll     O PotONEOK.ke                                                                                      | Information                                  |
| E O PolOROCiet                                                                                                    |                                              |
| E DV samp pressure with MP                                                                                                |                                              |
| IE 20 DV activating pressure                                                                                              |                                              |
| E DV static closing pressure                                                                                              | Testing information after linishing the test |
| E DV dyn. w/ atificial lung 40x2.5<br>E DV dyn. w/ atificial lung 40x2.5                                                  | Display Ne                                   |
| E C Medium pressure hose                                                                                                  | I Information                                |
| E Dig noole                                                                                                    |                                              |

Fig. 107 Menu: Technical Services – Settings – Check tolerance values

### 7.8 Open Saved Tests of Devices

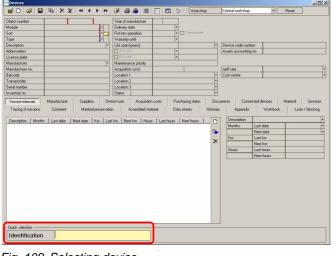

Saved test results can be viewed.

- Double-click on icon *Devices* or use path Technical Services – Devices.
- (2) Use the identification field to select a device  $[\rightarrow \text{ chapter 6.1}]$ .

Fig. 108 Selecting device

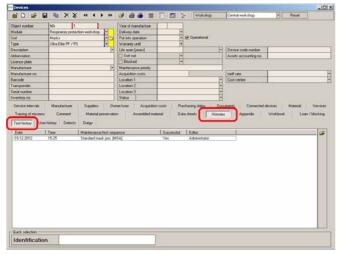

Fig. 109 Selecting test

- (1) Click on *Histories*.
- (2) Click on Test history.
- (3) Double-click on the test to be retrieved.

the tolerance values connected in combination with the device test value card.

**MSA** 

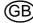

(4) Click on Values.

The test can now be viewed.

|                       | Loo e       |     | 13           |                              | - Transac        | tion    |                               |                |                                        |                               |                        |
|-----------------------|-------------|-----|--------------|------------------------------|------------------|---------|-------------------------------|----------------|----------------------------------------|-------------------------------|------------------------|
| lbject number         | MA-1        |     | -            |                              | Tester           | nter    | 1                             |                |                                        |                               | Z Successful           |
| Association           | -           |     |              |                              | Editor           |         | Advancements                  |                |                                        |                               | 2 Operational          |
| bbreviation<br>Induie | -           |     |              |                              | Test de          | de      | 19.12.2012                    |                |                                        |                               | Test disable           |
| 100Je                 | Masks       |     |              |                              | Test or          | quence  | Shandard mail                 | pos (MES.R.)   |                                        | :                             |                        |
| ype<br>ype            |             |     |              | 8                            | Test in          | terval  |                               |                |                                        | •                             | Liable for costs       |
| woode                 | U U U U U U |     |              |                              | Test de          |         |                               |                |                                        |                               | Soft out device        |
| sansponder            | -           |     |              |                              | Decorp           | ption   |                               |                |                                        |                               |                        |
| 10000000              | -           |     |              |                              | Serial r         | nunber  |                               |                |                                        |                               | User / Location change |
| Description           |             |     |              |                              |                  |         |                               |                |                                        |                               |                        |
|                       |             |     | 10           | Abbrevis<br>-                | ion Cor          | mert    |                               |                |                                        |                               |                        |
| Manuanarout           | Min         | Me  | Mar          | •                            |                  |         | Denistron                     | The            | hybeneri                               | Paramete                      |                        |
|                       | Min         |     | Max.         | Abbrevia<br>Max<br>Min. volu | Value 1          | Value 2 | Deviation<br>In tolerance Mar |                | Judgement<br>+<br>alue 1 Value<br>1034 | Parametr<br> +<br>2 Deviation |                        |
| Facefull Spinster     | 1           | Moa | nurrig point | •<br>Max                     | Value 1          | Value 2 |                               | tolerance   Vi | ske 1   Value                          | 2 Deviation                   | Unit of measure Juds   |
| Description           | 1           | Moa | nurrig point | •<br>Max                     | Value 1<br>e Max | Value 2 |                               | Indexance Vi   | ske 1   Value                          | 2 Deviation                   | Unit of measure Juds   |

Fig. 110 Opened test

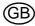

#### 7.9 Print

| 00                                              | 3 🖻 X X                                      | ** * *                                                | 9 <b>6 1</b> 11       | 🖸 🔝 📴 Wokshop                                                                 | Central workshop           | * Reset               |           |
|-------------------------------------------------|----------------------------------------------|-------------------------------------------------------|-----------------------|-------------------------------------------------------------------------------|----------------------------|-----------------------|-----------|
| Diject number                                   |                                              | 10000                                                 | Year of manufacture   |                                                                               |                            |                       |           |
| fodule                                          |                                              | 1                                                     | Delivery date         |                                                                               |                            |                       |           |
| of                                              |                                              | 10                                                    | Put into operation    | El Operational                                                                |                            |                       |           |
| jpe                                             |                                              |                                                       | Wasarity until        | •                                                                             |                            |                       |           |
| escription                                      | 1                                            | 20 G                                                  | Life span [years]     | •                                                                             | Device code number         |                       |           |
| bbieviation .                                   | 1                                            |                                                       | El Sot out            | :                                                                             | Assets accounting no.      |                       |           |
| icence plate                                    |                                              |                                                       | E Blocked             |                                                                               | Construction of the second |                       |           |
| fanulacturer                                    | 1                                            |                                                       | Maintenance priority. | 11                                                                            |                            |                       |           |
| lanufacturer no.                                | 1                                            |                                                       | Acquisition costs     |                                                                               | taill rate                 |                       | _         |
| acode                                           |                                              | 1                                                     | Location 1            |                                                                               | Cost centre                |                       |           |
| lansponder                                      |                                              |                                                       | Location 2            |                                                                               | -                          |                       |           |
| nial number                                     | 1.1                                          |                                                       | Location 3            |                                                                               |                            |                       |           |
| wentory no.                                     | 1.1                                          |                                                       | Statur                |                                                                               |                            |                       |           |
| Tracing of missions                             | Manufacturer<br>Comment<br>r history Defects | Material preservatio<br>Dutgo<br>Maintenance/test seg | on Assembled mat      | n costs Puschasing dates Do<br>tenal Data sheets Histore<br>Successful Editor |                            | Woldbook Loan / bloc  |           |
| Test hotory User                                | Conment<br>history Defects                   | Outgo                                                 | on Assembled mail     | desial Data sheets History                                                    |                            | Woltbook Loan / bloc  | king<br>🎯 |
| Tracing of missions<br>Test hotory User<br>Date | Connert<br>history Defects                   | Outgo<br>Maintenance/fest seg                         | on Assembled mail     | Aenal Data sheets Historie                                                    |                            | Waldook   Loan / bloc |           |

Fig. 111 Printer Symbol

| Print out                                                  |                  |                 | _(0) |
|------------------------------------------------------------|------------------|-----------------|------|
| port                                                       |                  | Pimary function |      |
| vice list sorted according to u                            | 40ex             |                 |      |
| vice tribe sorted according to<br>vicestatistic            | i ske            |                 |      |
| ricestatictics ordered by own                              |                  |                 |      |
| icestatistics ordered by user                              |                  |                 |      |
| ipment schedule<br>ixed intervals (day)                    |                  |                 |      |
| and intervals (month)                                      |                  |                 |      |
| ired intervals (month/location                             | 4                |                 |      |
| pied intervals (period)<br>ervals overview (related interv |                  |                 |      |
| ervals, overview (related inter-<br>entory list            | vala)            |                 |      |
| entory list user                                           |                  |                 |      |
| ter to owner with overview of                              | expred intervals |                 |      |
| tter to user with overview of e<br>cation overview         | speed intervals  |                 |      |
| eded material [Material interv                             | als)             |                 |      |
| ofkshop structure                                          |                  |                 |      |
|                                                            |                  |                 |      |
|                                                            |                  |                 |      |
|                                                            |                  |                 |      |
|                                                            |                  |                 |      |
|                                                            |                  |                 |      |
|                                                            |                  |                 |      |
|                                                            |                  |                 |      |
|                                                            |                  |                 |      |
|                                                            |                  |                 |      |
|                                                            |                  |                 |      |

Fig. 112 Report selection

| Object number     | 2 1 km × × ≪ • • • •                                                                                                    | Year of manufacture    | 1 2006       |    |                                   |                                               |    |
|-------------------|----------------------------------------------------------------------------------------------------|------------------------|--------------|----|-----------------------------------|-----------------------------------------------|----|
| Module            | Respiratory protection workshop +                                                                                                    | Delivery date          | 01.02.2006 + |    |                                   |                                               |    |
| Soft              | Demand valve                                                                                                    | Put into operation     | Operational  |    |                                   |                                               |    |
| Туре              | AMMAN AE/ AS/ ESA                                                                                                    | Warranty until         | •            |    |                                   |                                               |    |
| Description       | AutoMalQX AS .                                                                                                    | Life span [years]      |              |    | Nevice code number                | 20                                            |    |
| Abbieviation      | and the second second s | Sof out                |              | 14 | kssels accounting no              | 00                                            |    |
| Licence plate     |                                                                                                    | Blocked                |              | 10 |                                   |                                               |    |
| Manufacturer      | MSA AUER •                                                                                                    | Maintenance priority   |              | 1  |                                   | 122                                           |    |
| Manufacturer no.  | 12345600000                                                                                                    | Acquisition costs      |              |    | anili rake                        |                                               |    |
| Barcode           | A123456789                                                                                                    | Location 1             | Depot        |    | Cost centre                       |                                               |    |
| Transponder       | -                                                                                                    | Location 2             |              | 1  |                                   |                                               |    |
| Serial number     |                                                                                                    | Location 3             |              |    |                                   |                                               |    |
| Inventory no.     | 0001                                                                                                    | Status                 |              | •  |                                   |                                               |    |
| peak 12           | fre   Last date   Next date   Km   La<br>DN 02 2006 DT 2012 DD                                                                                                    | tkm   Nextkm   Ho      |              | 4  |                                   | ast date                                      | 1  |
| Description Mont  | Pie   Last date   Next date   Km   La<br>DI-D2-DI-K DI-D2-D2-K                                                                                                    | tkm   Nextkm   Ho      |              | 4  | Months L                          |                                               | 15 |
| Description Mont  | No Let date Next date No Le<br>milit2.00% 01.00.00%                                                                                                    | tkm   Neitkm   Ho      | D            | •  | Months L                          | lext date                                     |    |
| Description Month | the Last date Next date No. La<br>for D2 2006 OF 40 2006                                                                                                    | tkm   Neatkm   Ho      |              | •  | Months L                          | lext date<br>ast km                           |    |
| Description Month | the Last date Next date Trin La<br>2010/2014 01:00:0015                                                                                                    | d kan   Newl kan   Hoa | D            | •  | Months L                          | lent date<br>auf km<br>lent km                |    |
| Description Month | Pr Latidae Next data Ya La<br>mito 2006 man 2006                                                                                                    | d kas   Newt kas   Hoa | D            | •  | Months L<br>N<br>Kas L<br>Hours L | lext date<br>.ext km<br>.ext km<br>.ext hours |    |
| Description Month | No Lastdare Newtdare Tra La                                                                                                    | d km   Next km   Ho    | D            | •  | Months L<br>N<br>Kas L<br>Hours L | lent date<br>auf km<br>lent km                |    |
| Description Month | Ne [Lardde   Nerdde   Km   La<br>Diologic - Diologic                                                                                                    | stan Nedtan Ho         | D            | •  | Months L<br>N<br>Kas L<br>Hours L | lext date<br>.ext km<br>.ext km<br>.ext hours |    |
| Description Month | ne  Leiden  Neiden  Km  La                                                                                                    | stan Neathan Hoo       | D            | •  | Months L<br>N<br>Kas L<br>Hours L | lext date<br>.ext km<br>.ext km<br>.ext hours |    |
| Description Month | Per Lait date Next date Ym La                                                                                                    | dim Netlin Ho          | D            | •  | Months L<br>N<br>Kas L<br>Hours L | lext date<br>.ext km<br>.ext km<br>.ext hours |    |
| Description Month | ne [Leidee ] Keidee   Kei  Le                                                                                                    | dim Netlim Ho          | D            | •  | Months L<br>N<br>Kas L<br>Hours L | lext date<br>.ext km<br>.ext km<br>.ext hours |    |
| Description Month | Re Landow Needae Fin La<br>Brodinan Brodinan                                                                                                    | dim Netlin Ho          | D            | •  | Months L<br>N<br>Kas L<br>Hours L | lext date<br>.ext km<br>.ext km<br>.ext hours |    |
| Description Month | Ne Ladde Netdae To La                                                                                                    | atim Neathin Ha        | D            | •  | Months L<br>N<br>Kas L<br>Hours L | lext date<br>.ext km<br>.ext km<br>.ext hours |    |
| Description Mont  | Na Landon   Nerdon   Kn   La                                                                                                    | atan Neatha Ha         | D            | •  | Months L<br>N<br>Kas L<br>Hours L | lext date<br>.ext km<br>.ext km<br>.ext hours |    |
| Description Month | Ne Ladde Netder To La                                                                                                    | sin Neth Ha            | D            | •  | Months L<br>N<br>Kas L<br>Hours L | lext date<br>.ext km<br>.ext km<br>.ext hours |    |
| Description Mont  | Nu (Laridee ) Net dee ) Net (La<br>Britanne en protec                                                                                                    | sin Neth Ha            | D            | •  | Months L<br>N<br>Kas L<br>Hours L | lext date<br>.ext km<br>.ext km<br>.ext hours |    |
| Description Mont  | n (Lordon (Nordon )n (Lo                                                                                                    | tin Nethe Ha           | D            | •  | Months L<br>N<br>Kas L<br>Hours L | lext date<br>.ext km<br>.ext km<br>.ext hours |    |
| Description Month | ny [Laride: ] Net (se ] na ] La                                                                                                    | tin Nethe Ha           | D            | •  | Months L<br>N<br>Kas L<br>Hours L | lext date<br>.ext km<br>.ext km<br>.ext hours |    |

Fig. 113 Printer symbol with arrow

There are two possibilities for printing information.

Printing various data:

- (1) Click on the printer symbol.▷ All fields turn green.
- (2) Enter a search criterion in one of the green fields and then click on the printer symbol again.

(3) Select the corresponding report from the list using the buttons at the bottom of the window.

or, if you have already requested a data set and wish to obtain a print-out:

(4) Click once on the printer symbol with the blue arrow.

You now obtain the same list as illustrated above, to select the print out report. The selected print out will only show the information of the requested data set.

| biect number     | 1 I             | in the second                 | Year of manufacture  |                                        |                                                                                                    |      |
|------------------|-----------------|-------------------------------|----------------------|----------------------------------------|----------------------------------------------------------------------------------------------------|------|
| lockie           | -               | I.                            | Delivery date        | -                                      |                                                                                                    |      |
| out              |                 |                               | Put into operation   | Fil Operational                        |                                                                                                    |      |
| inter .          |                 |                               | Watardy until        |                                        |                                                                                                    |      |
| Description      | 1               |                               | Life span [years]    |                                        | Device code number                                                                                                    |      |
| Abbieviation     |                 |                               | E Sot out            |                                        | Assets accounting no.                                                                                                    |      |
| icence plate     | -               |                               | El Blocked           |                                        | Contract of the Contract of the Contract of th |      |
| fonulacturer     | 1               |                               | Maintenance priority |                                        | 1                                                                                                    |      |
| fanufacturer no. |                 |                               | Acquisition costs    | 0 53                                   | tarill rate                                                                                                    |      |
| lacode           |                 | 1                             | Location 1           |                                        | Cost centre                                                                                                    |      |
| Transponder      |                 |                               | Location 2           | 1                                      |                                                                                                    |      |
| ierial number    |                 | -                             | Location 3           |                                        | 12                                                                                                    |      |
| riventory no.    | 1.6             |                               | Status               |                                        |                                                                                                    |      |
| Date             | history Defects | Gulgo<br>Maintenance/feat seg |                      | Successful Editor                      | 1                                                                                                    | 1    |
|                  |                 |                               |                      | Successful Editor<br>Yes Administrator | 1                                                                                                    | Ø    |
| Date             | Tene            | Maintenance/test seg          |                      |                                        |                                                                                                    | j di |

All reports allow a data selection, follow the same selection arguments as described to open change datasets in chapter 3.5. All fields highlighted green can be used for searching.

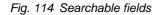

| Startdate                                 | Stortdate |
|-------------------------------------------|-----------|
| Please enter Date in format "yyyy-mm-dd". |           |
|                                           |           |
| Inddate                                   | Enddate   |
| Please enter Date in format "yyyy-mm-dd". |           |
| [                                         |           |
|                                           |           |
|                                           |           |

Other reports request a new input mask.

- (1) Click on *Start date* and enter the desired date at Discrete Value.
- (2) Do the same for *End date*.
- (3) Confirm the entry with OK.▷ The report is now printed out.

Fig. 115 Other reports

The explained printing functionality is available for all other modules that provide the two printer symbols in their symbol menu.

## 8 Maintenance and Cleaning

#### Attention!

Before carrying out maintenance work, depressurise the test bench and unplug the power cable from the electrical outlet.

#### 8.1 Test Bench

Check the filters of the fans [ $\rightarrow$  fig. 1] every three months. The filters should only be lightly soiled.

Replace damaged filters.

#### **Cleaning the filters**

- (1) Remove the filter casings by pulling them off.
- (2) Take out the fleece filters.
- (3) Clean the fleece filters under running water.
- (4) Let the fleece filters dry completely.
- (5) Put the filters back into the casings and clip the casings to the test bench.

#### 8.2 Test Head

In order to protect the test head from premature ageing protect test head against sun radiation with the protective hood supplied.

In case it is not in use, keep the test head covered.

When necessary, not more often than every three months, apply the provided silicone oil **sparingly** on the test head [ $\rightarrow$  chapter 10.7] and leave it on overnight [uncovered]. If necessary, remove any excess oil the next day.

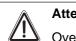

### Attention!

Overuse of silicone oil damages the test head.

#### 8.3 Touch Screen

Ţ

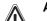

#### Attention!

Before cleaning the touch screen, unplug the power cable from the electrical outlet.

- (1) Clean the touch screen only with the provided microfibre cloth or special screen-cleaning tissue.
- (2) To clean the touch screen, lightly dampen the cloth with water. If possible, use a solution suitable for the antistatic coating.
  - ▷ Handle the touch screen with care as surfaces can scratch and show scuff marks.

## Attention!

Do not use benzene, thinner, ammonia, abrasive cleaners, or compressed air. Avoid using detergent of any kind as some detergents leave a milky film on the surfaces. Do not allow water or other liquids to spill on or into the test bench.

#### 8.4 Pressure Gauge Camera

The pressure gauge camera is located behind a window. Clean this window similar to the touch screen.

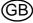

#### MSA

#### 8.5 High Pressure Lines

In case of damage to the high pressure lines from heat, chemicals, mechanical impact or similar that can be detected, the test bench must be taken out of service and the components concerned must be replaced without delay by an authorised service centre.

#### 8.6 Annual Calibration

Only use a calibrated test bench. MSA recommends one annual calibration.

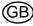

## 9 Technical Data

The technical data can vary, depending on the test bench configuration. Below three exemplary configurations are listed.

#### 9.1 SmartCHECK - Basic Version

| Measurements without test head [L x W x H] | Ca. 600 x 370 x 250 mm                             |
|--------------------------------------------|----------------------------------------------------|
| Measurements with test head [L x W x H]    | Ca. 600 x 370 x 470 mm                             |
| Weight test bench                          | Ca. 23 kg                                          |
| Operating temperature range                | +5 °C - +60 °C                                     |
| Operating humidity range                   | Between 15 % and 80 %                              |
| Operating voltage range                    | 110V - 240V AC 50/60Hz                             |
| Fuses                                      | 2 A                                                |
| Air supply requirements                    | Breathable air<br>[min. EN 12021 or USCGA grade D] |
| Medium pressure                            | 6 - 10 bar                                         |
|                                            |                                                    |

#### 9.2 SmartCHECK - Modules (with Lung and Standard High Pressure)

| Measurements [L x W x H]    | Ca. 720 x 600 x 250 mm                             |
|-----------------------------|----------------------------------------------------|
| Weight test bench           | Ca. 46 kg                                          |
| Operating temperature range | +5 °C - +60 °C                                     |
| Operating humidity range    | Between 15 % and 80 %                              |
| Operating voltage range     | 110V - 240V AC 50/60Hz                             |
| Fuses                       | 2 A                                                |
| Air supply requirements     | Breathable air<br>[min. EN 12021 or USCGA grade D] |
| Medium pressure             | 6 - 10 bar                                         |
| High pressure               | 300 - 315 bar                                      |
| f.                          |                                                    |

#### 9.3 SmartCHECK - Modules (with Lung and Adjustable High Pressure)

| Ca. 720 x 600 x 250 mm                             |
|----------------------------------------------------|
| Ca. 50 kg                                          |
| +5 °C - +60 °C                                     |
| Between 15 % and 80 %                              |
| 110V - 240V AC 50/60Hz                             |
| 2 A                                                |
| Breathable air<br>[min. EN 12021 or USCGA grade D] |
| 6 - 10 bar                                         |
| 300 - 315 bar                                      |
|                                                    |

(GB)

## MSA

## **10** Ordering Information

#### 10.1 Required for putting into service first-time

| Description                                 | Part No. |
|---------------------------------------------|----------|
| Shut-off valve 300 bar, SmartCHECK          | 10144939 |
| High pressure supply line                   | 10096973 |
| Test equipment HP Hose Cylinder connection  | 10099265 |
| Fitting hose 8S/8L, test equipment          | 10144991 |
| Straight reduction 08L/08S, SmartCHECK      | 10146804 |
| Elbow socket 08S, SmartCHECK                | 10146805 |
| Power supply cable EU/CE, test equipment    | 10144984 |
| Power supply cable UK, test equipment       | 10145003 |
| Power supply cable US, test equipment       | 10145004 |
| Power supply cable AU, test equipment       | 10145005 |
| Power supply cable CN, test equipment       | 10144983 |
| Gasket 5 pcs, test adaptor, SmartCHECK      | 10145936 |
| High pressure supply hose, SmartCHECK       | 10146803 |
| Log-on cards, starter set, SmartCHECK       | 10144987 |
| TecBOS.Tech standard initial license        | 10126009 |
| TecBOS.Tech Professional initial license    | 10126010 |
| TecBOS.Tech Premium initial license         | 10126021 |
| TecBOS.Tech standard subsequent license     | 10126022 |
| TecBOS.Tech Professional subsequent license | 10126023 |
| TecBOS.Tech Premium subsequent licence      | 10126024 |
| TecBOS.Tech Mobile Working                  | 10126025 |
|                                             |          |

## 10.2 Test Adapters for Testing of Masks

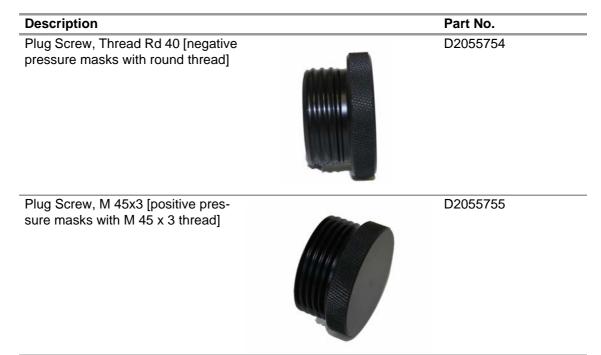

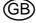

(GB)

| Description                                                                                                    | Part No.    |
|----------------------------------------------------------------------------------------------------|-------------|
| Adapter, Plug, Mask Leak Test,<br>_GDV 88, 96 AS<br>positive pressure masks with quick<br>connect]                   | D5175524    |
| Adapter, Mask Leak Test, PS-MaXX<br>positive pressure masks with<br>AutoMaXX quick connect]                          | 10035659    |
| Jltra Elite Sealing cap<br>for sealing the exhalation valve of<br>Jltra Elite masks]                                 | D2056703    |
| S Test cap, assembly<br>for sealing the exhalation valve of<br>he positive pressure 3 S mask]                        | D4074895    |
| Exhalation Valve Closure<br>for sealing the exhalation valve of<br>he negative pressure 3 S mask]                    | D5135039-SP |
| Exhalation Valve Closure 3S/CPS,<br>Spare (for sealing the exhalation<br>valve of the negative pressure<br>& S mask) | D5135047-SP |

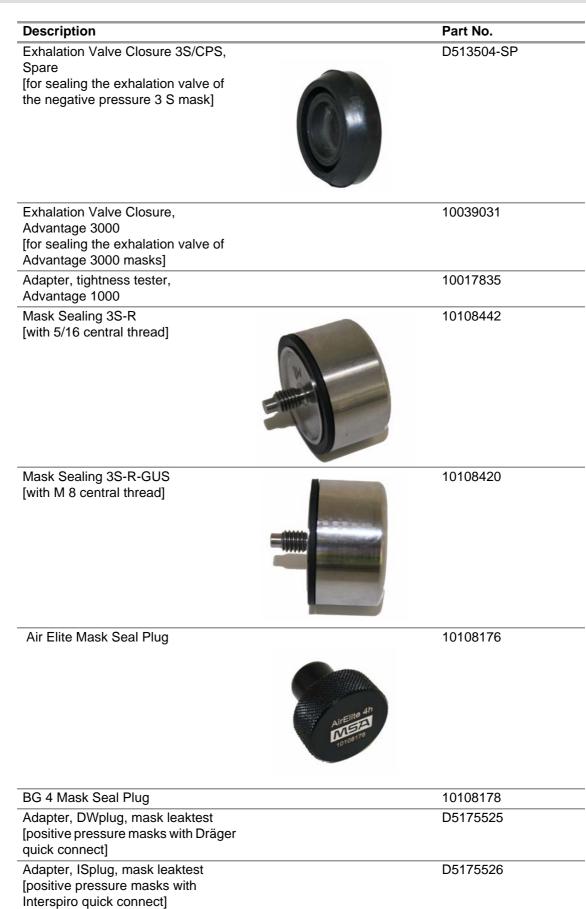

Holder for MHC masks, complete

**MSA** 

10108526

(GB)

## 10.3 Test Adapters for Testing of Lung Governed Demand Valves

| Description                                | Part No. |
|--------------------------------------------|----------|
| LGDV test adapter RD40,<br>SmartCHECK      | 10144996 |
| LGDV test adapter M45x3,<br>SmartCHECK     | 10144998 |
| Test Adapter LGDV 88, 96 AS,<br>SmartCHECK | 10145001 |
| LGDV Test Adapter ESA,<br>SmartCHECK       | 10145000 |
| Test LGDV AutoMaXX AS,<br>SmartCHECK       | 10145002 |

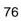

#### MSA

| Description                                | Part No. |
|--------------------------------------------|----------|
| High Pressure Test Line SCBA<br>SmartCHECK | 10144992 |
| SCBA test adapter 200 bar,<br>SmartCHECK   | 10144993 |
| SCBA test adapter 300 bar,<br>SmartCHECK   | 10144994 |
| Medium pressure extension line 1,5 m       | D4066815 |
| Medium pressure<br>extension hose 0,5m     | 10046165 |
| Test Adapter, AirGo Compact                | 10103503 |
| BD Compact Test adapter                    | 10029681 |
| Test adapter-Kit MicroMaXX                 | 10056761 |

## 10.4 Test Adapters for Testing of SCBA

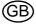

| Description                                 | Part No. |
|---------------------------------------------|----------|
| CPS Leak Test Accessory [with safety valve] | 10108449 |
| CPS Valve Leak Test Accessory               | 10108450 |

## 10.6 Test adapters for Testing of Closed Circuit Breathing Apparatus

| Description                                                                                           | Part No. |
|----------------------------------------------------------------------------------------------------|----------|
| AirElite Leak Test Accessories<br>[complete set in a case]                                            | 10108185 |
| AirElite Valve Leaktest Adapt<br>[part of 10108185]                                                   | 10108187 |
| Air Elite Leak Test Adapter<br>[connects test head with Air Elite<br>quick connect, part of 10108185] | 10108186 |
| BG 4 Leak Test Adapter [connects                                                                      | 10108177 |

| test head with BG 4 quick connect] |          |
|------------------------------------|----------|
| BG 4 Leak Test Adapter [connects   | 10108177 |

#### 10.7 Accessories

#### Within Scope of Delivery

| Description                            | Part No. |
|----------------------------------------|----------|
| Microfibre cloth 40 x 40 cm SmartCHECK | 10109451 |
| Silicon oil/bottle 100 ml              | 10115053 |
| Touchpen                               | 10115112 |
| Protective Hood for Test Head          | 10115131 |

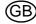

## Not Within Scope of Delivery

| Description                                                                             |               | Part No.    |
|-----------------------------------------------------------------------------------------|---------------|-------------|
| LP-Leaktest Access. Eye-Mouth                                                           |               | 10108271    |
| Log-In card User [10 pcs]                                                               | User          | 10115071    |
| Log-In card Admin [5 pcs]                                                               | Administrator | 10115093    |
| Printer for Test Equipment                                                              |               | 10045962    |
| TFT-Monitor 17" for Test Equipment                                                      |               | 10055641    |
| TFT-Monitor 19" for Test Equipment                                                      |               | 10093491-SP |
| Handheld bar code reader                                                                |               | 10047444    |
| XCVR:IR, IRDA, PC-JETEYE [jet eye RS 232]                                               |               | 655505      |
| PA 37, DA 300-2 Test gauge, assembly (test gauge for 200 bar cylinders)                 |               | D4065902    |
| Test gauge (cylinder press 400bar) (test<br>gauge for 300 bar cylinders)                |               | D4080929    |
| Tool for push to connect Adapters                                                       |               | 10035756    |
| Barcode Labels<br>for using inside [masks] or outside [SCBA or<br>cylinders] 100 pieces |               |             |
| Barcode Labels – outside                                                                |               | 10025420    |
| Barcode Labels – inside                                                                 |               | 10025422    |
| TecBOS.Tech Mod. Read/Write transponder                                                 |               | 10115231    |

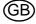

D2055038

| Description                  | Part No.     |
|------------------------------|--------------|
| Dust filter, Pkg 2pcs, spare | 10093710     |
| Transponder antenna, spare   | 10088332 -SF |

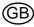

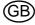

# **MSA in Europe**

[www.MSAsafety.com]

#### **Northern Europe**

#### Netherlands MSA Nederland

Kernweg 20 1627 LH Hoorn Phone +31 [229] 25 03 03 Fax +31 [229] 21 13 40 info.nl@MSAsafety.com

## Belgium

**MSA Belgium N.V.** Duwijckstraat 17 2500 Lier Phone +32 [3] 491 91 50 Fax +32 [3] 491 91 51 info.be@MSAsafety.com

#### Great Britain MSA (Britain) Limited

Lochard House Linnet Way Strathclyde Business Park BELLSHILL ML4 3RA Scotland Phone +44 [16 98] 57 33 57 Fax +44 [16 98] 74 01 41 info.gb@MSAsafety.com

## Sweden

**MSA NORDIC** Kopparbergsgatan 29 214 44 Malmö Phone +46 [40] 699 07 70 Fax +46 [40] 699 07 77 info.se@MSAsafety.com

#### MSA SORDIN

Rörläggarvägen 8 33153 Värnamo Phone +46 [370] 69 35 50 Fax +46 [370] 69 35 55 info.se@MSAsafety.com

#### Southern Europe

## France

MSA GALLET Zone Industrielle Sud 01400 Châtillon sur Chalaronne Phone +33 [474] 55 01 55 Fax +33 [474] 55 47 99 info.fr@MSAsafety.com

#### Italy

MSA Italiana S.p.A. Via Po 13/17 20089 Rozzano [MI] Phone +39 [02] 89 217 1 Fax +39 [02] 82 59 228 info.it@MSAsafety.com

#### Spain

MSA Española, S.A.U. Narcís Monturiol, 7 Pol. Ind. del Sudoeste 08960 Sant-Just Desvern [Barcelona] Phone +34 [93] 372 51 62 Fax +34 [93] 372 66 57 info.es@MSAsafety.com

#### **Eastern Europe**

#### Poland

**MSA Safety Poland Sp. z o.o.** UI. Wschodnia 5A 05-090 Raszyn k/Warszawy Phone +48 [22] 711 50 00 Fax +48 [22] 711 50 19 info.pl@MSAsafety.com

#### Czech republic

**MSA Safety Czech s.r.o.** Dolnojircanska 270/22b 142 00 Praha 4 - Kamyk Phone +420 241440 537 Fax +420 241440 537 info.cz@MSAsafety.com

#### Hungary

**MSA Safety Hungaria** Francia út 10 1143 Budapest Phone +36 [1] 251 34 88 Fax +36 [1] 251 46 51 info.hu@MSAsafety.com

#### Romania

MSA Safety Romania S.R.L. Str. Virgil Madgearu, Nr. 5 Ap. 2, Sector 1 014135 Bucuresti Phone +40 [21] 232 62 45 Fax +40 [21] 232 87 23 info.ro@MSAsafety.com

#### Russia

**MSA Safety Russia** Походный проезд д.14. 125373 Москва Phone +7 [495] 921 1370 Fax +7 [495] 921 1368 info.ru@MSAsafety.com

#### **Central Europe**

#### Germany MSA AUER GmbH

Thiemannstrasse 1 12059 Berlin Phone +49 [30] 68 86 0 Fax +49 [30] 68 86 15 17 info.de@MSAsafety.com

#### Austria MSA AUER Austria Vertriebs GmbH

Modecenterstrasse 22 MGC Office 4, Top 601 1030 Wien Phone +43 [0] 1 / 796 04 96 Fax +43 [0] 1 / 796 04 96 - 20 info.at@MSAsafety.com

#### Switzerland MSA Schweiz

Eichweg 6 8154 Oberglatt Phone +41 [43] 255 89 00 Fax +41 [43] 255 99 90 info.ch@MSAsafety.com

#### European International Sales

[Africa, Asia, Australia, Latin America, Middle East]

#### **MSA Europe**

Thiemannstrasse 1 12059 Berlin Phone +49 [30] 68 86 0 Fax +49 [30] 68 86 15 58 info.de@MSAsafety.com

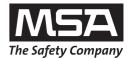